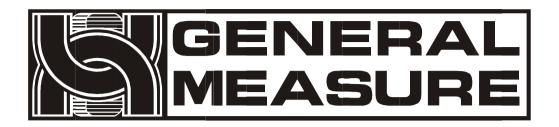

# GMC-P7

## User's Manual

©2021, Shenzhen General Measure Technology Co., Ltd. All rights reserved.

Without Shenzhen General Measure Technology Co., Ltd.'s permission, any company or person have no responsibility to copy, transmit, transcribe or translate to any language version.

Our company's products are under continually improvement and updating so we reserved the right to modify this manual at any time without notice. For this reason, please visit our website regularly to update newest information.

Company Website http://www.gmweighing.com

Product Performance Standards: GB / T 7724-2008

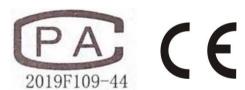

## Contents

| 1.      | Outline                                   | 1 -  |
|---------|-------------------------------------------|------|
|         | 1.1 Functions and Features                | 1 -  |
|         | 1.2 Front Panel Description               | 2 -  |
|         | 1.3 Rear Panel Description                |      |
|         | 1.4 Technical Specifications              |      |
|         | 1.4.1 General specifications              |      |
|         | 1.4.2 Analog part                         |      |
|         | 1.4.3 Digital part                        |      |
| 2.      | Installation                              |      |
| ۷٠      | 2.1 General principle.                    |      |
|         | 2.2 Load Cell Connection.                 |      |
|         | 2.3 I/O Module Port Connection.           |      |
|         | 2.4 Power Supply Connection               |      |
|         | 2.5 Serial Port Connection.               |      |
|         | 2.6 Touch Screen Calibration.             |      |
| 3.      | User Permission Description.              |      |
| 3.<br>4 | Menu                                      |      |
| 4.      |                                           |      |
|         | 4.1 Calibration                           |      |
|         | 4.2 Recipe Parameter                      |      |
|         | 4.3 Weighing Parameter                    |      |
|         | 4.4 Maintenance                           |      |
|         | 4.4.1 Scale Structure                     |      |
|         | 4.4.2 Peripheral ON/OFF                   |      |
|         | Peripheral ON/OFF                         |      |
|         | 4.4.3 Communication Setting               |      |
|         | 4.4.4 Auxiliary Logic Function            |      |
|         | 4.4.5 Factory Reset                       |      |
|         | 4.4.6 Hardware Test                       |      |
|         | 4.4.7 Display Style                       |      |
|         | 4.5 Peripheral Parameter                  |      |
|         | 4.6 Motor Parameter                       |      |
|         | 4.7 ACUM and Batch                        |      |
|         | 4.8 I/O Module                            |      |
|         | 4.8.1 Output port & input port definition |      |
|         | 4.9 Host mode                             |      |
| 5.      | Function Description.                     |      |
|         | 5.1 Setting the operating mode            |      |
|         | 5.2 Batch                                 |      |
|         | 5.3 Filling Level Control                 |      |
|         | <b>5.3.1</b> Dual Supplement              |      |
|         | <b>5.3.2</b> Single Supplement            | 57 - |
|         | 5.4 Quick Setup                           |      |
|         | 5.5 U disk update software                | 57 - |
|         | 5.5.1 Foreground update process           | 57 - |
|         | 5.5.2 Background update process           | 57 - |
|         | 5.6 U disk update boot interface          |      |

|              | 5.7 Sewing control 58 -                                        |
|--------------|----------------------------------------------------------------|
|              | 5.8 Discharge patting control59 -                              |
|              | 5.9 Alarm function of filling and discharge overtime 59 -      |
|              | 5.10 Auxiliary pulse function60 -                              |
|              | 5.11 Adaptive function60 -                                     |
|              | 5.12 Hanger up control function61 -                            |
| 6.           | Serial port communication62 -                                  |
|              | 6.1 Printing method62 -                                        |
|              | 6.1.1 Auto Print 62 -                                          |
|              | 6.1.2 Total cumulative print 63 -                              |
|              | 6.1.3 Cumulative print the recipe 63 -                         |
|              | 6.1.4 User cumulative print 64 -                               |
|              | 6.2 Continuous mode64 -                                        |
|              | 6.2.1 Continuous mode data frame format is as follows: 65 -    |
|              | 6.3 Modbus-RTU protocol65 -                                    |
|              | 6.3.1 Function code and abnormal code65 -                      |
|              | 6.3.2 MODBUS transmission mode66 -                             |
|              | 6.3.3 MODBUS address assignment 66 -                           |
|              | 6.4 Re-ContA/B protocol97 -                                    |
| 7.           | Auto packaging process                                         |
|              | 7.1 Dual scale with hopper mode packaging98 -                  |
|              | 7.2 Scale A with hopper mode packing 101 -                     |
|              | 7.3 Scale B with hopper mode packing 102 -                     |
|              | 7.4 Dual hopper dual clampe bag AB separate packing mode 103 - |
|              | 7.5 Dual hopper dual clip bag AB Comb packing mode 104 -       |
|              | 7.6 Dual scale no hopper mode packing                          |
|              | 7.7 Dual scale no hopper individual packing 107 -              |
| 8. N         | fotor Work Process                                             |
| 0.1          | 8.1 Motor Filling Portion 109 -                                |
|              | 8.1.1 Step Motor Drive Filling 109 -                           |
|              | 8.1.2 Motor Drive Filling 109 -                                |
|              | 8.2 Motor lock Bag Portion110 -                                |
|              | 8.2.1 Step Motor Drive lock/unlock bag 110 -                   |
|              | 8.2.2 Motor Drive Dual-Limit lock/unlock bag 111 -             |
|              | 8.2.3 Motor Drive Single-Limit lock/unlock bag 111 -           |
|              | 8.3 Motor Discharge Portion 112 -                              |
|              | 8.3.1 Step Motor Drive Discharge 112 -                         |
|              | 8.3.2 Motor Drive Single-Limit Discharge 112 -                 |
|              | 8.3.3 Motor Drive Dual-Limit Discharge 113 -                   |
|              | 8.3.4 Motor Drive Rotating Discharge 113 -                     |
|              | 8.4 Motor Debug Function                                       |
| 9 F          | imension (mm) 115 -                                            |
| <i>-</i> . D | 110                                                            |

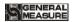

#### 1. Outline

GMC-P7 bagging controller is a new weighing control instrument specially developed for automatic quantitative packing scale with double scale increment method. The controller adopts the English touch screen display interface, the operation is intuitive and simple; The new algorithm makes the weighing control faster and more accurate. USB interface and dual serial port make the device easier to system interconnection. Can be widely used in feed, chemical, food and other industries that need quantitative packaging equipment.

#### 1.1 Functions and Features

- Full English display interface, make the operation more intuitive and easy
- > Two optional weigher mode: With hopper mode and no hopper mode.
- ➤ 28 ON/OFF input and output control (12 in /16 out); input and output port location can be customized.
- ➤ ON/OFF test functions, and convenient packaging weighers debugging
- Three levels speed automatic control filling, with optional slow jogging.
- ➤ It can store 40 kinds of recipes for different range of materials
- > Convenient USB port to input and output of various types parameters
- fill control functions, convenient packing scale with the front filling device of controlMultiple digital filter function
- > Automatic drop correction function
- Multiple digital filtering function
- ➤ Batch number setting function
- > Patting bag function for packing powder materials
- Automatic zero tracking function
- > Time / date function
- ➤ User permission identity settings
- ➤ Dual serial ports to connect with printer, computer, Secondary display.

GMC-P7210101 - 1 -

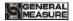

## 1.2 Front Panel Description

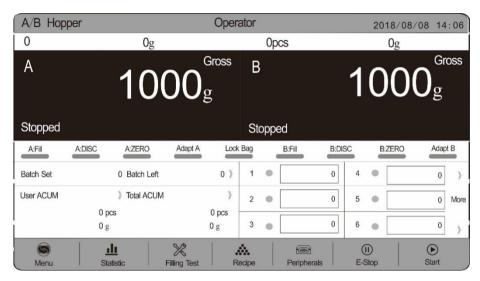

#### **Interface Description:**

- ① User info: Show user ID, recipe ID, system time, total ACUM and batch.
- ② Weight status: Weight value display, weight unit display, 9 digit display and output I/O module shortcut.
- ③Packaging info: show current ACUM info, shortcut setting, batch and target value.
- **4** Function parameters: Controller menu parameter and setting.

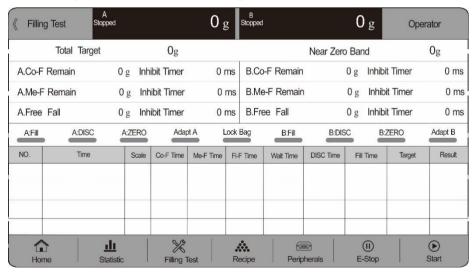

## **Debug interface description:**

① Shortcut setting recipe paremeter: Can promptly setting recipe parameter, debug controller easily.

- 2 -

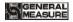

②Packing history record: Can view the current packaging history data directly, easy to compare.

## **Indicator light Description:**

Left one: power light;

Left two: serial port 1-RS232 indicator light, when communicating, this light is on; Left three: serial port 2-RS485 indicator light, when communicating, this light is on;;

## 1.3 Rear Panel Description

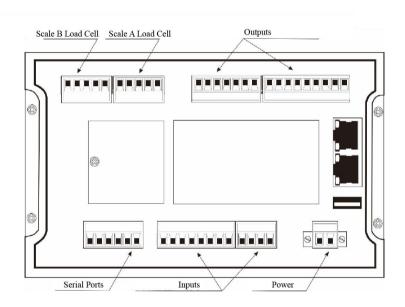

## 1.4 Technical Specifications

#### 1.4.1 General specifications

Power supply: DC24V

Power filter: Included

Operating temperature:-10 ~ 40 ℃

Maximum humidity: 90% RH without dew

Power consumption: about 15W

Dimensions:: 233mm ×168mm ×63mm

#### 1.4.2 Analog part

Load cell power supply: DC5V 125mA (MAX)

Input impedance:  $10 M \Omega$ 

Zero adjustment range:  $0.002 \sim 15 \,\text{mV}$  ( when load cell is  $3 \,\text{mV/V}$ )

Input sensitivity: 0.02 uV/d

GMC-P7210101 - 3 -

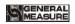

Input range:  $0.02 \sim 15 \text{mV}$ Conversion: Sigma- Delta

A/D Conversion rate: 120, 240, 480, 960 Times/second

Non-linear: **0.01% F.S**Gain drift: **10PPM/°C** 

The maximum display accuracy: 1/100000

## 1.4.3 Digital part

Display: 7 inch resistance touch screen

Negative display: "—"

Overload Indication: weight over range/low signal of load cell

Decimal point position: 5 options

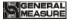

#### 2. Installation

## 2.1 General principle

- 1) Make appropriate installation holes on the control box, (size: 213 (±1) mm ×147 (±1) mm)
- 2) Install the GMC-P7 into a control box.
- 3) Remove the fixing plates on both sides of GMC-P7, fix it with the fixing plates and lock them with M4\*12screws.

#### 2.2 Load Cell Connection

When you chose the six-wired load cells, you must bridge the SN+ with EX+ and bridge the SN- with EX-

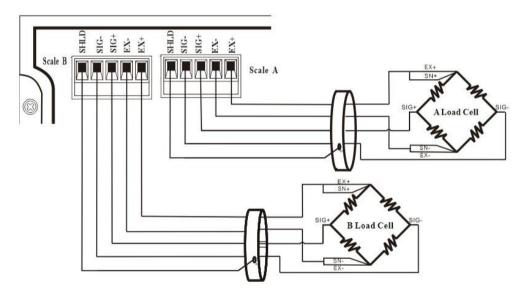

EX+: Excitation+ EX-: Excitation- SN+: Sense+ SN-: Sense- SIG+: Signal+ SIG-: Signal-

#### 2.3 I/O Module Port Connection

**GMC-P7** bagging controller controls 28 lines I/O (12 input and 16 output). It uses optoelectronic isolation technology to transfer data. The I/O signal input is low level effective, and the output is open-collector mode. The driving current can reach 500mA and the full load current is up to 3A, and Terminal connection is shown as below:

GMC-P7210101 - 5 -

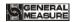

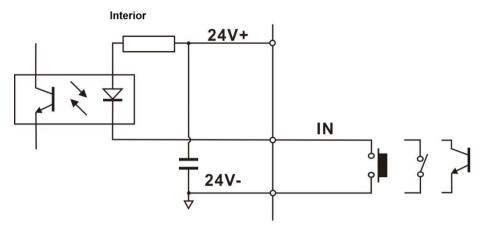

I/O Module Input port diagram

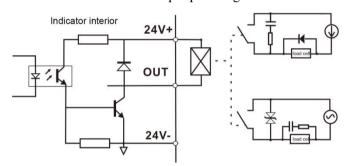

I/O Module output connection diagram

I/O module value of **GMC-P7** is user-defined to facilitate wiring and some special applications. Please refer to section 4.8 for I/O module.

## 2.4 Power Supply Connection

**GMC-P7** bagging controller use 24V DC power supply. The connection is shown in the figure below:

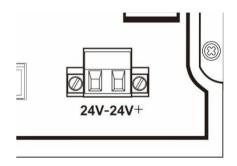

Power terminal diagram

24V+ connect DC+, 24V-connect DC-.

Note: this product use 24V DC power supply, use 220V AC power supply will permanently damage the controller and cause danger.

- 6 -

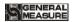

#### 2.5 Serial Port Connection

GMC-P7 can provide two serial ports. It is depicted below. One for RS-232 (Port TX, RX, GND); the other is RS-485, (Port A, B, GND) serial ports support: MODBUS mode, Cont mode and Print format.

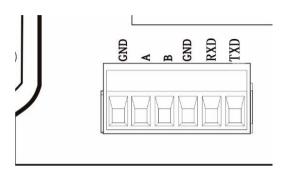

Controller and computer connection diagram:

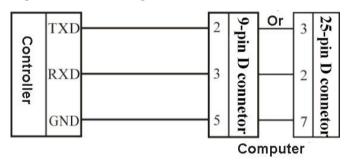

Connection between GMC-P7 and a host computer (RS-232):

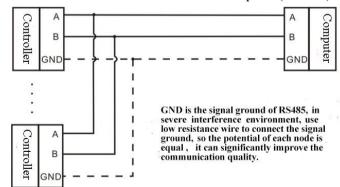

Connection between GMC-P7 and a Host Computer (RS-485)

#### 2.6 Touch Screen Calibration

First use new controller or laid-aside for a long time need to calibrate touch screen,

GMC-P7210101 - 7 -

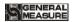

calibrate instruction:

GMC-P7 power on, long press any point on the touch screen at the same time, system turn to touch screen calibrate interface, long press cursor position on touch screen, cursor position calibrate finish, after the interface displays the coordinates of this point, enter to next calibrate automatically. Follow cursor position changes long press accordingly, calibrate finish, and interface show 5 calibration point coordinates, enter to main interface automatically. If enter the calibration interface of the touch screen by mistake, press the "cancel" button in the lower right corner to exit the interface.

-8-

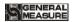

## 3. User Permission Description

In order to prevent wrong operation causing GMC-P7 working improperly, it provides three rights (operators, administrators and system administrators): System administrator can perform all operations (not open to users). The operator and administrator rights restrictions are as follows:

| Permission    | Operation                                                                                     |  |  |
|---------------|-----------------------------------------------------------------------------------------------|--|--|
|               | Can check all the parameters.                                                                 |  |  |
| Operator      | Can set recipt parameter's value parameters and time parameters, I/O module test.             |  |  |
|               | Can set batch in main menu, clear current recipt ACUM, current user ACUM, main menu shortcut. |  |  |
|               | All operator privileges are available.                                                        |  |  |
|               | Can calibration,start over/under, Free Fall correction and Adaptive                           |  |  |
|               | function,set weight parameters,I/O module define,set language and                             |  |  |
| Administrator | time,correct computer mode parameter.                                                         |  |  |
|               | Can modify opend Peripherals parameters                                                       |  |  |

#### Permission description:

- Controller default operator log on.
- Swift permission, can click the parameter item that needs permission, and enter the password of the corresponding administrator or system administrator in the pop-up box to log in successfully.
- ◆ Click the parameter item that needs permission, and the current user's password can be modified in the pop-up box
- ♦ In the 【Display Style 】 parameter of 【Maintenance 】, set the permission exit time, which is used to limit the login duration of administrators and system administrators. When the permission exit time reaches, the privileges of the current administrator or system administrator will be returned to the operator privileges
- ♦ 【 Display Style 】, the multi-user login function is enabled, set the number of users to log in, and select users to log in when power on.

GMC-P7210101 - 9 -

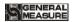

## 4. Menu

Administrator and system administrator can press M button to enter menu for checking or revise parameters.

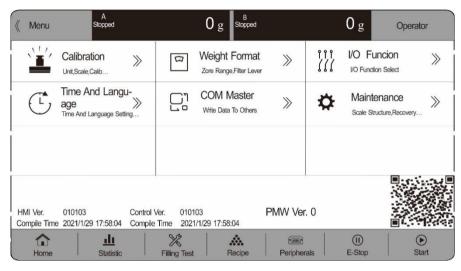

- Click each parameter item to view and set the home parameter information under the current parameter item.
- ♦ 【Esc】 Exit the current interface and return to the previous page.

| Menu | Parameter                                              | Parameter list            | Description                                                                   |  |
|------|--------------------------------------------------------|---------------------------|-------------------------------------------------------------------------------|--|
|      |                                                        | Weight calibration        | Use weight to calibrate                                                       |  |
|      | Calibration                                            | A material<br>Calibration | Use material to calibrate                                                     |  |
|      | B material<br>Calibration                              |                           | Use material to calibrate                                                     |  |
| M    | Weighing parameters Zeroing range/Filter level setting |                           | Set weight relevant parameters, such as zeroing range, stable parameters etc. |  |
|      |                                                        | Input definition          | Input port definition.                                                        |  |
|      | I/O Module                                             | Output<br>definition      | Output port definition.                                                       |  |
|      | Time and setting                                       |                           | Default English, Mandarin and English optional                                |  |
|      | language                                               | Time setting              | Screen time setting                                                           |  |

- 10 -

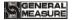

|  | COM Master Master |                       | Write Data To Others                                        |
|--|-------------------|-----------------------|-------------------------------------------------------------|
|  |                   | Fill Gate Driver      | Fill Gate Driver parameters setting                         |
|  | Motor             | Clamper mode          | Clamper motor parameter setting                             |
|  | Wiotor            | DISC<br>Parameter     | DISC motor Parameter setting                                |
|  |                   | Scale Structure       | Scale Structure, Working Mode etc relevant setting          |
|  |                   | Peripherals<br>Select | Peripherals Select ON/OFF setting                           |
|  |                   | Communication         | Serial ports, ethernet, print etc setting                   |
|  | Maintenance       | User Logic<br>Program | Aux.logic parameter, 6 group output logic parameter setting |
|  |                   | Reset                 | All parameters reset to factory setting                     |
|  |                   | Hardware Test         | To test all input and output connection.                    |
|  |                   | Display Style         | Display time setting                                        |
|  |                   | Firmware<br>Update    | Firmware Update                                             |
|  |                   | System Info.          | Check calibration times and check code                      |

## **■**4.1 Calibration

Calibration should be done when a GMC-P7 controller is used at the first time, or the preset parameters can't meet the user's demand due to change any part of the weighing/bagging system.

To enter calibration parameter need to input correct password as it is protected by password per International Standard. Calibration password can be set in Password Administration of System Info. (Initial password: 000000.)

Calibration interface, provide two kinds of calibration methods: weight calibration and material calibration. The calibration steps are as follows:

| Calibration parameter | Item parameter     | Description                                    |
|-----------------------|--------------------|------------------------------------------------|
|                       | 1.Unit             | Initial value: kg. Option: g/kg/t/lb.          |
|                       | 2. Decimal point   | Initial value: <b>0.00</b> . Option: 0~0.0000. |
|                       | 3 Minimum division | Initial value: 1. Option: 1/2/5/10/20/50.      |

GMC-P7210101 - 11 -

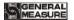

|                                | 4 Full capacity                                                                                                    | Initial value:100.00; full capacity≤minimum division*100000                                                                                                    |  |
|--------------------------------|----------------------------------------------------------------------------------------------------|----------------------------------------------------------------------------------------------------|--|
| Test Weight<br>Calibration     | Calibration function is the calibration method using weights in site. The calibration steps for the weights of A and B are as follows  Step 1: According to the demand to choose units, decimal point, indexing value and other weighing parameters.  Step 2: Empty the bucket and click 【Empty scale calibration】. This step is the zero point of calibration, requirements are: the bucket is empty, the scale body is stable  Step 3: Put the weights on the weighing table, and when the weighing table is stable, click 【Weight Calibration】, input the weight of the weights in the bullet frame, and click 【OK】 to complete the calibration of the weights |                                                                                                    |  |
| A.B<br>material<br>calibration | weight calibration m  Step1: Clear the  Clear the  Empty scale calibration materials are: but  Step2:Click Man  Materials to the meter  feeding door.(Note:  manual feeding time  closed after the man  Step3: Click Disch  will record the curr  with electronic scale                                                                                                    | function is in the site is not convenient to use the sethod. Steps as follow:  scale table, wait for the mV to stabilize, then click libration \( \) . This step is to zero point of calibration, cket is empty, the scale body is stable.  sual Feeding \( \) , then the feeding door opens, add some ering bucket, click \( \) Manual Feeding \( \) again, close the if the manual feeding time (Step2 time setting is e) is not set to 0, the feeding door will be automatically unal feeding time is up)  harge \( \) . When the discharge door opens, the background ent relative millivolt. Weighing the discharge material and recording the data.  The stable is not convenient to use the scale and click of the click of the convenient to use the stable is not set to 0. |  |

## 4.2 Recipe Parameter

Click the formula on the main interface to enter the 40 formula selection interface, which displays the formula number, name and target value.

- Click the recipe number button on the right to switch the recipe number.
- Click on each recipe bar to enter the corresponding recipe parameter interface.
- ◆ Click the upper left to return to the upper interface

| Recipe<br>Item | Parameter                       | Description |
|----------------|---------------------------------|-------------|
| Quantita       | Packaging weight value setting. |             |

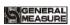

| tive                   | 1 The                              | AD target            |                                                                                                    |
|------------------------|------------------------------------|----------------------|----------------------------------------------------------------------------------------------------|
| value                  | 1. The AB target value is switched |                      | Optional on and off.when is on, the target values of                                                                                                    |
|                        |                                    |                      | A and B are set respectively; when is off, sets the total target value. Initial value: off.                                                                                                |
|                        | separately                         |                      |                                                                                                    |
|                        | 2. Total targe t value             |                      | "Individual Target Mode" When turn to off is valid                                                                                                    |
|                        | 3. Zero zone value                 |                      | In quantitative process, if the weighing value ≤ Near Zero Band, starts discharge delay timer.                                                                                             |
|                        |                                    | a.A.Target<br>value  | "Individual Target Mode" When turn on is valid                                                                                                    |
|                        | 4.Scale                            | b. Co-Fi<br>Remain   | In quantitative process, if the weighing value ≥ target value – Coarse Flow leading quantity, closing Coarse Flow fill.                                                                    |
|                        | A                                  | c. Me-Fi<br>Remain   | In quantitative process, if the weighing value ≥ target value – Medium Flow leading quantity, closing Medium Flow.                                                                         |
|                        |                                    | d. Free Fall         | In quantitative process, if the weighing value ≥target - free fall value, closing Fine Flow.                                                                                               |
|                        |                                    | a.B.Target<br>value  | "Individual Target Mode" When turn on is valid                                                                                                    |
|                        | 5.Scale                            | b. Co-Fi<br>Remain   | In quantitative process, if the weighing value ≥ target value – Coarse Flow leading quantity, closing Coarse Flow fill.                                                                    |
|                        | В                                  | c. Me-Fi<br>Remain   | In quantitative process, if the weighing value ≥ target value – Medium Flow leading quantity, closing Medium Flow.                                                                         |
|                        |                                    | d. Free Fall         | In quantitative process, if the weighing value ≥target - free fall value, closing Fine Flow.                                                                                               |
|                        | Used to                            | set time - relate    | d parameters in the feeding process                                                                                                    |
|                        | 1.A.COMP. Inhibit<br>Timer(Co-F)   |                      | At the beginning of the quantification, the coarse feeding has been effective during this time to avoid overshooting without weight judgment Initial value: 900; range: 0~9999 (ms)        |
| Time<br>paramete<br>rs | 2.A. Co                            |                      | After the end of coarse feeding, in this period of                                                                                                    |
|                        | 3.A. Co                            | OMP. Inhibit<br>i-F) | After the end of the Medium feeding, in this period of time, in order to avoid overshoot without weight judgment, fine feeding has been effective.  Initial value: 900; range: 0~9999 (ms) |
|                        | 4. B. C<br>Timer(C                 | OMP. Inhibit<br>o-F) | At the beginning of the quantification, the coarse feeding has been effective during this time to avoid                                                                                    |

GMC-P7210101 - 13 -

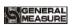

|                                    | overshooting without weight judgment Initial value: 900; range: 0~9999 (ms)                                                                                                    |
|------------------------------------|----------------------------------------------------------------------------------------------------|
| 5. B. COMP. Inhibit<br>Timer(Me-F) | After the end of coarse feeding, in this period of                                                                                                    |
| 6. B. COMP. Inhibit<br>Timer(Fi-F) | After the end of the Medium feeding, in this period of time, in order to avoid overshoot without weight judgment, fine feeding has been effective.  Initial value: 900; range: 0~9999 (ms)                                                                                                    |
| 7. Filling Start Delay             | In the with bucket mode, at the beginning of the quantitative process, after this delay time, the controller will conduct stability assessment and zero clearance (if it does not meet the conditions of zero clearance interval, then it will not be stable and zero clearance), and then start the feeding process;  Without bucket mode, after the bag clamping is completed, after this delay time, the controller is stabilized and peeled  Initial value: 0.5; range: 0.0~99.9 (s) |
| 8.Result Waiting Timer             | When the waiting mode is selected as "Result Waiting Timer ",fine feeding is turned off (or the over/under is turned on and the over/under alarm is over), and the setting is started. After this holding time, the setting is considered to be over and the next process is entered.  Initial value: 0.5; range: 0.0~99.9 (s)                                                                                                    |
| 9. Discharge Delay<br>Timer        | In the discharge process, when the weight value of the scale bucket is less than the zero zone value, the delay is started, and the discharge signal is closed after the delay.  Initial value: 0.5; range: 0.0~99.9 (s)                                                                                                    |
| 10. DISC Interlock<br>Timer        | In the bucket combination mode, the discharge interval time value of balance A and B. Initial value: 0.5; range: 0.0~99.9 (s)                                                                                                    |
| 11. Hanger Up Delay<br>Timer       | In the no-bucket mode, the delay is executed after the rise signal is issued.                                                                                                    |

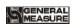

|       |                                           | Initial value: 0.0; range: 0.0~99.9 (s)                                                                                                    |  |
|-------|-------------------------------------------|----------------------------------------------------------------------------------------------------|--|
|       | 12. Hanger Down<br>Delay Timer            | In no-bucket mode, the waiting delay is started after the end of the delay Initial value: 5.0; range: 0.0~99.9 (s)                                                                                                    |  |
|       | 13. Bag Locked Delay<br>Timer             | After giving the bag clamping signal, after this delay, the controller determines that the bag clamping action is completed Initial value: 0.5; range: 0.0~99.9 (s)                                                                                                    |  |
|       | <b>14</b> . Unlock Bag<br>Pre-Delay Timer | After the discharge of bucket mode is finished, the unlock bag signal is output after this delay time.  After the completion of the no-bucket mode setting (patting the bag), the unlock bag signal is output after this delay.  Initial value: 0.5; range: 0.0~99.9 (s)                               |  |
|       | 15. Supplement Empty On Timer             | No hopper mode is effective. Scale A detects that the feeding level is effective after the bag is clamped, and then scale B also clamps the bag within this time. In this case, even if the feeding level is invalid, then scale B should also start feeding Initial value: 4.0; range: 0.0~99.9 (s)   |  |
|       | Over/Under alarm parameter setting        |                                                                                                    |  |
|       | 1. Over/Under detection ON/OFF            | ON/OFF. Judge over/under when in quantition process.                                                                                                    |  |
|       | 2.Over/Under pause ON/OFF                 | ON/OFF. If set ON, the controller will stop if over or under. Input emergency stop and return to stop status, clear alarm information. Or input clearing alarm, press ENTER to procees quantitation.                                                                                                   |  |
| Over/ |                                           | When the function of over/under is turned on, the                                                                                                    |  |
| Under | 3. Over/Under detection Timer             | time is started for over detection after the material feeding of each scale is finished. After the delay, the controller will stabilize and output over/under Initial value: 1.0. Range: $0 \sim 99.9s$ . (s)                                                                                          |  |
|       |                                           | time is started for over detection after the material feeding of each scale is finished. After the delay, the controller will stabilize and output over/under                                                                                                    |  |
|       | detection Timer                           | time is started for over detection after the material feeding of each scale is finished. After the delay, the controller will stabilize and output over/under Initial value: 1.0. Range: 0 ~ 99.9s. (s)  In value process, if the weighing value ≥ target value+ OverLimit Value, judged as OverLimit. |  |

GMC-P7210101 - 15 -

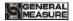

|                | ON/OFF                           | jogging of material when under. (According to supplementary times). OFF: Not supplement materials.                                                                                                    |
|----------------|----------------------------------|----------------------------------------------------------------------------------------------------|
|                | 7.Supplement material times      | If under, start to supplement materials as per setting times. Initial value: 1. Range: 1~99.                                                                                                    |
|                | 8.Effective supplement time      | Effective jogging time within a cycle period. Initial value: 0.5. Range: 0 ~ 99.9s.                                                                                                    |
|                | 9.Ineffective supplement time    | Ineffective jogging time within a cycle period. Initial value: 0.5. Range: $0 \sim 99.9s$ .                                                                                                    |
|                | For setting parameters a         | automatically adjust the gap                                                                                                    |
|                | 1.Free fall correction ON/OFF    | Correct according to actual falling materials.                                                                                                    |
| Free fall      | 2 Correction sampling times      | Catch the average of free fall value and set as correction basis. Initial value: 1. Range: 1~99.                                                                                                    |
| correctio<br>n | 3.Free fall correction range     | When this drop value exceeds the set range, it will not be included in the arithmetic average range. Initial value: 2.0. Range: $0.0 \sim 9.9$ (Percent of the target)                                                                                                    |
|                | 4.Free fall correction magnitude | Every fall correction magnitude; Option: 100%, 50%, 25%. Initial value: 50%.                                                                                                    |
| Adaptive       | 1. Adaptive ON/OFF               | Adaptive function, open the switch after the operation process automatically adjust the controller coarse, fine, increase the amount of advance and stop time.  Optional, double speed, three speed.  Initial value: off.  (Note: 1. The fall correction and adaptive function cannot be turned on at the same time. If the adaptive function is enabled, the fall correction function must be turned off.  2. When the first scale adapts to start, it must ensure that the scale body is stable and the current weight is zero. |
|                | 2. Adaptive Level                | The lower the grade, the faster the feeding speed, the relatively lower the accuracy. Initial value: 3; range: $1\sim5$                                                                                                    |
|                | 3.Parameters update ON/OFF       | When opened, the change value of coarse, medium and fine plus advance quantity will be updated to the value of quantitative parameter; When off, quantitative parameter values cannot be updated                                                                                                    |

## 4.3 Weighing Parameter

- 16 -

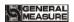

In the menu interface, click the 【 Weighing 】 menu to enter the current parameter item to view and set the home parameter information

| Parame<br>ter                  | Item parameter              | Description                                                                                                    |
|--------------------------------|-----------------------------|----------------------------------------------------------------------------------------------------|
|                                | 1. Zero Range               | Zero Range Initial value: 50; range: 1~99 (Percentage of full scale)                                                                                                    |
|                                | 2. Stable range/Timer       | In the time of stability, the weight change range within this setting value is judged to be stable by the controller  Stable Range initial value: 2; range: 0~99(d).  Stable Timer initial value: 0.3; range: 0.1~9.9 (s)                                                                  |
|                                | 3. TrZero<br>Range/Time     | Weight values within this range, the controller automatically displays zero. Is 0, zero tracking is not performed.  TrZero Range initial value: 0; range: 0~9(d).  TrZero Time initial value: 2.0; range: 0.1~99.9 (s)                                                                     |
|                                | 4. PWR-ON Zero              | On/off is optional. When "on", the controller will automatically perform zero clearing operation (the weight in the scale bucket meets the zero clearing range).Initial value: off.                                                                                                    |
| Weighin<br>g<br>paramet<br>ers | 5. Result Check<br>Mode     | Wait Stable: After the fine feeding is closed, the weight is stable and the value setting process is completed Time Delay: After the slow feeding is closed, the valuing process is completed after the fixed value holding time initial value: Wait Stable                                |
|                                | 6. PreFill Zero<br>Interval | The number of times the packaging process is completed and a zero clearance is carried out. When entering the running state, the controller is not reset during the first packaging process.  initial value: 0; range: 0~99.  (Note: This parameter is only valid for bucket packing mode) |
|                                | 7. Manual DISC To<br>ACUM   | Optional on/off;Set to "on", manual discharge weight value is included in the cumulative value.Initial value:  (Note: This parameter is only valid for bucket packing mode)                                                                                                    |
|                                | <b>8.A/D</b> Sample Rate    | A/D Sample Rate, 120 times/s, 240 times/s, 480                                                                                                    |

GMC-P7210101 - 17 -

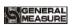

|                      |                           | times/s, 960 times/s optional, initial value: 240 times/s.                                                                                                    |
|----------------------|---------------------------|----------------------------------------------------------------------------------------------------|
| 9. D-Filter Strength |                           | <b>AD</b> Digital filtering parameters: 7: no filtering;9: The filtering effect is strongest.Initial value: 7.Range: 0 ~ 9                                                                                                    |
| 10. Vib-Filter       |                           | Optional on/off, secondary filtering based on digital filtering.Initial value:OFF                                                                                                    |
|                      | Dynamic<br>Filter         | In the packaging process, whether to carry out filtering operation switch and set "on", the following parameters are valid;Initial value: on.                                                                                                    |
| 11. Dynam ic         | Filling<br>Filter         | Filtering parameters in the feeding process: 9: The strongest filtering effect. Initial value: 4; Range: 0 ~ 9.                                                                                                    |
| Filter parame ters   | Result<br>Check<br>Filter | Filtering parameters in the feeding process: 9: The strongest filtering effect. Initial value: 7; Range: 0~9                                                                                                    |
|                      | Discharge<br>Filter       | Filtering parameters in the discharge process: 9: The strongest filtering effect Initial value: 1; Range: 0~9.                                                                                                    |
| 12. Result Hold      |                           | Optional on/off;Set to "on", the weight of the controller is fixed at the weight of the fixed value after the fixed value, and the real-time weight will be displayed when the weight of the discharge (loose bag) is lower than half of the target value. Initial value: off. |

## 4.4 Maintenance

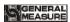

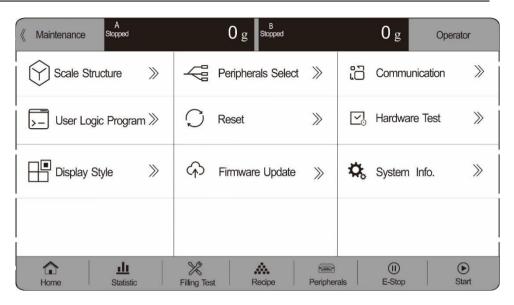

#### 4.4.1 Scale Structure

| Paramete<br>r      | Item parameter                   |                           | Description                                                                                                    |
|--------------------|----------------------------------|---------------------------|----------------------------------------------------------------------------------------------------|
|                    |                                  | a. Scale structure        | with hopper; with hopper / no hopper                                                                                                    |
|                    |                                  | <b>b.</b> Working mode    | A bucket is optional: A bucket AB double scale, A bucket alone A scale, A bucket alone B scale, double bucket double clip bag AB independent, double bucket double clip bag AB combination; Initial value: a bucket AB double scale.                                                                                                    |
| Scale<br>Structure | 2. With hopper parameter setting | c. Filling control method | Single feeding/combination feeding is optional; Initial value: Combination feeding. Combination feeding: fast feeding large, medium and small feeding port at the same time; Add medium and small feeding port at the same time feeding; Slow time small feeding port feeding. Separate feeding: fast and large feeding port feeding; Add when the feeding port feeding; Slow time small feeding port feeding. |
|                    |                                  | <b>d.</b> Filling mode    | 0 Air Drived mode; 1 Step motor feeding 2 motor mode                                                                                                    |
|                    |                                  | e.                        | 0 Air Drived mode; 1 Step motor; 2, Normal                                                                                                    |

GMC-P7210101 - 19 -

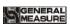

|                   | Clamper<br>Driver                              | Motor(Two Pos. Signal); 3 Normal Motor(One Pos. Signal) Default value: 0 Air Drived                                                                                                    |
|-------------------|------------------------------------------------|----------------------------------------------------------------------------------------------------|
|                   | f. Discharge mode                              | 0 Air Drived mode; 1 Step motor; 2 Normal Motor(One Pos. Signal) 3 Normal Motor(Two Pos. Signal); 4 Normal Motor Rotating Default value: 0 Air Drived                                                                                                    |
|                   | g. Manual<br>Unlock<br>Bag                     | Optional on/off; Set to "on", in operation, need to manually control unlock bag. Initial value: off.                                                                                                    |
|                   | h. Hopper<br>Capacity                          | The bucket mode is effective. The Hopper Capacity is weighed and the number of discharging times is calculated with the target value                                                                                                    |
|                   | i. Bag<br>Lock<br>Required<br>(Manual<br>DISC) | In the bucket mode stop state, set to "on", manual unloading, the bag clamping signal switch should be judged, after the bag clamping is allowed to discharge. Initial value: off.  Note: In the dual bucket and double clip bag AB independent and double bucket and double clip bag AB combination mode, manual unloading can judge the loose bag switch is on. During unloading, the clip bag status of scale A and scale B will be detected respectively. |
|                   | j. DISC<br>Gate Pos.<br>Detect                 | Set to "off", the instrument does not need to detect the unloading signal in place all the time, but only needs to detect once when starting feeding in each operation. Once the limit signal is detected, there is no need to detect the limit signal again. Set to "on", real-time detection of discharge motor is in the limit, if not the limit, shielding feeding output, and alarm prompt, until the limit is detected before resuming feeding.         |
| 2. Without hopper | a. Scale structure                             | with hopper; with hopper / no hopper                                                                                                    |
| parameter setting | <b>b.</b> Working                              | Without hopper: A/B NoneHopper, A+B NoneHopper                                                                                                    |

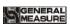

| mode                        |                                                                                                    |
|-----------------------------|----------------------------------------------------------------------------------------------------|
| c. Filling control method   | Single feeding/combination feeding is optional; Initial value: Combination feeding. Combination feeding: fast feeding large, medium and small feeding port at the same time; Add medium and small feeding port at the same time feeding; Slow time small feeding port feeding. Separate feeding: fast and large feeding port feeding; Add when the feeding port feeding; Slow time small feeding port feeding. |
| <b>d.</b> Filling mode      | 0 Air Drived mode; 1 Step motor feeding; 2 motor mode                                                                                                    |
| e.<br>Clamper<br>Driver     | 0 Air Drived; 1 Step motor; 2 Normal Motor(Two<br>Pos. Signal); 3 Normal Motor(One Pos. Signal)<br>Default value: 0 Air Drived                                                                                                    |
| f. Manual<br>Unlock<br>Bag  | Optional on/off;Set to "on", in operation, need to manually control loose bag.(Note: in the combinatorial mode of AB without bucket, this parameter and the allowable loose bag switch in operation cannot be opened at the same time) Initial value: off.                                                                                                    |
| g. G/N<br>Packing           | Gross/net weight packaging is optional;. In the net weight packaging mode, the tare weight is cleared at the beginning of quantification, and the quantitative packaging process is carried out with the net weight value. Initial value: net weight packing.                                                                                                    |
| h. Unclock Bag(None Hopper) | Loosen bag mode optional: close, simultaneously loose bag normal mode, simultaneously loose bag fast mode. Initial value: Off.  (Note: Only the combinatorial mode without bucket AB has this parameter)  1. Loose bag normal mode  For example, one scale has finished feeding another scale has not finished feeding, waiting for the completion of another scale at the same time after the two loose bags. |

GMC-P7210101 - 21 -

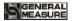

|  |                                             | If a scale has finished feeding, the other scale is not in the bag (feeding) state, then do not wait for another scale, this scale directly loose bag.  2, loose bag fast mode In this mode, scale A is placed in front of scale B.For example, scale A will directly loosen the bag without judging whether B is finished after feeding.  After the completion of feeding, B shall judge whether A is in the state of bag clamping (feeding). If A is feeding, B shall wait for A to loosen the bag after the completion of feeding. If A is not feeding, B will loosen the bag without waiting. |
|--|---------------------------------------------|----------------------------------------------------------------------------------------------------|
|  | i. Disable<br>Unlock<br>Bag When<br>Running | Optional on/off; Set to "on", no bucket mode, feeding, need to manually control loose bag. Initial value: off. (Note: In the combinatorial mode of AB without bucket, this parameter and manual loose bag switch cannot be opened at the same time.)                                                                                                    |

## 4.4.2 Peripheral ON/OFF

This parameter sets the switch of instrument peripheral. If set on, peripheral parameters of the main interface can be set. Refer to Chapter 4.4 for specific peripheral parameters.

| Paramete<br>r        | Item parameter       | Description                                                                                                    |
|----------------------|----------------------|----------------------------------------------------------------------------------------------------|
| Peripheral<br>ON/OFF | Pat bag<br>parameter | Bag mode selection: Initial value: Do not pat the bag. Optional: Bucket mode: no patting bag/patting bag after fixed value is optional No bucket mode: no patting bag/after fixed value beat bag/feeding in the bag/feeding in the bag after fixed value all patting bag |
|                      | Sewing Device        | Whether to turn on the function of the sewing machine.On and OFF are optional. When turn to ON,                                                                                                    |

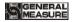

|  |                           | the peripheral device can start to sew the bag, and the parameters of the sew machine can be set.                                                                                 |
|--|---------------------------|----------------------------------------------------------------------------------------------------|
|  | Conveyor                  | When turn on the conveyor function.On and OFF are optional. When turn ON, the external device starts the function of conveyor and the parameters of conveyor can be set.          |
|  | Coding Device             | Whether to enable the coding function.On and off are optional. When on, the peripheral starts coding function, and the coding parameters can be set.                              |
|  | DISC Shaking<br>Switch    | Whether to open the discharge shaking switch. Optional on and off. When on, the external device opens the discharge shaking function, and the DISC Shaking parameters can be set. |
|  | Auxiliary Pulse<br>Switch | Whether to enable auxiliary pulse function.On and off are optional. When on, this function is enabled by peripherals and auxiliary pulse parameters can be set.                   |
|  | Fill&DISC<br>Monitor      | Whether to turn on the Fill&DISC Monitor.On and off are optional. When on, the peripheral enables this function, and the timeout alarm parameter can be set.                      |

## 4.4.3 Communication Setting

GMC-P7 provides two serial communication interface; See Section 2.5 for the definition of serial port output; Correct setting of port parameters can be used for communication.

| Communciation parameters                     | Item Parameters       | Description                                                                                    |
|----------------------------------------------|-----------------------|------------------------------------------------------------------------------------------------|
| G 1                                          | 1. ID No.             | Initial value: 1. Option: 1~99.                                                                |
| Serial port parameters (Serial port 1. RS232 | 2. Communication mode | Initial value: Modbus-RTU of Modbus-RTU of Print of Continuous mode/Re-ContA/Re-ContB          |
| Serial port 2.<br>RS485)                     | 3. Baud rate          | Initial value: 38400;<br>9600/19200/38400/57600/115200                                         |
|                                              | 4. Data format        | Initial value: 8-E-1 (8 data bits - even parity -1 stop bit). Option: 8-E-1/8-N-1/7-E-1/7-N-1. |

GMC-P7210101 - 23 -

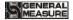

|                     | 5. Modbus Hi-Lo       | Modbus communication mode: Initial value: AB-CD (High word first). Option: AB-CD (High word first) / CD-AB (Low word first).                                                                                                    |
|---------------------|-----------------------|----------------------------------------------------------------------------------------------------|
|                     | 1. Communication Mode | Fixed: Modbus-TCP                                                                                                    |
|                     | 2.modbus-TCP Hi-Lo    | Initial value AB-CD. Range: AB-CD ( Hi ahead ) / CD-AB (Low word first)                                                                                                    |
| Total .             | 3. port number        | Initial value 502. Range 1~65535                                                                                                    |
| Ethernet parameters |                       | Initial value 192 Range 0~255                                                                                                    |
| 1                   | 4 ID                  | Initial value 168 Range 0~255                                                                                                    |
|                     | 4.IP                  | Initial value 101 Range 0~255                                                                                                    |
|                     |                       | Initial value 246 Range 0~255                                                                                                    |
|                     |                       |                                                                                                    |
|                     | 5.MAC                 | BC.66.41.9x.xx.xx                                                                                                    |
|                     | 5.MAC  1. Auto Print  | BC.66.41.9x.xx.xx  Optional on/off; When "Open" is selected, the packaging result will be automatically printed out each time the packaging is completed (the serial port is required to select "Print") Initial value: off.                             |
| Print               |                       | Optional on/off;When "Open" is selected, the packaging result will be automatically printed out each time the packaging is completed (the serial port is required to select "Print")                                                                     |
| Print               | 1. Auto Print         | Optional on/off;When "Open" is selected, the packaging result will be automatically printed out each time the packaging is completed (the serial port is required to select "Print") Initial value: off.  Initial value: 24 columns to print; 24 columns |

## 4.4.4 Auxiliary Logic Function

Auxiliary logic programming function, can define up to 6 sets of auxiliary logic trigger signals, and can set the effective time and output port after the auxiliary logic signal is triggered, can configure simple logic signal output for the control of other auxiliary equipment, 6 sets of auxiliary logic signals can also control each other.

| Auxiliary logic programming parameter 1~6 | Parameter     | Descriptions                                   |
|-------------------------------------------|---------------|------------------------------------------------|
| 1. Logic                                  | OFF (default) | Select the type of auxiliary logic programming |

- 24 -

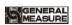

| type (1~6)               | Delay on                       | signal based on the logic to be implemented.                                                                                                    |
|--------------------------|--------------------------------|----------------------------------------------------------------------------------------------------|
|                          | Delay to disconnect            |                                                                                                    |
|                          | Delay on Delay to disconnect   |                                                                                                    |
|                          | Invalid-valid Jump<br>trigger  |                                                                                                    |
|                          | Valid-Invalid jump<br>trigger  |                                                                                                    |
|                          | Custom trigger input (default) | After any one of the 1-12 channels is set as the trigger signal, the input port will be fixed as the trigger signal.                                                      |
| 2. Logic ( 1~6 )         | >=or<=weight<br>trigger        | After setting the trigger condition, the current weight value is compared with the set weight threshold, and the output is triggered when the condition is met.           |
| trigger signal           | IN port 1~12                   | If any path in the input port from 1 to 12 is set as the trigger signal, the input can be either the trigger signal or the function signal of the input port.             |
|                          | I/O Module output<br>define    | After the trigger signal is set as "an internal function signal", the output is triggered according to the function signal.                                               |
| 3. Trigger input port    | IN1~12                         | Initial value: undefined Select the input port of the ON/OFF corresponding to the function signal. The input port "0 undefined" means that the function is not defined.   |
| 4. Output signal port    | OUT1~16                        | Initial value: undefined Select the output port of the ON/OFF corresponding to the function signal. The output port "0 undefined" means that the function is not defined. |
| 5.Delay connect time     | Unit:s                         | Initial value: 0.0; Range: 0.0~99.9<br>After the trigger signal is valid, the logic output<br>signal is valid only after the delay.                                       |
| 6. Delay disconnect time | Unit:s                         | Initial value: 0.0; Range: 0.0~99.9<br>After the trigger signal is invalid, the logic output<br>signal will be invalid after the delay.                                   |
| 7. Output valid time     | Unit:s                         | Initial value: 0.0; Range: 0.0~99.9  The duration after the logic output signal outputs a valid signal becomes invalid at the end of time.                                |
| 8.Logic<br>threshold     | Unit:kg                        | Initial value: 0.0; Range: 0.0~Maximum range Set the weight value, compare the current weight with the threshold weight, and trigger when the                             |

GMC-P7210101 - 25 -

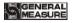

| weight | weight value trigger condition is met.(valid when the trigger signal selects ">= or <= weight value") |
|--------|----------------------------------------------------------------------------------------------------|
|        | the trigger signal selects $\geq$ or $\leq$ weight value )                                            |

#### **Delay ON**

- When selected to delay connection **[**By Trigger Function **]**, the operation is as follows:
- 1. Set parameters and I/O Module: type select 【delay on 】, if choose 【By Trigger Function Itrigger input port is defined as "1" (I/O Module input port 1 is shown as "auxiliary logic trigger input 1"), logic output port is defined as "1" (I/O Module output port 1 is shown as "auxiliary logic output 1"), set 【Logic6 Delay ON timer】 for 2 seconds.
- 2. Operation: trigger signal input 1 valid, start the delay connection time, and continue to be valid until the delay connection time 2s ends, the logic output signal port 1 outputs valid, until the trigger signal input 1 is invalid, the logic output signal port 1 also becomes invalid. Refer to diagram below
- When selected to delay connection 【Input Port 1-12】, operation is as follows:
- 1. Set parameters and I/O Module: trigger signal choose "input port 1 "(can see I/O Module input port 1 is shown as " the definition of the original unchanged", assuming the original definition is started, the function of the input port 1 can be started "or" signals trigger"), logic output port is defined as 1 (can see the I/O Module output port 1 is shown as auxiliary logic output 1 "), set the \[ \begin{align\*} \text{time delay on } \end{as 2 seconds}.
- 2. Operation: trigger signal input 1 valid (start is also valid, the output of the controller operation is valid), start the delay connection time, and continue to be valid until the end of the delay connection time 2s, the logic output signal port 1 is valid, until the trigger signal input 1 is invalid, the logical output signal port 1 is also invalid. The controller will continue to run until an emergency stop signal is given.
- When select delay on 【I/O Module output Trigger Function】, operation is as follows
- 1. Set parameters and I/O Module: trigger signal is "run" (I/O Module output can be defined or not), the logic output port is defined as 1 (can see the I/O Module output port 1 is shown as auxiliary logic output 1), and the 【delay on time】 is set to 2 seconds.
- 2. Operations: after input "start", "run" the output signal is valid, begin 【 delay on time 】, valid until 2 s delay on time after the logic output signal output port 1, until the "stop or pause" and effective "run" after the output signal is invalid, logic output signal port 1 void.
- When select delay on 【>= or <= weight value trigger】, operation is as follows:
- 1. Set the corresponding threshold weight, logic output port is defined as 1 (it can be seen that the output port 1 of the I/O Module is shown as the auxiliary logical output 1), and the 【delay on time】 is set to 2 seconds.
- 2. Operation: when weight value >= or <= logic 1 threshold weight is set to valid, starts 【delay on time】, It will remain in valid until the delay time 2s is over, logic output signal port 1 outputs valid, Port 1 of logic output signal is not valid until the current weight

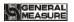

< or > logic 1 threshold weight is set.

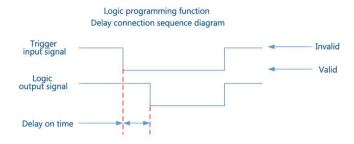

#### **Delay off**

Relevant parameters: type selections [Delay off], choose [Trigger signal], set [Trigger input port], [Logic output port define], [Delay off time]. Operations refer to "Delay on". Output functions as below:

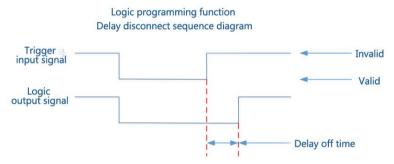

#### Delay on and delay off

Relevant parameters: type selections [Delay ON&OFF], choose [Trigger Type], set [Trigger input port], [Logic output port define], [Delay on], [Delay off]. Operations refer to "Delay on". Output functions as below:

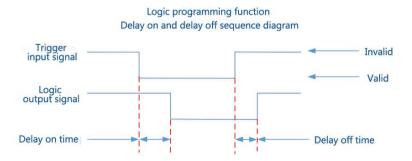

#### ON Edge Trigger

Relevant parameters: type selections [ON Edge Trigger], choose [Trigger Type], set[Trigger input port], [Logic output port define], [Delay on]. Operations refer to "Delay

GMC-P7210101 - 27 -

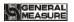

on". Output functions as below:

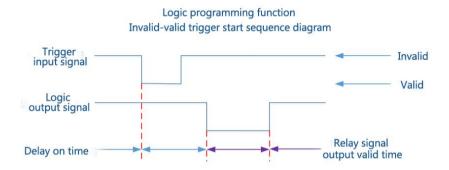

#### **OFF Edge Trigger**

Relevant parameters: type selections [OFF Edge Trigger], choose [Trigger signal], set[Trigger input port], [Logic output port define], [Delay on]. Operations refer to "Delay on". Output functions as below:

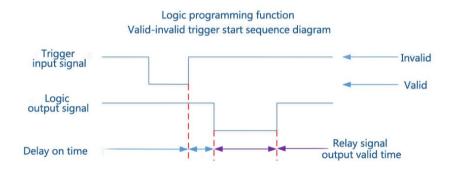

#### 4.4.5 Factory Reset

Administrators and system administrators can restore and backup data through the restore factory in "Maintenance".

| Factory<br>Reset | 1. All(Except Calibration) | Click this item to restore all parameters of the meter (except calibration parameters) to factory setting values. |
|------------------|----------------------------|----------------------------------------------------------------------------------------------------|
|                  | 2. All                     | Click this item to restore all parameters of the instrument to factory setting values.                            |
|                  | 3. Calibration             | Click this item to restore the calibration parameter value to factory setting value.                              |

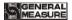

|  | 4. Weight And Scale Structure            | Click this item to restore the property parameters of weighing and weighing body to the factory setting value. |
|--|------------------------------------------|----------------------------------------------------------------------------------------------------|
|  | 5. Recipe                                | Click this item to restore formula parameter value as factory setting value.                                   |
|  | 6. Communication                         | Click this item to restore communication setting parameter value is factory setting value.                     |
|  | 7. Peripherals And<br>Peripherals Select | Click this item to restore peripheral parameter values and peripheral switch to factory setting values.        |
|  | 8. Motor Config                          | Click this item to restore motor parameter value to factory setting value.                                     |
|  | 9. I/O Function                          | Click this item to restore switch value definition parameter value as factory setting value.                   |
|  | 10. User Logic<br>Program                | Click this item to restore logic programming parameter values to factory setting values.                       |
|  | 11. Parameter Backup                     | Click this meter to backup the current parameter setting values.                                               |
|  | 12. Recovery From Backup                 | Click this meter to restore the parameter value to the latest backup value.                                    |
|  | 13. Delete Backup                        | Click this meter to delete the backup parameters.                                                              |

#### 4.4.6 Hardware Test

This can check whether the output and input interfaces of the instrument are normally connected with external devices through IO test. Before I/O test, I/O test switch on, and then I/O test.

Output port test: under the IO test interface, start the output test, that is, after clicking the corresponding output port button, the color of the interface port will light up. The output state of the corresponding external connection should be valid. If it is invalid, it indicates abnormal connection.

Input port test: in the IO test interface, when the external input signal is valid, the corresponding input port color under the interface will be lit up to green. When the external input is valid, the interface has no response, indicating abnormal connection. Check the power input and wiring of the I/O Module, etc.

#### 4.4.7 Display Style

| Displa | 1. Screen Save Time | Can set the time to turn off the screen. Default: |
|--------|---------------------|---------------------------------------------------|

GMC-P7210101 - 29 -

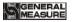

| y Style |                           | never; can choose never, 60 seconds, 10 minutes, 30 seconds, 5 minutes, 30 minutes.                                      |
|---------|---------------------------|----------------------------------------------------------------------------------------------------|
|         | 2. MainPage Style         | Select MainPage Information Style Data rendering style, quick debugging style is optional.Default: data rendering style. |
|         | 3. Permission Auto Logout | Permission Auto Logout setting                                                                                           |
|         | 4. Multiple User Login    | Enable multi-user login function to set the number of users logged in                                                    |
|         | 5. Number Of Users        | The multi-user login switch is turned on to set the number of users logging in                                           |

## 4.5 Peripheral Parameter

Click the **【** Peripheral **】** menu bar in the main interface (Note: the corresponding peripheral switch in system maintenance parameters is turned on, and the corresponding peripheral parameters can only be seen)

| Peripheral<br>Item       | Parameter                               | Description                                                                                                    |
|--------------------------|-----------------------------------------|----------------------------------------------------------------------------------------------------|
|                          | Pat bag parameters setting.             |                                                                                                    |
|                          | 1. Pat bag mode                         | Pat bag after hold value; (The peripheral switch mode of this item is: the following parameters can only be used after the set value)                                                                                                    |
|                          | 2. Pat bag before delay                 | When start to pat bag, output is valid after this delay time Initial value: 0.5 range: 0.0 to 99.9s.                                                                                                    |
|                          | 3. Pat bag effective time               | Pat bag effective time through a cycle. Initial value: 0.5, range: 0.0 to 99.9 s.                                                                                                    |
| Pat bag<br>paramete<br>r | 4. Pat bag ineffective time             | Pat bag ineffective time through a cycle. Initial value: 0.5, range: 0.0 to 99.9 s.                                                                                                    |
|                          | 5. Pat bags after valuing               | Pat bag times setting after valuing. Initial value: 4, range: $0 \sim 99$ .                                                                                                    |
|                          | <b>6</b> . Extra pat bag effective time | Only applied in no hopper mode. One extra ON timer will be added when patting completed.  Initial value: 0.Range: 0.0~99.9s.  (Note: After patting bag, bag unlocked delay timer should be longer than extra ON timer to ensure bag unlocked after patting bag.) |

- 30 -

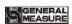

|                    | 7. Pat bag<br>initial weight | Start to pat bag once value reach initial weight. Initial value: 0, range: 0~full capacity.                                                                                                    |
|--------------------|------------------------------|----------------------------------------------------------------------------------------------------|
|                    | 8. Pat times in filling      | The number of pats corresponding to the weight of the pats is valid in the no-bucket mode. The number of pats is set as a parameter in feeding. If set to 0, no pats are allowed. (Note: When the feeding process enters slow feeding, force the end of the punching bag in feeding, no matter whether the punching bag is completed or not) Initial value: $0$ , range: $0 \sim 99$ . |
|                    | 1. Sewing<br>ON/OFF          | Set to "ON",start sewing function                                                                                                    |
|                    | 2. Sewing<br>Start Delay     | After sewing input valid, delay this time, sewing output valid. Initial value:0.5s range 0.0~99.9s                                                                                                    |
|                    | 3. Sewing ON<br>Timer        | Sewing output valid time. Initial value: 4.0s Range: 0.0~99.9s                                                                                                    |
| Sewing / Conveyo r | 4. Cutter Start Delay Timer  | Cutter output valid time. Initial value: 0.5s  Range: 0.0~99.9s  After sewing ON Timer is over, starts Cutter Start Delay Timer. Initial value 0.5s range 0.0~99.9s                                                                                                    |
|                    | 5. Cutter output valid timer | Cutter output valid timer Initial value:0.5s Range: 0.0~99.9 (s)                                                                                                    |
|                    | 6. Sewing Stop Delay         | Cutter work finished, sewing starts, when Sewing Stop Delay is over, it stops. Initial value: 0.5s Range:0.0~99.9s                                                                                                    |
|                    | 7. Sewing de-shaking timer   | Prevent the abnormal operation of the sewing machine caused by the photoelectric jitter of the machine starting. During the de-shaking time, the photoelectric jitter of the baling machine, but at this time, the output of the baling machine is still valid Initial value: 0.3 Range: 0.0~99.9 (s)                                                                                  |
|                    | 8. Conveyor ON/OFF           | ON/OFF. With conveyor output function if set ON. Initial value: OFF. Valid in no hopper mode.                                                                                                    |
|                    | 9. Conveyor start-up delay   | In no hopper mode, Conveyor start completed after this delay timer. Initial value: <b>0.5</b> , range: <b>0~99.9</b> s.                                                                                                    |
|                    | 10. Conveyor run time        | In no hopper mode, conveyor running time setting. Initial value: <b>4.0</b> range: <b>0 - 99.9</b> s.                                                                                                    |

GMC-P7210101 - 31 -

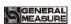

|                              | 11. B Delayed<br>Before Starting<br>Next Filling | In no hopper mode, scale B filling delay again. Only valid for scale B, which in order to prevent the immediate filling of the bag after bag locked and causing the bag below to withstand the filling bag.  Initial value: 2.0 range: 0 - 99.9s.                                        |
|------------------------------|--------------------------------------------------|----------------------------------------------------------------------------------------------------|
|                              | 1. Coding<br>ON/OFF                              | ON/OFF. Controller has coding output function if set ON. Initial value: OFF.                                                                                                    |
|                              | 2. Coding start-up delay                         | Bag locked completed, coding output is valid after this delay.  Initial value: 0.5, range: 0.0 ~ 99.9s.                                                                                                    |
|                              | 3. Coding Duration Timer                         | Coding output effective time. Initial value: <b>0.5</b> , range: <b>0.0</b> ~ <b>99.9</b> s.                                                                                                    |
|                              | 4. Not allow Fill/Discharge When Coding          | ON/OFF. Not allow to filling output (no hopper mode) or discharging output (with hopper mode) in coding process. Initial value: OFF.                                                                                                    |
| Coding<br>/Shakin            | 5. DISC<br>Shaking<br>ON/OFF                     | When set to "ON", when discharge starts shaking function                                                                                                    |
| g                            | 6. Discharge valid time                          | Discharge patting is on; the valid discharge time is the time from the output discharge signal to the discharge completion when the discharge delay is started. After discharge exceeds the valid time of discharge, discharging patting is started. Initial valid:2.0s, Range: 0.0~9.9s |
|                              | 7. Discharge patting valid time                  | Initial value: 0.5s, Range:0.0~9.9s (s)                                                                                                    |
|                              | 8. Discharge patting invalid time                | Initial value: 0.5s, Range: 0.0~9.9s (s)                                                                                                    |
|                              | 9. Discharge patting times                       | Initial value 10, range 0~99                                                                                                    |
| Auxiliar                     | 1. Auxiliary pulse ON/OFF                        | When set to "ON", Auxiliary pulse start                                                                                                    |
| y<br>pulse<br>paramete<br>rs | 2. Total execution time of auxiliary             | Total execution time of auxiliary pulse 1. If it's 0, it loops forever, Initial Value 0, range 0.0~999.9s (s)                                                                                                    |

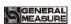

| pulse 1                                       |                                                                                                    |
|-----------------------------------------------|----------------------------------------------------------------------------------------------------|
| 3.Auxiliary pulse1 valid time                 | Initial value:10.0s, Range:0.0~999.9s (s)                                                                         |
| <b>4.</b> Auxiliary pulse 1 invalid time      | Initial value:10.0s, Range:0.0~999.9s (s)                                                                         |
| 5. Total execution time of auxiliary pulse 2  | Total execution time of auxiliary pulse 2. If it's 0, it loops forever, Initial Value 0, range 0.0~999.9s (s)     |
| 6. Auxiliary pulse 2 valid time               | Initial value:10.0s, Range:0.0~999.9s (s)                                                                         |
| 7. Auxiliary pulse 2 invalid time             | Initial value:10.0s, Range:0.0~999.9s (s)                                                                         |
| 8. Total execution time of auxiliary pulse 3  | Total execution time of auxiliary pulse 3. If it's 0, it loops forever, Initial Value 0, range 0.0~999.9min (min) |
| 9. Auxiliary pulse 3 valid time               | Initial value:10.0s,Range:0.0~999.9s(min)                                                                         |
| 10. Auxiliary pulse 3 invalid time            | Initial value:10.0s,Range:0.0~999.9s(min)                                                                         |
| 11. Total execution time of auxiliary pulse 4 | Total execution time of auxiliary pulse 4. If it's 0, it loops forever, Initial Value 0, range 0.0~999.9min (min) |
| 12. Auxiliary pulse 4 valid time              | Initial value:10.0 min, Range:0.0~999.9min (min)                                                                  |
| 13. Auxiliary pulse 4                         | Initial value:10.0 min, Range:0.0~999.9min (min)                                                                  |

GMC-P7210101 - 33 -

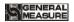

|               | invalid time                        |                                                                             |
|---------------|-------------------------------------|-----------------------------------------------------------------------------|
|               | 1.Fill, DICS<br>overtime<br>ON/OFF  | Fill, DICS overtime ON/OFF When turn on, starts judging, initial value: OFF |
|               | 2.A coarse filling overtimer        | Initial value 5.0, Range 0.0~99.9 (s)                                       |
|               | 3.A medium filling overtimer        | Initial value 5.0, Range 0.0~99.9 (s)                                       |
| Over          | <b>4.A</b> fine filling overtimer   | Initial value 5.0, Range 0.0~99.9 (s)                                       |
| time<br>Alarm | <b>5.A</b> DISC overtimer           | Initial value 5.0, Range 0.0~99.9 (s)                                       |
|               | <b>6.B</b> coarse filling overtimer | Initial value 5.0, Range 0.0~99.9 (s)                                       |
|               | 7.B medium filling overtimer        | Initial value 5.0, Range 0.0~99.9 (s)                                       |
|               | <b>8.B</b> fine filling overtimer   | Initial value 5.0, Range 0.0~99.9 (s)                                       |
|               | 9.B DISC overtimer                  | Initial value 5.0, Range 0.0~99.9 (s)                                       |

## 4.6 Motor Parameter

System maintenance parameters scale "Fill Gate Driver"," Clamper mode" and " DISC mode" are set to the motor, the following parameters can be seen.

## • Right side is motor group, can swift

| Motor parameter | Parameter                                 | Description                                                     |
|-----------------|-------------------------------------------|-----------------------------------------------------------------|
| Filling         | 1. Filling mode                           | 0: Pneumatics mode, 1: Stepper motor mode, 2: Normal motor mode |
| rs              | 2. Filling gate closed ready signal type. | 0: Positive logic (If input is valid, gate closed ready.).      |

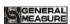

|  |                                 |                                     | 1: Anti-logic (If input is invalid, gate closed ready).                                                                                                    |  |
|--|---------------------------------|-------------------------------------|----------------------------------------------------------------------------------------------------|--|
|  | 3. Recipt ID relate to Motor ID |                                     | Set recipt ID relate to Motor ID                                                                                                    |  |
|  | <b>4.</b> Filling ga overtime   | ate closed                          | Default value: 4.0, range: 0.0~99.9. (s)                                                                                                    |  |
|  |                                 | a. filling motor frequency          | Default value: 12000, range: 1~50000. ( <b>Hz</b> )                                                                                                    |  |
|  |                                 | b. Power-On<br>Go 0 Pos. Freq       | Power-On Go, Feeding motor returns to the origin at this frequency. Initial value: 2000; range: 0~50000 (Hz)                                                                                                    |  |
|  |                                 | c. Fine Flow pulse quantity         | Default value: 1800, range: 1 ~ 60000.                                                                                                    |  |
|  | <b>5.</b> A B step              | d. Medium Flow pulse quantity       | Default value: 4300, range: 1 ~ 60000.                                                                                                    |  |
|  |                                 | e. Coarse Flow pulse quantity       | Default value: 7750, range: 1~60000.                                                                                                    |  |
|  |                                 | f. A B Co-F,<br>Me-F, Fi-F<br>press | Test shortcut key, check the opening status of the controller, and is beneficial to quickly adjust the pulse number                                                                                                    |  |
|  | parameter                       | g. Motor Start<br>Freq              | A Motor Start Freq Default value: 2000, range: 1~50000 (Hz) (this value can't bigger than A Motor Start Freq)                                                                                                    |  |
|  |                                 | h. Motor ACC<br>Time                | A Motor ACC Time Default value: 100, range: 0~9999 (ms)                                                                                                    |  |
|  |                                 | i. Motor DEC<br>Time                | A Motor DEC Time Default value: 50, range: 0~9999 (ms)                                                                                                    |  |
|  |                                 | j. Filler Gate<br>DIR Type          | Filler Gate DIR Type  0 The direction signal output is invalid when the feeding door is opened: when the feeding door is opened, the rotation direction signal output of the feeding stepper motor is invalid, and the direction signal output is effective when the closing action is closed |  |

GMC-P7210101 - 35 -

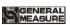

|                   |                                                              |                                          | 1 The direction signal output is effective when the feeding door is opened: when the                                                                               |  |
|-------------------|--------------------------------------------------------------|------------------------------------------|----------------------------------------------------------------------------------------------------|--|
|                   |                                                              |                                          | feeding door is opened, the rotation direction                                                                                                    |  |
|                   |                                                              |                                          | signal output of the feeding stepper motor is effective, and the direction signal output is                                                                        |  |
|                   |                                                              |                                          | invalid when the closing action is closed                                                                                                    |  |
|                   |                                                              | a. Fi-Fill Gate                          | Fi-Fill Gate Open Time Default value:                                                                                                    |  |
|                   |                                                              | Open Time                                | 0.2, range: 0~99.99 (s)                                                                                                    |  |
|                   |                                                              | b. Me-Fill Gate                          | Me-Fill Gate Open Time Default value:                                                                                                    |  |
|                   | <b>6.</b> A B                                                | Open Time                                | 0.4, range: 0~99.99 (s)                                                                                                    |  |
|                   | motor                                                        | c. Co-Fill Gate                          | Co-Fill Gate Open Time Default value: <b>0.8</b> ,                                                                                                    |  |
|                   | parameter                                                    | Open Time                                | range: <b>0~99.99</b> (s)                                                                                                    |  |
|                   |                                                              | d. A B Co-F,<br>Me-F, Fi-F<br>press      | Test shortcut key, check the opening status of the controller, and is beneficial to quickly adjust the pulse number                                                |  |
|                   | 1.A B step<br>motor<br>locked/<br>unlocked<br>parameter<br>s | a. locked/<br>unlocked mode              | Step motor                                                                                                    |  |
|                   |                                                              | b. Clamper Pos. Signal Type(Pos. Signal) | 0 If Input Signal "Filler Gate Closed Pos." Is ON, The Filler Gate Closed Firmly 1 If Input Signal "Filler Gate Closed Pos." Is OFF, The Filler Gate Closed Firmly |  |
|                   |                                                              | c. Clamper<br>Open Overtime              | Default value: 3.0, range: 0.0~99.9 (s)                                                                                                    |  |
| Bag<br>locked/    |                                                              | d. Clamper<br>Close Freq                 | Default value: 30000, range: 1~50000 (Hz)                                                                                                    |  |
| unlocked paramete |                                                              | e. Clamper<br>Open Freq                  | Default value: 20000, range: 1~50000 (Hz)                                                                                                    |  |
| rs                |                                                              | f. Steps For<br>Clamper Close            | Default value: 12000, range: 1~60000 (Hz)                                                                                                    |  |
|                   |                                                              | g. Power-On<br>Go 0 Pos. Freq            | Power-On Go, Feeding motor returns to the origin at this frequency. Initial value: 2000; range: 0~50000 (Hz)                                                       |  |
|                   |                                                              | h. Motor Start<br>Freq                   | Default value: 2000 range: 0~50000 (Hz) (this value can't bigger than A Motor Start Freq)                                                                          |  |
|                   |                                                              | i. Motor ACC                             | Default value: 200, range: 0.0~9999 (ms)                                                                                                    |  |

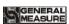

|  |                                                | Time                                            |                                                                                                    |
|--|------------------------------------------------|-------------------------------------------------|----------------------------------------------------------------------------------------------------|
|  |                                                | j. Motor DEC<br>Time                            | Default value: 50, range: 0.0~9999 (ms)                                                                                                    |
|  |                                                | k. Clamper<br>DIR Signal<br>Type                | Motor direction signal state when bag clamping action of bag clamp 0 The direction signal output is invalid when the bag is clamped: When the bag is clamped by the bag loosening mechanism, the rotation direction signal output of the stepper motor of the bag loosening mechanism is invalid, while the direction signal output is effective when the bag is clamped 1 The direction signal output is effective when the bag is clamped: When the bag is clamped by the bag loosening mechanism, the rotation direction signal output of the stepper motor for the bag loosening mechanism is effective, but the direction signal output is invalid when the bag is loosening |
|  |                                                | 1. AB Clamper                                   | Shortcut key for clamping clamper bag, which is used to detect the condition of clamping loose bag equipment                                                                                                    |
|  |                                                | a. Clamper<br>Driver                            | Normal Motor(Two Pos. Signal)                                                                                                    |
|  | 2.A B Normal Motor(Tw o Pos. Signal)par ameter | b. Clamper Pos.<br>Signal Type<br>(Pos. Signal) | 0 ON: If In Closed Pos(ON: If Closed) (If Input Signal "Filler Gate Closed Pos." Is ON, The Filler Gate Closed Firmly).  1. OFF: If In Closed Pos(OFF: If Closed) (If Input Signal "Filler Gate Closed Pos." Is OFF, The Filler Gate Closed Firmly)                                                                                                    |
|  |                                                | c. Clamper<br>Close Overtime                    | Default value: 3.0, range: 0.0~99.9 (s)                                                                                                    |
|  | umeter                                         | d. Clamper<br>Open Overtime                     | Default value: 3.0, range: 0.0~99.9 (s)                                                                                                    |
|  |                                                | e.A B Clamper<br>bag                            | Shortcut key for clamping unlock bag, which is used to detect the condition of clamping unlock bag equipment                                                                                                    |

GMC-P7210101 - 37 -

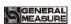

|                                 |                                 | a. lock/unlock<br>mode               | motor single limit                                                                                                    |
|---------------------------------|---------------------------------|--------------------------------------|----------------------------------------------------------------------------------------------------|
|                                 | <b>3.</b> A B motor single      | b. Clutch<br>Limit Signal<br>Type    | 0.signal valid limit (input valid, door close) 1.signal invalid limit (input invalid, door close)                                                                            |
|                                 | limit<br>lock/unloc             | c. Bag Lock<br>Overtime              | Default value: 3.0, range: 0.0~99.9 (s)                                                                                                    |
|                                 | k<br>patameters                 | d. Bag unlock<br>Timer               | Motor lock valid time Default value: 0.5, range: 0~99.99 (s)                                                                                                    |
|                                 |                                 | e. A B Lock/<br>unlock               | Lock/ unlock shortcut key, to test Lock/ unlock equipment situation                                                                                                    |
|                                 |                                 | a. Discharge<br>Mode                 | Step motor                                                                                                    |
|                                 |                                 | b. DISC Gate<br>Close OT             | Default value: 3.0 range: 0.0~99.9 (s)                                                                                                    |
|                                 |                                 | c. DISC Gate<br>Limit Signal<br>Type | 0 If Input Signal "Filler Gate Closed Pos." Is<br>OFF, The Filler Gate Closed Firmly<br>1 If Input Signal "Filler Gate Closed Pos." Is<br>OFF, The Filler Gate Closed Firmly |
| Discharg<br>e Motor             | 1.A B                           | d.DISC Motor<br>Open<br>Frequency    | Default value: 30000, range: 1~50000 (Hz)                                                                                                    |
| Paramet<br>er (valid<br>in with | DICS step<br>motor<br>parameter | e.DISC Motor<br>Close<br>Frequency   | Default value: 20000, range: 1~50000 (Hz)                                                                                                    |
| hopper<br>mode)                 | setting                         | f.Discharge<br>door open<br>Steps    | Default value: <b>12000</b> , range: <b>1~60000</b>                                                                                                    |
|                                 |                                 | g. Power-On<br>Go 0 Pos. Freq        | Power-On Go, Feeding motor returns to the origin at this frequency. Initial value: 2000; range: 0~50000 (Hz)                                                                 |
|                                 |                                 | h. Motor Start<br>Freq               | Default value: 2000 range: 0~50000 (Hz) (this value can't bigger than A Motor Start Freq)                                                                                    |
|                                 |                                 | i. Motor ACC<br>Time                 | Default value: 200, range: 0.0~9999 (ms)                                                                                                    |

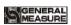

|                                     | j. Motor DEC<br>Time                | Default value: 50, range: 0.0~9999 (ms)                                                                                                    |
|-------------------------------------|-------------------------------------|----------------------------------------------------------------------------------------------------|
|                                     | k. DISC Gate<br>DIR Signal<br>Type  | Discharging motor from close the door to open the motor direction signal state  0 direction signal output is invalid when unloading door opening: when unloading mechanism opens the door, the rotation direction signal output of unloading stepper motor is invalid, and the direction signal output is effective when closing the door  1. Direction signal output is effective when unloading and opening the door: when unloading mechanism opens the door, the output of rotation direction signal of unloading stepper motor is effective, and the output of direction signal is invalid when closing the door |
|                                     | 1. A B DISC<br>Test                 | A. B DISC Test shortcut key                                                                                                    |
|                                     | <b>a.</b> DISC Gate Driver          | Normal Motor(One Pos. Signal)                                                                                                    |
| 2.A B                               | b. DISC Gate<br>Close Overtime      | Default value: 3.0, range: 0.0~99.9 (s)                                                                                                    |
| Normal Motor(On e Pos. Signal) DISC | c. DISC Gate<br>Pos. Signal<br>Type | 0 、ON: If In Closed Pos(ON:If Closed) (input valid, door closed)  1 、OFF: If In Closed Pos(OFF:If Closed) (input invalid, door closed)                                                                                                    |
| parameter<br>setting                | d. DISC Gate Open timer             | A B DISC motor door opened signal output timer Default value: 1.00, range: 0.00~99.99 (s)                                                                                                    |
|                                     | e. AB DISC<br>Test                  | A. B DISC Test shortcut key                                                                                                    |
| 3.A B<br>Normal                     | a. DISC Gate<br>Driver              | Normal Motor(Two Pos. Signal)                                                                                                    |
| Motor<br>(Two Pos.                  | b.DISC Gate<br>Close Overtime       | Default value: <b>3.0</b> , range: <b>0.0~99.9</b> (s)                                                                                                    |

GMC-P7210101 - 39 -

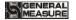

| Signal)<br>parameter<br>setting | c.DISC Gate<br>Pos. Signal<br>Type | 0 ON: If In Closed Pos(ON:If Closed) (input valid, door closed) 1 OFF: If In Closed Pos(OFF:If Closed) (input invalid, door closed) |
|---------------------------------|------------------------------------|----------------------------------------------------------------------------------------------------|
|                                 | d. DISC Gate Open Overtime         | Default value: <b>3.0</b> , range: <b>0.0~99.9</b> (s)                                                                              |
|                                 | e.A B DISC<br>Test                 | A. B DISC Test shortcut key                                                                                                    |
|                                 | a. Discharge<br>Mode               | DISC Gate Drived By Normal Motor Which<br>Rotate One Circle To Discharge                                                            |
| 4.AB<br>Normal                  | b. DISC Gate<br>Close Overtime     | Default value: <b>3.0,</b> range: <b>0.0~99.9</b> (s)                                                                               |
| Motor Which Rotate One Circle   | c. DISC Gate Pos. Signal Type      | 0 ON: If In Closed Pos(ON:If Closed) (input valid, door closed) 1 OFF: If In Closed Pos(OFF:If Closed) (input invalid, door closed) |
| Discharge parameter setting     | d. DISC Gate Open time             | A B DISC motor door opened signal output timer Default value: 1.00, range: 0.00~99.99 (s)                                           |
| 5                               | e.A、B DISC<br>Test                 | A. B DISC Test shortcut key                                                                                                    |

### 4.7 ACUM and Batch

In the main interface, click 【ACUM】 to enter the interface. Under the "ACUM" parameter, the user can view the total accumulation/batch, formula accumulation, user accumulation, history record and carry out clearing, printing and other operations.

- ◆ Under 【ACUM and Batch】 interface, user can view the total accumulated value and accumulated times under the formula, set batch. If the serial port is set to print, click 【Data Processing】 to print the total ACUM, and clear the total ACUM and the batch.
- ◆ In total ACUM and Batch interface can 【set batch 】, after finish set batch number, controller in the main interface prompts "batch complete alarm ", wait for the user processing, when the "alarm" input signal valid, or press "clear alarm", controllerwill clear the alarm, or enter stop back to stop state also can clear alarm.
- ◆ Under 【receipt ACUM】, check all receipt ID's ACUM times and ACUM weight, press interface right side to swift recipt No. 1-8、9-16、17-24、25-32、33-40, press 【 Data Edit 】 to clear all receipt ACUM, print all receipt ACUM, print current

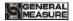

- receipt ACUM and choose receipt print.
- ◆ Under 【receipt ACUM】 interface, delete receipt ACUM.
- ◆ Under 【User ACUM】 interface, to check all users' ACUM times and weight, press 【Data Edit】 to clear all users' ACUM, print all users' ACUM, print current users' ACUM, choose user to print etc.
- ◆ Under 【User ACUM】 interface, delete chooed users ACUM
- ◆ Under 【history record】 interface, can refer history record, click【Data Edit】 can copy history record by U-disk, can delete history data.

## 4.8 I/O Module

**GMC-P7** has equipped with 12 input ports and 16 output ports if with expansion board to connect with other devices. OUT12, OUT13, OUT14, OUT15, OUT16 is motor control output.

The initialization definition of I/O as following, (Output ports **1-16** matches with OUT1~OUT16, Input ports 1-12 matches with IN1~IN12.

With hopper mode:

| Output |                     | Input |                                   |
|--------|---------------------|-------|-----------------------------------|
| OUT1   | Run                 | IN1   | Start up                          |
| OUT2   | Stop                | IN2   | Emergency stop                    |
| OUT3   | Scale A Coarse Flow | IN3   | Scale A zero                      |
| OUT4   | Scale A Medium Flow | IN4   | Scale B zero                      |
| OUT5   | Scale A Fine Flow   | IN5   | Scale A manual discharge          |
| OUT6   | Scale B Coarse Flow | IN6   | Scale B manual discharge          |
| OUT7   | Scale B Medium Flow | IN7   | Bag<br>locked/unlocked<br>request |
| OUT8   | Scale B Fine Flow   | IN8   | Clear alarm                       |
| OUT9   | Scale A value       | IN9   | Scale A manual<br>Fine Flow       |
| OUT10  | Scale B value       | IN10  | Scale B manual<br>Fine Flow       |
| OUT11  | Scale A discharge   | IN11  | Select recipes                    |
| OUT12  | Scale B discharge   | IN12  | Pause                             |

GMC-P7210101 -41 -

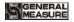

| OUT13 | Scale A Bag locked |  |
|-------|--------------------|--|
| OUT14 | Scale A Pat bag    |  |
| OUT15 | Alarm              |  |
| OUT16 | Over/Under         |  |

## No hopper mode:

| Output |                     |      | Input                                     |
|--------|---------------------|------|-------------------------------------------|
| OUT1   | Run                 | IN1  | Start up                                  |
| OUT2   | Stop                | IN2  | Emergency stop                            |
| OUT3   | Scale A Coarse Flow | IN3  | Slow stop                                 |
| OUT4   | Scale A Medium Flow | IN4  | Scale A zero                              |
| OUT5   | Scale A Fine Flow   | IN5  | Scale B zero                              |
| OUT6   | Scale B Coarse Flow | IN6  | Locked/unlocked request                   |
| OUT7   | Scale B Medium Flow | IN7  | Scale B bag<br>locked/unlocked<br>request |
| OUT8   | Scale B Fine Flow   | IN8  | Scale A manual fill (level)               |
| OUT9   | Scale A value       | IN9  | Scale B Manual fill B (level)             |
| OUT10  | Scale B value       | IN10 | Scale A manual<br>Fine Flow               |
| OUT11  | Scale A bag locked  | IN11 | Scale B manual<br>Fine Flow               |
| OUT12  | Scale B bag locked  | IN12 | Clear alarm                               |
| OUT13  | Scale A pat bag     |      |                                           |
| OUT14  | Scale B pat bag     |      |                                           |
| OUT15  | Alarm               |      |                                           |
| OUT16  | Over/Under          |      |                                           |

## 4.8.1 Output port & input port definition

The output port and the input port can be defined according to the application content. In I/O interface:

I/O module description

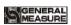

|      |                        | Output                                                                                                    |
|------|------------------------|----------------------------------------------------------------------------------------------------|
| Code | Content                | Explanation                                                                                                    |
| O0   | Undefined              | Undefined if output port is O0.                                                                                                    |
| 01   | Run                    | The output signal is defined valid in run status.                                                                                                    |
| O2   | Stop                   | The output signal is defined valid in stop status.                                                                                                    |
| О3   | Scale A Coarse<br>Flow | To control large discharge opening of scale A filling system. If present weight value (target value –scale A Coarse Flow leading quantity in filling process, output signal is effective.                             |
| O4   | Scale A<br>Medium Flow | To control medium discharge opening of scale A filling system.  If present weight value <a href="target value">target value</a> -scale A Medium Flow leading quantity in filling process, output signal is effective. |
| O5   | Scale A Fine<br>Flow   | To control slow discharge opening of scale A filling system. If present weight value <a href="target value">target value</a> -scale A Fine Flow leading quantity in filling process, output signal is effective.      |
| O6   | Scale B Coarse<br>Flow | To control large discharge opening of scale B filling system. If present weight value < target value – scale B Coarse Flow leading quantity in filling process, output signal is effective.                           |
| O7   | Scale B<br>Medium Flow | To control medium discharge opening of scale B filling system.  If present weight value \( \text{target value} - \text{scale B Medium Flow} \)  leading quantity in filling process, output signal is effective.      |
| O8   | Scale B Fine<br>Flow   | To control slow discharge opening of scale B filling system. If present weight value (target value –scale B Fine Flow leading quantity in filling process, output signal is effective.                                |
| О9   | Scale A bag<br>locked  | To control bag locked. Effective signal: bag locked. Ineffective signal: bag unlocked.                                                                                                    |
| O10  | Scale A value          | Used to indicate scale A filling completed. During Fine Flow complete and material discharge (with hopper mode) or before pat bag (no hopper), output signal is effective.                                            |
| 011  | Scale A<br>discharge   | To control hopper discharge gate. Output signal is effective when start discharging material from hopper A to bag.                                                                                                    |
| O12  | Scale B bag<br>locked  | To control bag locked system. Effective signal: bag locked. Ineffective signal: bag unlocked. Only effective in no hopper mode.                                                                                       |
| O13  | Scale B value          | Used to indicate scale B filling completed. During Fine Flow complete and material discharge (with hopper mode) or before pat bag (no hopper), output signal is effective.                                            |

GMC-P7210101 - 43 -

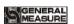

| O14 | Scale B<br>discharge         | To control hopper discharge gate. Output signal is effective when start discharging material from hopper B to bag.                                                                 |
|-----|------------------------------|----------------------------------------------------------------------------------------------------|
| 015 | Scale A pat<br>bag           | Used to control pat bag machine. The pulse width and times are controllable.                                                                                                    |
| O16 | Scale B pat bag              | Used to control pat bag machine. The pulse width and times are controllable. (Only for no hopper mode.)                                                                            |
| 017 | Scale A cut<br>material      | Output is effective only during scale A filling period.                                                                                                    |
| O18 | Scale B cut<br>material      | Output is effective only during scale B filling period.                                                                                                    |
| O19 | Filling                      | To control the filling system. When the low material level input defined invalid, the output is effective. When the upper material level defined valid, the output is ineffective. |
| O20 | Lack of<br>material          | When the low material level input defined invalid, the output is effective. When the upper material level defined valid, the output is ineffective.                                |
| O21 | Scale A zero zone            | Output port defined effective if scale A current weight is smaller than near-zero value.                                                                                           |
| O22 | Scale B zero zone            | Output port defined effective if scale B current weight is smaller than near-zero value.                                                                                           |
| O23 | Alarm                        | Output port defined effective if Over/Under or batch times are over.                                                                                                    |
| O24 | Batch completed              | Output port defined effective if batch completed.                                                                                                    |
| O25 | Over                         | Signal is effective when over.                                                                                                    |
| O26 | Under                        | Signal is effective when under.                                                                                                    |
| O27 | Over/Under                   | Signal is effective when over or under.                                                                                                    |
| O28 | Conveyor output              | To control conveyor starts and stop in no hopper mode. Effective signal: start. Ineffective signal: stop.                                                                          |
| O29 | Coding/Scale A coding        | Output this signal when coding delay over and bag locked output is effective.                                                                                                    |
| O30 | Scale B coding               | Output this signal when coding delay over and bag locked output is effective. Only for no hopper mode.                                                                             |
| O31 | Scale A filling pulse output | When the filling mode is set to a stepping motor controlled fill gate ON/OFF, the output signal is a pulse signal fed to the scale                                                 |

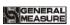

|     |                                                   | A stepper motor driver to control the motor rotation.  Note: This function can only be defined on one of the port to OUT12~OUT16                                                                                                    |
|-----|---------------------------------------------------|----------------------------------------------------------------------------------------------------|
| O32 | Scale A filling direction                         | When the filling mode is set to a stepping motor controlled fill gate ON/OFF, the output signal is a direction signal fed to the scale A stepper motor driver to control the motor rotation.  Note: This function can only be defined on one of the port to OUT1~OUT11.                                   |
| O33 | Scale B filling pulse output                      | When the filling mode is set to a stepping motor controlled fill gate ON/OFF, the output signal is a pulse signal fed to the scale B stepper motor driver to control the motor rotation.  Note: This function can only be defined on one of the port to OUT12~OUT16.                                      |
| O34 | Scale B filling direction                         | When the filling mode is set to a stepping motor controlled fill gate ON/OFF, the output signal is a direction signal fed to the scale B stepper motor driver to control the motor rotation.  Note: This function can only be defined on one of the port to OUT1~OUT11.                                   |
| O35 | Scale A bag<br>lock/unlock<br>pulse output        | When the bag lock mode is set to a stepping motor controlled bag locked or bag unlocked, the output signal is a pulse signal fed to the scale A stepper motor driver to control the motor rotation.  Note: This function can only be defined on one of the port to OUT12~OUT16.                           |
| O36 | Scale A bag<br>lock/unlock<br>direction<br>signal | When the bag lock mode is set to a stepping motor controlled bag locked or bag unlocked, the output signal is a direction signal fed to the scale A stepper motor driver to control the motor rotation.  Note: This function can only be defined on one of the port to OUT1~OUT11.                        |
| O37 | Scale B bag<br>lock/unlock<br>pulse output        | When the bag lock mode is set to a stepping motor controlled bag locked or bag unlocked, the output signal is a pulse signal fed to the scale B stepper motor driver to control the motor rotation. (Only for no hopper mode)  Note: This function can only be defined on one of the port to OUT12~OUT16. |
| O38 | Scale B bag                                       | When the bag lock mode is set to a stepping motor controlled                                                                                                    |

GMC-P7210101 - 45 -

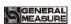

| O39 | lock/unlock<br>direction<br>signal          | bag locked or bag unlocked, the output signal is a direction signal fed to the scale B stepper motor driver to control the motor rotation. (Only for no hopper mode)  Note: This function can only be defined on one of the port to OUT1~OUT11.  When the discharge mode is set to a stepping motor controlled |
|-----|---------------------------------------------|----------------------------------------------------------------------------------------------------|
|     | Scale A<br>discharge pulse<br>output        | discharging, the output signal is a pulse signal fed to the scale A stepper motor driver to control the motor rotation.  Note: This function can only be defined on one of the port to OUT12~OUT16.                                                                                                    |
| O40 | Scale A<br>discharge<br>direction<br>signal | When the discharge mode is set to a stepping motor controlled discharging, the output signal is a pulse signal fed to the scale A stepper motor driver to control the motor rotation.  Note: This function can only be defined on one of the port to OUT1~OUT11.                                               |
| O41 | Scale B<br>discharge pulse<br>output        | When the discharge mode is set to a stepping motor controlled discharging, the output signal is a pulse signal fed to the scale B stepper motor driver to control the motor rotation.  Note: This function can only be defined on one of the port to OUT12~OUT16.                                              |
| O42 | Scale B<br>discharge<br>direction<br>signal | When the discharge mode is set to a stepping motor controlled discharging, the output signal is a pulse signal fed to the scale B stepper motor driver to control the motor rotation.  Note: This function can only be defined on one of the port to OUT1~OUT11.                                               |
| O43 | Scale A filling gate open                   | When the filling mode is set normal filling motor controlled the discharge gate, used to control large discharge gate opening of scale A. This signal is valid in filling process and the valid time can be set in the motor parameters.                                                                       |
| O44 | Scale B filling gate open                   | When the filling mode is set normal filling motor controlled the discharge gate, it used to control large discharge gate opening of scale B. This signal is valid in filling process and the valid time can be set in the motor parameters.                                                                    |
| O45 | Scale A filling gate closed                 | When the filling mode is set normal filling motor controlled the discharge gate used to control large discharge gate opening of scale A. This signal is valid in the end of Coarse/Medium/Fine Flow until filling limit is effective and the valid time can be set                                             |

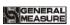

|             |                                     | in the motor parameters.                                                                                                    |
|-------------|-------------------------------------|----------------------------------------------------------------------------------------------------|
| O46         | Scale B filling gate closed         | When the filling mode is set normal filling motor controlled the discharge gate used to control large discharge gate opening of scale B. This signal is valid in the end of Coarse/Medium/Fine Flow until filling limit is effective and the valid time can be set in the motor parameters. |
| O47         | Scale A bag<br>unlock               | When bag locked mode is set normal motor control bag locked/unlocked. Effective signal: bag unlocked. Ineffective signal: bag locked.                                                                                                    |
| O48         | Scale B bag<br>unlock               | When bag locked mode is set normal motor control bag locked/unlocked. Effective signal: bag unlocked. Ineffective signal: bag locked.                                                                                                    |
| O49         | Scale A<br>discharge gate<br>closed | When the discharge mode is set to discharge with a common motor reversing controlling so as to control scale A discharge gate closing. Effective signal: discharge gate closed after discharging. Ineffective signal: stop closing.                                                         |
| O50         | Scale B<br>discharge gate<br>closed | When the discharge mode is set to discharge with a common motor reversing controlling so as to control scale B discharge gate closing. Effective signal: discharge gate closed after discharging. Ineffective signal: stop closing.                                                         |
| O51         | Sewing machine output               | Sewing input valid, after the start delay of sewing ends, sewing output is valid.                                                                                                    |
| <b>O</b> 52 | cutting<br>machine<br>output        | Sewing output valid time ends, this output is valid, The valid time is the output valid time of the cutter                                                                                                    |
| O53         | Auxiliary<br>pulse output 1         | Auxiliary pulse 1 input valid, output pulse signal (valid time is auxiliary pulse 1 valid time, invalid time is auxiliary pulse 1 invalid time), stop output when the total execution time is up (If the total execution time is set to 0, the pulse output is always pressed).             |
| O54         | Auxiliary<br>pulse output 2         | Auxiliary pulse 2 input valid, output pulse signal (valid time is auxiliary pulse 2 valid time, invalid time is auxiliary pulse 2 invalid time), stop output when the total execution time is up (If the total execution time is set to 0, the pulse output is always pressed).             |
| O55         | Auxiliary                           | Auxiliary pulse 3 input valid, output pulse signal (valid time is                                                                                                    |

GMC-P7210101 - 47 -

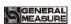

|             | pulse output 3                  | auxiliary pulse 3 valid time, invalid time is auxiliary pulse 3 invalid time), stop output when the total execution time is up (If the total execution time is set to 0, the pulse output is always pressed).                                                                   |
|-------------|---------------------------------|----------------------------------------------------------------------------------------------------|
| O56         | Auxiliary pulse output 4        | Auxiliary pulse 4 input valid, output pulse signal (valid time is auxiliary pulse 4 valid time, invalid time is auxiliary pulse 4 invalid time), stop output when the total execution time is up (If the total execution time is set to 0, the pulse output is always pressed). |
| O57         | A discharge patting output      | It is used in the function of discharging patting. Under the running state, the function of starting patting under the condition of incomplete discharge can discharge the material completely.                                                                                 |
| O58         | B discharge patting output      | It is used in the function of discharging patting. Under the running state, the function of starting patting under the condition of incomplete discharge can discharge the material completely.                                                                                 |
| O59         | Auxiliary logic Output 1        | The output signal of the auxiliary lofic output 1                                                                                                    |
| <b>O</b> 60 | Auxiliary logic Output 2        | The output signal of the Auxiliary lofic output 2                                                                                                    |
| O61         | Auxiliary logic Output 3        | The output signal of the Auxiliary lofic output 3                                                                                                    |
| O62         | Auxiliary logic Output 4        | The output signal of the Auxiliary lofic output 4                                                                                                    |
| O63         | Auxiliary logic Output 5        | The output signal of the Auxiliary lofic output 5                                                                                                    |
| O64         | Auxiliary logic Output 6        | The output signal of the Auxiliary lofic output 6                                                                                                    |
| O65         | A Metering<br>Hanger<br>Up/Down | Metering Hanger Up/Down A output                                                                                                    |
| O66         | B Metering<br>Hanger<br>Up/Down | Metering Hanger Up/Down B output                                                                                                    |
|             |                                 | Input                                                                                                    |

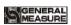

| 10         | Undefined                                 | Undefined if input port is 00                                                                                                    |
|------------|-------------------------------------------|----------------------------------------------------------------------------------------------------|
|            |                                           | 1 1                                                                                                    |
| I1         | Start                                     | This signal is valid in running status. (Pulse input signal)                                                                                                    |
| I2         | Emergency stop                            | Return to stop state if signal is valid. (Pulse input signal)                                                                                                    |
| 13         | Slow stop                                 | Finish current package and then return to stop status. (Pulse input signal)                                                                                                    |
| I4         | Scale A zero                              | Clear zero of scale A if signal is effective. (Pulse input signal)                                                                                                    |
| 15         | Scale B zero                              | Clear zero of scale B if signal is effective. (Pulse input signal)                                                                                                    |
| <b>I</b> 6 | Bag<br>locked/unlocked<br>request         | To control bag locked/unlocked. Bag locked when first input this signal; bag unlocked if input the signal again.                                                                                                    |
| I7         | Scale B bag<br>locked/unlocked<br>request | To control bag locked/unlocked. Scale B bag locked when first input this signal; scale B bag unlocked if input the signal again. Only for no hopper.                                                                                                    |
| 18         | Clear<br>accumulated                      | To clear accumulated weight and times.  Accumulated recipes and users total are cleared at the same time.                                                                                                    |
| 19         | Scale A manual discharge                  | Used to manually clear the material in the hopper. Scale A discharge output is valid when input signal is valid, but invalid if again.                                                                                                    |
| I10        | Scale B manual discharge                  | Used to manually clear the material in the hopper. Scale B discharge output is valid when input signal is valid, but invalid if again.                                                                                                    |
| I11        | Scale A manual<br>Fine Flow               | Scale A slow output is valid when first input this signal, invalid if input again.                                                                                                    |
| I12        | Scale B manual<br>Fine Flow               | Scale B slow output is valid when first input this signal, invalid if input again.                                                                                                    |
| I13        | Scale A manual filling                    | Combination filling mode: Scale A Coarse /Medium /Fine Flow output is valid when first time input the signal. Invalid if input again.  Solo filling mode: Scale A Coarse Flow output is valid when first time input the signal. Invalid if input again. |
| I14        | Scale B manual filling                    | Combination filling mode: Scale B Coarse /Medium /Fine Flow output is valid when first time input the signal. Invalid if input again. Solo filling mode: Scale B Coarse Flow output is valid when                                                       |

GMC-P7210101 - 49 -

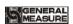

|     |                                           | first time input the signal. Invalid if input again.                                                                                                    |
|-----|-------------------------------------------|----------------------------------------------------------------------------------------------------|
| I15 | Salaat raainas                            | Only valid once. Recipe changes to next one which target value                                                                                                    |
|     | Select recipes                            | is not zero.                                                                                                    |
| I16 | Clear alarm                               | Clear alarm output. (Pulse input signal)                                                                                                    |
| I17 | Upper level                               | To connect upper level of the hopper. (Level input)                                                                                                    |
| I18 | Under level                               | To connect under level of the hopper. (Level input) Lack materials if invalid.Unlack materials if valid.                                                                                                    |
| I19 | Start/Stop<br>(Level)                     | Enter running status if signal is valid, return to stop status if invalid. This is level signal.                                                                                                    |
| I20 | Start/Slow stop<br>(Level)                | Enter running status if signal is valid, return to stop status if invalid. This is level signal.                                                                                                    |
| I21 | Scale A manual<br>discharge<br>(Level)    | Manually clear the materials in the hopper. Scale A discharge output is valid if input is effective.                                                                                                    |
| 122 | Scale B manual discharge (Level)          | Manually clear the materials in the hopper. Scale B discharge output is valid if input is effective.                                                                                                    |
| 123 | Bag Locked                                | If the input is defined, valid means ready, invalid means not ready.  With hopper mode: If bag locked in the running process, the controller will begin to discharge when bag locked ready. In discharge process, will not check the effectivity of signal.  No hopper mode: If bag locked in the running process, the controller will begin to fill when bag locked ready. In filling process, will not check the effectivity of signal.  This is level input. |
| 124 | Scale B bag<br>locked ready               | If input signal is valid, means bag locked ready and invalid means bag locked not ready.  No hopper mode: The controller starts to fill once detect bag locked ready is valid. In filling process, will not check the effectivity of signal.  This is level input.                                                                                                    |
| 125 | Scale A<br>discharge gate<br>closed ready | If the signal is valid, means scale A gate closed ready. If discharge real time detection set ON and detect invalid sigal, will shield filling output and alarm, the output controller light will be off. If detect valid signal and have to fill, it will clear                                                                                                    |

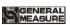

|     |                                        | alarm automatically and continue to fill. If discharge real time detection set OFF and discharge gate closed not ready, it will alarm. Once detect valid signal, starting to fill.                                                                                                    |
|-----|----------------------------------------|----------------------------------------------------------------------------------------------------|
| 126 | Scale B<br>discharge gate<br>closed    | If the signal is valid, means scale B gate closed ready. If discharge real time detection set ON and detect invalid sigal, will shield filling output and alarm, the output controller light will be off. If detect valid signal and have to fill, it will clear alarm automatically and continue to fill. If discharge real time detection set OFF and discharge gate closed not ready, it will alarm. Once detect valid signal, starting to fill. |
| 127 | Scale A manual<br>Fine Flow<br>(level) | Effective signal: Scale A manual Fine Flow output is valid. Ineffective signal: Scale A manual Fine Flow output is invalid.                                                                                                    |
| 128 | Scale B manual<br>Fine Flow<br>(level) | Effective signal: Scale B manual Fine Flow output is valid. Ineffective signal: Scale B manual Fine Flow output is invalid.                                                                                                    |
| 129 | Scale A manual fill (level)            | Combination filling mode: Scale A Coarse/Medium/Fine Flow output are valid if effective input.  Solo filling mode: Scale A Coarse Flow output is valid if effective input.                                                                                                    |
| 130 | Scale B manual fill (level)            | Combination filling mode: Scale B Coarse/Medium/Fine Flow output are valid if effective input.  Solo filling mode: Scale B Coarse Flow output is valid if effective input.                                                                                                    |
| I31 | Scale A fill<br>gate closed<br>ready   | When stepping motor controls filling gate ON/OFF, it is limit digit input signal for scale A filling gate closed ready.  When normal motor controls filling gate ON/OFF, it is limit digit input signal for scale A filling gate closed ready.  (Note: this signal is determined by the digit signal type. Positive logic: The filling gate is closed if signal is valid. Negative logic: The filling gate is closed if signal is invalid.          |
| 132 | Scale B fill<br>gate closed<br>ready   | When stepping motor controls filling gate ON/OFF, it is limit digit input signal for scale B filling gate closed ready.  When normal motor controls filling gate ON/OFF, it is limit digit input signal for scale B filling gate closed ready.  (Note: this signal is determined by the digit signal type. Positive logic: The filling gate is closed if signal is valid.                                                                           |

GMC-P7210101 - 51 -

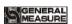

|     |                                           | Negative logic: The filling gate is closed if signal is invalid.)                                                                                                    |
|-----|-------------------------------------------|----------------------------------------------------------------------------------------------------|
| 133 | Scale A bag<br>unlocked ready             | It is a limit input signal of bag unlocked ready when stepping motor and motor double limit digit controlling bag locked/unlocked.  (Note: this signal is determined by the digit signal type. Positive logic: Bag unlocked ready if signal is valid. Negative logic: Bag unlocked ready if signal is invalid.) |
| 134 | Scale B bag<br>unlocked ready             | It is a limit input signal of bag unlocked ready when stepping motor and motor double limit digit controlling bag locked/unlocked.  (Note: this signal is determined by the digit signal type. Positive logic: Bag unlocked ready if signal is valid. Negative logic: Bag unlocked ready if signal is invalid.) |
| 135 | Scale A<br>discharge gate<br>opened ready | When material discharged is controlled by normal motor reversible double limit, it is a signal of discharge gate opening ready and discharge gate opend.                                                                                                    |
| 136 | Scale B<br>discharge gate<br>opened ready | When material discharged is controlled by normal motor reversible double limit, it is a signal of discharge gate opening ready and discharge gate opend.                                                                                                    |
| 137 | Sewing machine input                      | When this I/O Module input is valid, start sewing valid output (pulse signal).                                                                                                    |
| 138 | Sewing<br>machine<br>Emergency<br>Stop    | When this I/O Module input is valid, sewing stop output (level signal).                                                                                                    |
| 139 | Auxiliary<br>pulse 1                      | The input is valid, the auxiliary pulse 1 output is valid, the second input is valid, and the auxiliary pulse 1 output is invalid                                                                                                    |
| 140 | Auxiliary pulse 2                         | The input is valid, the auxiliary pulse 2 output is valid, the second input is valid, and the auxiliary pulse 2 output is invalid                                                                                                    |
| I41 | Auxiliary pulse 3                         | The input is valid, the auxiliary pulse 3 output is valid, the second input is valid, and the auxiliary pulse 3 output is invalid                                                                                                    |
| I42 | Auxiliary pulse 4                         | The input is valid, the auxiliary pulse 4 output is valid, the second input is valid, and the auxiliary pulse 4 output is invalid                                                                                                    |

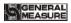

| I43         | Auxiliary logic input 1         | Custom trigger input signal for auxiliary logic 1.                                                                                                    |
|-------------|---------------------------------|----------------------------------------------------------------------------------------------------|
| 144         | Auxiliary logic input 2         | Custom trigger input signal for auxiliary logic 2.                                                                                                    |
| 145         | Auxiliary logic input 3         | Custom trigger input signal for auxiliary logic 3.                                                                                                    |
| <b>I</b> 46 | Auxiliary logic input 4         | Custom trigger input signal for auxiliary logic 4.                                                                                                    |
| I47         | Auxiliary logic input 5         | Custom trigger input signal for auxiliary logic 5.                                                                                                    |
| I48         | Auxiliary logic input 6         | Custom trigger input signal for auxiliary logic 6.                                                                                                    |
| 149         | Filling allow input             | Filling allowed input: if filling allowed input is defined in the I/O Module, judge whether filling allowed input is effective before filling flow. If it is effective, the filling flow will be started. If it is not, wait.              |
| 150         | DISC allow input                | DISC allow input is only for with hopper mode, if Disc allowed input is defined in the I/O Module, judge whether Disc allowed input is effective after waiting. If it is effective, the Disc flow will be started. If it is not, wait.     |
| 151         | B Filling allow input           | Filling allowed input: if B filling allowed input is defined in the I/O Module, judge whether B filling allowed input is effective before filling flow. If it is effective, the filling flow will be started. If it is not, wait.          |
| 152         | B DISC allow input              | DISC allow input is only for with hopper mode, if B Disc allowed input is defined in the I/O Module, judge whether B Disc allowed input is effective after waiting. If it is effective, the Disc flow will be started. If it is not, wait. |
| 153         | A Metering<br>Hanger<br>Up/Down | When this input is valid, A Metering hanger upward is valid                                                                                                    |
| I54         | B Metering<br>Hanger<br>Up/Down | When this input is valid, <b>B</b> Metering hanger upward is valid                                                                                                    |

**Note:** DISC allow description: When working mode is with hopper AB dual scales, dual hopper dual clip bag AB individual, dual hopper dual clip bag AB comb, no hopper AB individual, no hopper AB comb, if define filling/disc flow allow input, then works as follow.

GMC-P7210101 - 53 -

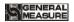

When scale A undefine filling /disc allow, scale B define filling/disc allow. Scale A filling/disc is not controlled, run as formal process, scale B need filling/disc allow signal to control.

When scale A define filling/disc allow, scale B undefined filling/disc allow. Scale B filling/disc uncontrolled run as normal process, scale A need filling/disc allow signal to control.

When dual AB both define filling/disc allow, scale A and scale B need separate filling/disc allow signal to control.

### 4.9 Host mode

Host mode can communicate with slave to send commands. When using host mode, pay attention to the following points:

- ◆ The communication parameters of serial port 2 are fixed in host mode. Only when the communication mode is Modbus-RTU mode can host mode be used, otherwise it is prohibited.
- ◆ In host mode, the starting address is fixed to 1.
- ◆ Successful write will return successful send; Write data failure returns send failure; when there is no return for a long time, the return send timeout.
- ◆ In host mode, changing the high and low bytes of serial port 2 will change the storage order of the data sent to the slave. The high and low bits correspond to each other and can be used when the data length is double word.

|      | 1.<br>Communicatio<br>n ID | Initial value: 1; 1 ~99 optiontal.                               |
|------|----------------------------|------------------------------------------------------------------|
| Host | 2. data length             | Initial value: Single byte. Single/double byte is optional       |
| mode | 3. Initial adderess        | Initial value: 1; 1~65535 optiontal, start at 0X0001 by default. |
|      | 4. Setting parameter       | Initial value: 0; 0 ~ 999999 optional.                           |

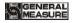

# 5. Function Description

# 5.1 Setting the operating mode

- 1. Operating parameter scale structure is with hopper.
- Set the following 15 kinds of ways:
- 1) Operating mode chose dual weigher with hopper
- 1.1) AB target value set off separately, set target value > single hopper weighing limit, single hopper target value automatically converted.
- 1.2) AB target value set off separately, set target value  $\leq$  single hopper weighing limit, single hopper target value is target value.
  - 1.3) AB target value set on separately, set A/Btarget≤single hopper weighing limit.
- 2) Operating mode chose A weigher with hopper
- 2.1) AB target value set off separately, set target value > single hopper weighing limit, single hopper target value automatically converted.
- 2.2) AB target value set off separately, set target value  $\leq$  single hopper weighing limit, single hopper target value is target value.
- 2.3) AB target value set on separately, set A target value  $\leq$  single hopper weighing limit.
- 3) Operating mode chose B weigher with hopper
- 3.1) AB target value set off separately, set target value > single hopper weighing limit, single hopper target value automatically converted.
- 3.2) AB target value set off separately, set target value  $\leq$  single hopper weighing limit, single hopper target value is target value.
- 3.3) AB target value set on separately, set B target value  $\leq$  single hopper weighing limit.
- 4) Operating mode chose AB weigher with hopper
- **4.1)** AB target value set off separately, set target value > single hopper weighing limit, single hopper target value automatically converted.
- **4.2)** AB target value set off separately, set target value  $\leq$  single hopper weighing limit, single hopper target value is target value.
- **4.3**) AB target value set on separately, set AB target value  $\leq$  single hopper weighing limit.
- 5) Operating mode chose AB comb weigher with hopper
- **5.1)** AB target value set off separately, set target value > single hopper weighing limit, single hopper target value automatically converted.
- **5.2)** AB target value set off separately, set target value  $\leq$  single hopper weighing limit, single hopper target value is target value.
- **5.3**) AB target value set on separately, set AB target value  $\leq$  single hopperweighing limit.

Note: With hopper mode normally choose dual scale operating mode, the rest mode is failure mode.

2. Operating parameter scale structure is no hopper.

GMC-P7210101 -55-

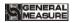

Set the following four kinds of ways:

- 1) No hopper dual scale operate individually mode: operating mode choose no hopper AB individual, AB target value set off individually, AB both using target value.
- 2) No hopper dual scale operate individually mode: operating mode choose no hopper AB individual, AB target value set on individually, AB using A/B target value separately.
- 3) No hopper dual scale comb mode: operating mode choose AB Comb no hopper, AB target value set off individually, AB both using target value.
- **4)** No hopper dual scale comb mode.: operating mode choose AB Comb, AB target value set on individually, AB using A/B target value separately.

Note: Controller default: with hopper AB target value is off.

### 5.2 Batch

Batch is used for packaging frequency reminder, when automatic operation is completed and set batch is reached, controller show batch reach, alarm and shutdown, waiting for user to process, batch reach and alarm is valid, user can press [Enter] Key or to "clear alarm" input signal is valid, controller clears alarm. The batch number is zero, and then batch number judgment is not operated.

Batch range is 0~9999.initial default value is 0 (No batch judgment).

## 5.3 Filling Level Control

Depending on application difference, controller material tank's level gage mounting has two ways: Dual Supplement (Supplement Full, Supplement Empty), Single Supplement (Supplement Empty) and no filling level control.

#### **5.3.1** Dual Supplement

Supplement full and Supplement NotEmpty are defined, corresponding to the case of dual level. In this situation, controller include filling control function, which control principle is: when Supplement full and Supplement NotEmpty input are invalid, controller filling output is valid, when Supplement full input is valid, filling output is invalid. Meanwhile, before filling (coarse flow, medium flow, fine flow), controller detect supplement empty if is valid, if invalid wait for signal, only this signal is valid then start filling process. In the filling procession, controller do not detect Supplement NotEmpty signal if is valid.

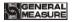

#### 5.3.2 Single Supplement

Supplement NotEmpty is defined; supplement full is undefined, corresponding to the case of signal level, controller do not contain filling control function, detect supplement empty before filling, waiting for the signal when Supplement NotEmpty is invalid, only the signal is valid, then start filling process.controller do not detect Supplement NotEmpty signal if is valid when filling.

Supplement NotEmpty and supplement full are undefined, corresponding to the no material level editor. Controller do not control filling, do not detect Supplement NotEmpty signal if is valid when filling.

# 5.4 Quick Setup

In stop mode, quick modify recipe data stored in real time.

Modification of runtime data, a zero value is stored in real-time, other parameters after exiting the quick setup interface, automatic updates are operated (combined mode need to unlock bags, start to run the next scale then target value is updated) when the next scale started.

Finished modifying the recipe parameters when running, but not yet reached the next scale update, the emergency stop signal is input into the controller, controller in stop mode, recipe update immediately.

Modbus the recipe value and advance value can be modified when communicating.

## 5.5 U disk update software

#### 5.5.1 Foreground update process

| 1. | Plug the USB drive containing the upgrade kit "tpcbackup" into the controller     |  |  |  |  |
|----|-----------------------------------------------------------------------------------|--|--|--|--|
| 2. | Click "Yes" to enter the system setting interface and start the comprehensive     |  |  |  |  |
|    | feature pack. Click "No" to exit. "Click" Yes "to pop up the" User Project Update |  |  |  |  |
|    | Button ".                                                                         |  |  |  |  |
| 3. | After clicking the "User Project Update" button, select the project to download   |  |  |  |  |
| 4. | After download will restart automatically                                         |  |  |  |  |

#### 5.5.2 Background update process

| 1. | Insert U disk to computer, creat new folder "GM9907- LD" in the U dish;              |  |  |  |  |
|----|--------------------------------------------------------------------------------------|--|--|--|--|
| 2. | Save "GM9907-L-Upload.gm" to folder "GMC-P7"                                         |  |  |  |  |
| 3. | Plug the USB disk into the controller, switch to the system administrator authority, |  |  |  |  |
|    | to the System Maintenance - Software Upgrade interface, long press the blank in      |  |  |  |  |
|    | the lower right corner of 5S, and the " Update " button pops up, jump to the         |  |  |  |  |

GMC-P7210101 - 57 -

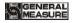

|    | upgrade interface, click " Update ", click " Update " again, and the words " |
|----|------------------------------------------------------------------------------|
|    | Updating " appear, controller is upgrading the background                    |
| 4. | When the progress bar is finished, the upgrade will be successful after the  |
|    | countdown of 10s and the login interface will be switched to                 |

## 5.6 U disk update boot interface

#### Steps as follow:

| 1. | Save the image file (resolution 800*480, format.bmp) into the root directory of U    |  |  |  |  |  |  |
|----|--------------------------------------------------------------------------------------|--|--|--|--|--|--|
|    | disk containing the project package (tpcbackup)                                      |  |  |  |  |  |  |
| 2. | Insert U disk to controller                                                          |  |  |  |  |  |  |
| 3. | Controller pops up the display of 【USB disk k it 】, and select "Update startup       |  |  |  |  |  |  |
|    | bitmap".                                                                             |  |  |  |  |  |  |
| 4. | Enter the LOGO selection interface, select the picture to be upgraded, and click OK. |  |  |  |  |  |  |
|    | It will prompt you to restart after successful bitmap update                         |  |  |  |  |  |  |

# 5.7 Sewing control

The function of sewing machine involves I/O Module: "Sewing ON", " Cutter Work ", " Sewing Start ", " Sewing Stop ".

Mode 1 (Sewing ON Timer not 0): Sewing Start (Pulse) signal valid, sewing working process begin, first start is Sewing Start Delay Timer, delay timer finish, sewing starts, then sewing on, Sewing ON Timer finish, starts Sewing Stop Delay, meanwhile starts Cutter Start Delay Timer, Sewing Stop Delay finish sewing output invalid, when cutter Start Delay Timer finish, cutter starts to work, work time is Cutter Work Timer, Cutter Work Timer finish, cutter stop working. Process is finish.

Mode 2 (Sewing ON Timer is 0): Sewing Start (Level Signal) signal is valid, starts Sewing Start Delay Timer, timer finish re-test Sewing Start signal if is valid, if invalid, Sewing ON signal is off, delay timer finish, sewing starts to work, continuous output time is Sewing ON Timer, when Sewing ON Timer is finish, starts Sewing Stop Delay timer, meanwhile starts Cutter Start Delay Timer. Sewing continue work, continuous output time is Sewing Stop Delay timer. Cutter Start Delay timer, when Cutter Start Delay time is finish, cutter starts to work, work time is cutter work timer, cutter work timer finish, cutter stop working.

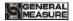

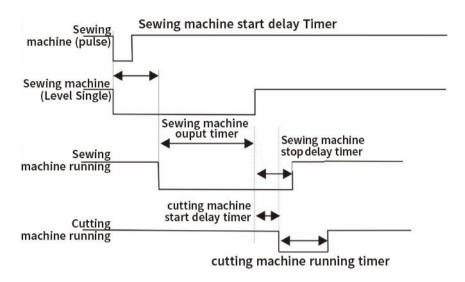

# 5.8 Discharge patting control

Take Scale A discharge patting function for example: turn on discharge patting, in the operate state; timing starts when discharge begins, when discharging time exceeds the set discharging valid time, the weight of the material in the hopper has not returned to the zero zone, at this time discharge patting A output is valid (this output is pulse, valid time is discharge patting valid time, invalid time is discharge patting invalid time). When discharge patting time is reach, the weight of the hopper is not lower than zero at this time, controller output discharging timeout alarm, back to stop state. When the discharge times of patting is not reached or just finished. When the weight of material in the hopper is less than zero zone value, start discharge delay time, delay to this weighing ends.

## 5.9 Alarm function of filling and discharge overtime

Take scale A coarse flow filling overtime function for example: turn on filling and discharge overtime judge fuction, in the operate state, when Scale A starts coarse flow, starts timing, if scale A coarse flow time exceeds scale A coarse flow timeout time, controller output alarm, and back to stop state.

Take scale A discharge overtime function for example: turn on filling and discharge timeout judge function, in the operate state, when Scale A begins discharge, starts timing, if scale A discharge time exceeds scale A discharge timeout time, controller output alarm, and back to stop state.

GMC-P7210101 - 59 -

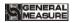

## **5.10** Auxiliary pulse function

When controller in stop or opertate state, I/O module input I39 (auxiliary pulse 1) is valid, then I/O Module output O53 (auxiliary pulse output 1) starts output, the valid time of continuous output is the valid time of auxiliary pulse 1 output, when time is up, stop output, after waiting for the invalid output time of auxiliary pulse 1 to arrive, the output starts again. Stop output until the total operation time of auxiliary pulse 1 reaches, and input I39 auxiliary pulse 1 is invalid. If auxiliary pulse 1 operation total time is set to 0, then the auxiliary pulse output process will continue to loop.

If auxiliary pulse operate process I/O module input I39 (auxiliary pulse 1) is valid, then auxiliary pulse 1 output (O53) will stop output.

## **5.11** Adaptive function

The adaptive function omits the steps of manual adjustment and can automatically adjust the filling speed and accuracy. After this function is process, it will automatically adjust the parameters of Coarse Flow Remains, Medium Flow Remains, Fine Flow Remains, COMP. Inhibit Timer(Co-F), COMP. Inhibit Timer(Me-F), COMP. Inhibit Timer(Fi-F) and so on in the process of filling, so as to achieve the optimal filling speed and accuracy. (after the adaptive parameter update ON/OFF is turned on, controller will display the current modified parameters in real time.)

### Adaptive use:

Mode 1: set all the advance parameters (set the advance parameters, only roughly accurate), controller will be on the basis of the current advance, according to the changes in the warehouse pressure, etc., constantly modify the advance parameters, to achieve an optimal state.(this method is recommended)

Mode 2: if all the current remains are 0, when the first scale starts, controller will control the scale body and automatically find the corresponding remains. The first scale may be inaccurate, but after a few times of work, will find the corresponding accurate amount to reach an optimal state.

#### Note:

- 1. It is suggested to add material level ON/OFF to ensure the stability of material flow. Controller also has the function of judging whether the material flow is stable, but not all of them can be judged successfully.
- 2. If drop correction and adaptive function are opened at the same time, the drop correction function will be forcibly closed.
- 3. In the normal filling process, if there is an occasional overshoot, it can be considered to increase the adaptive level.

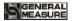

# 5.12 Hanger up control function

Without hopper mode, start the controller, controller up signal output, wait for after the up delay, began to peel (net weight), if the bag is enabled, the up signals with pat bags for output (pat bag when output is invalid, up, pat bags output is valid, the upside is invalid), setting value after the bag is the same. When the hanger up signal is invalid, the hanger up delay starts. When the hanger up delay ends, the bag starts to unlock.

When the controller is in the stop state, when the hanger up signal is valid, the hanger up; when the up signal is invalid, the hanger down.

GMC-P7210101 - 61 -

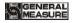

## 6. Serial port communication

**GMC-P7** It provides two serial port, it provides two serial communication interface, and serial port 1 and 2 can be selected in a continuous manner, Modbus mode and printed three functions, controller for the first serial port is RS-232, the second is RS-485.

## **6.1 Printing method**

When serial port parameter port 1 or 2 choose print mode, corresponding to the serial port can be connected to a serial printer to print the contents accumulated by implementation-dependent.

Print mode communication parameters refer to serial port parameters, need to note:

- 1) Baud Rate—parameters need to consist with connected printer.
- 2) Communication format—parameters need to consist with connected printer.

Note: When printing options for Chinese language, can not use the data bits to 7 formats, otherwise there will be printing error.

3) Print format—Peripheral parameters can be setted by print format of 24 or 32 formats. Besides by peripherals parameters printing language is Chinese or English.

#### 6.1.1 Auto Print

In printing mode, the parameters of the peripheral automatically print ON/OFF is set to open. So after each weighing is completed, controller automatically prints the weighing result of this times, the format as follow:

### English 24 print formats are as follows:

Packing list Unit: kg

Recipe Number: 20

The total cumulative number of results

\_\_\_\_\_

1 5.50 2 5.50

#### English 32 print formats are as follows:

Packing list

Unit: kg

Recipe Number: 20

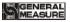

| The total cumulative times | target value | result |
|----------------------------|--------------|--------|
| 3                          | 5.60         | 5.50   |
| 4                          | 6.00         | 5.80   |

### 6.1.2 Total cumulative print

In printing mode, stop, press shortcut key, and enter ACUM and Batch interface, press Print total ACUM. Format is as follows:

#### English 24 print formats are as follows:

The total cumulative report

Time: 2018/6/19 13:28

Unit: kg

\_\_\_\_\_

The total cumulative number of times: 18
Total cumulative weight: 84. 16

\_\_\_\_\_

#### English 32 print formats are as follows:

The total cumulative report

Time: 2018/6/19 13:36

Unit: kg

\_\_\_\_\_

The total cumulative number of times: 24

Total cumulative weight: 129. 40

\_\_\_\_\_

#### 6.1.3 Cumulative print the recipe

In printing mode, stop, press shortcut key, and enter ACUM and Batch interface. Press selected recipe cumulative print, press or Key to ON/OFF the selected recipe.

Press Print All recipe ACUM, to print all formulations (1 to 40) is accumulated, the meter will automatically skip the target value 0 is not printed formulations. Format is as follows:

#### English 24 print formats are as follows:

Recipe cumulative report

Time: 2018/6/19 13:29

Unit: kg

\_\_\_\_\_

Recipe Number: 20
The cumulative number of recipes: 18
Recipe cumulative weight: 84. 16

GMC-P7210101 - 63 -

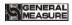

\_\_\_\_\_

### English 32 print formats are as follows:

Recipe cumulative report

Time: 2018/6/19 13:36

Unit: kg

\_\_\_\_\_

Recipe Number: 20
The cumulative number of recipes: 24
Recipe cumulative weight: 129. 40

\_\_\_\_\_

### 6.1.4 User cumulative print

In printing mode, stop, press shortcut key, and enter ACUM and Batch interface. press>User interface switch to the total, press printkey, print the selected user has been accumulated in or Key to switch the selected user.

Press Print All user ACUM, to print all users (1 to 9) is accumulated, the controller will automatically skip the user's cumulative user 0 is not printed. Format is as follows:

### English 24 print formats are as follows:

Cumulative User Report

Time: 2018/6/19 13:29

Unit: kg

\_\_\_\_\_

User Number: 9
User cumulative number: 16
User cumulative weight: 72.26

\_\_\_\_\_

### **English 32 print formats are as follows:**

Cumulative User Report

Time: 2018/6/19 13:37

Unit: kg

\_\_\_\_\_

User Number: 9
The cumulative number of users: 22

User cumulative weight: 117. 50

\_

## **6.2** Continuous mode

A continuous manner, the meter sends the meter serial port results in outward selected

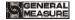

serial communication port 1 or 2 selected

#### 6.2.1 Continuous mode data frame format is as follows:

| STX | Scal | R | T | SP | SP | The       | , | Cumulati  | CRC | CR | LF |
|-----|------|---|---|----|----|-----------|---|-----------|-----|----|----|
|     | e    |   |   |    |    | cumulativ |   | ve weight |     |    |    |
|     | No.  |   |   |    |    | e number  |   |           |     |    |    |
|     |      |   |   |    |    | of        |   |           |     |    |    |

Among them:

R — 52H

T — 54H

SP —— 20H

The cumulative number of --9 byte 000000000 to 999999999

Cumulative weight -- 10 bytes containing the decimal point

Controller such as issue data (in hexadecimal form):

## 02 30 31 52 54 20 20 20 20 20 20 20 20 31 30 30 2C 20 20 20 30 2E 35 30 30 30 32 39 0D 0A

It said: # 1 scale, the current cumulative number of 100 times, the cumulative weight of 0.5000.

## 6.3 Modbus-RTU protocol

In the serial communication port 1 or 2 is selected Modbus-RTU mode.

#### 6.3.1 Function code and abnormal code

#### ◆ Controller function codes supported:

| function | name                        | Explanation                                                                                                    |  |
|----------|-----------------------------|----------------------------------------------------------------------------------------------------|--|
| code     |                             |                                                                                                    |  |
| 03       | Read register               | Up to 125 single read registers                                                                                                    |  |
| 06       | Write Single                |                                                                                                    |  |
|          | Register                    |                                                                                                    |  |
| 16       | Write Multiple<br>Registers | The controller supports a write command is only double register, the address must be aligned, not allowed writing only a portion of the double register is written, allowing read-only portion read out. |  |
| 01       | Read coil                   | Note that this is the bit length units                                                                                                    |  |
| 05       | Write coil                  | Note that this is the off length units                                                                                                    |  |

Note: The controller only supports MODBUS function code above, will not be the controller response function code to other controllers.

### ◆ MODBUS exception code in response to

| Code | name         | meaning                                                       |
|------|--------------|---------------------------------------------------------------|
| 02   | Illegal Data | For this controller, the data representing the address of the |
|      | Address      | error code is an address not allowed.                         |

GMC-P7210101 - 65 -

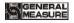

| 03 | Illegal data                     | And writing the data portion of the permitted range.                                                    |
|----|----------------------------------|----------------------------------------------------------------------------------------------------|
|    | value                            |                                                                                                    |
| 04 | Slave failure                    | When the controller is attempting to perform the requested operation, resulting in unrecoverable error. |
| 07 | Unsuccessful programming request | For controllers, the the received command can not be executed under the current conditions.             |

#### 6.3.2 MODBUS transmission mode

The transmission mode is MODBUS RTU mode.

When communication with the RTU mode, information of each 8-bit byte is divided into two 4-bit transmission character hexadecimal.

Data Format: 8 Data bits, 1Stop bit, even parity (8-E-1)

8 Data bits, 1Stop bits, no parity (8-N-1)

Baud rate: 9600/19200/38400/57600/115200(Choose one)

Code: RTU

## 6.3.3 MODBUS address assignment

| Protocol address | PLC address | Meaning                                                                               | Description |                                                         |
|------------------|-------------|---------------------------------------------------------------------------------------|-------------|---------------------------------------------------------|
|                  |             | Read only                                                                             | register    |                                                         |
| 0000-0001        | 40001-40002 | Scale A present weight                                                                | The we      | eight of scale A on the controller                      |
|                  |             |                                                                                       | .0          | Unstable weight: 0. Stable: 1.                          |
|                  |             | Scale A                                                                               | .1          | Non-zero:0. Zero: 1.                                    |
|                  | 40003-40004 | present weight state (changes to the high and low bytes do not affect the status bit) | .2          | Symbol of present weight: +/- Positive: 0. Negative: 1. |
|                  |             |                                                                                       | .3          | Overflow                                                |
| 0002-0003        |             |                                                                                       | .4          | Positive overflow                                       |
|                  |             |                                                                                       | .5          | Negative overflow                                       |
|                  |             |                                                                                       | .6          | Load cell positive overflow                             |
|                  |             |                                                                                       | .7          | Load cell negative overflow                             |
|                  |             |                                                                                       | .8          | Stable millivolt: 1. Unstable: 0.                       |
|                  |             |                                                                                       | .9~31       | Reserve                                                 |
| 0004-0005        | 40005-40006 | Scale B present weight  Referring to Scale Bpresent                                   |             | ing to Scale Bpresent weight state                      |
| 0006             | 40007       | Scale B                                                                               | .0          | Unstable weight: 0. Stable: 1.                          |
| 0006             |             | present - 66                                                                          | .1          | Non-zero:0. Zero: 1.                                    |

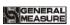

|           |             | weight state                                             |         | Symbol of present weight: +/-     |
|-----------|-------------|----------------------------------------------------------|---------|-----------------------------------|
|           |             | (changes to                                              | .2      | Positive: 0. Negative: 1.         |
|           |             | the high and                                             | .3      | Overflow                          |
|           |             | low bytes do not affect the status bit)                  | .4      | Positive overflow                 |
|           |             |                                                          | .5      | Negative overflow                 |
|           |             |                                                          | .6      | Load cell positive overflow       |
|           |             |                                                          | .7      | Load cell negative overflow       |
|           |             |                                                          | .8      | Stable millivolt: 1. Unstable: 0. |
|           |             |                                                          | .9~31   | Reserve                           |
|           |             |                                                          | .0      | 0: Stop. 1: Run.                  |
|           |             |                                                          | .1      | Alarm                             |
|           |             |                                                          | .2      | Batch completed                   |
|           |             |                                                          | .3      | Bag locked                        |
|           |             |                                                          | .4      | Upper level                       |
|           |             |                                                          | .5      | Under Level                       |
|           | 40009-40010 |                                                          | .6      | Filling material                  |
|           |             |                                                          | .7      | Lack material                     |
|           |             |                                                          | .8      | Pat bag                           |
|           |             | Scale A & Scale B control state (changes to the high and | .9      | Conveyor output (no hopper)       |
|           |             |                                                          | .10     | Coding output                     |
|           |             |                                                          | .11     | Sewing machine output             |
|           |             |                                                          | .12     | cutting machine output            |
| 0008-0009 |             |                                                          | .13     | Auxiliary pulse 1                 |
|           |             | low bytes do                                             | .14     | Auxiliary pulse 2                 |
|           |             | not affect the                                           | .15     | Auxiliary pulse 3                 |
|           |             | status bit)                                              | .16     | Auxiliary pulse 4                 |
|           |             |                                                          | .17     | Relay output 1                    |
|           |             |                                                          | .18     | Relay output 2                    |
|           |             |                                                          | .19     | Relay output 3                    |
|           |             |                                                          | .20     | Relay output 4                    |
|           |             |                                                          | .21     | Relay output 5                    |
|           |             |                                                          | .22     | Relay output 6                    |
|           |             |                                                          | .23     | In the suspension                 |
|           |             |                                                          | .24 ~31 | Reserve                           |
|           |             |                                                          | .9      | Conveyor output (no hopper)       |
|           |             |                                                          | .10     | Coding output                     |

GMC-P7210101 - 67 -

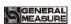

|           |             |                                                                                        |                        | Defere coals A Cities           |
|-----------|-------------|----------------------------------------------------------------------------------------|------------------------|---------------------------------|
|           |             | .0                                                                                     | Before scale A filling |                                 |
|           |             |                                                                                        | .1                     | Scale A Coarse Flow             |
|           |             |                                                                                        | .2                     | Scale A Medium Flow             |
|           |             |                                                                                        | .3                     | Scale A Fine Flow               |
|           |             |                                                                                        | .4                     | Scale A value                   |
|           |             | Scale A                                                                                | .5                     | Scale A discharge               |
|           |             | control state                                                                          | .6                     | Scale A zero zone               |
|           |             | (changes to                                                                            | .7                     | Scale A overlimit               |
| 0010-0011 | 40011-40012 | the high and                                                                           | .8                     | Scale A underlimit              |
|           |             | low bytes do not affect the                                                            | .9                     | Scale A qualified               |
|           |             | status bit)                                                                            | .10                    | Scale A over/under pause        |
|           |             | status ott)                                                                            | .11                    | Scale A bag locked (no hopper)  |
|           |             |                                                                                        | .12                    | Scale A pat bag                 |
|           |             |                                                                                        | .13                    | Scale A coding output           |
|           |             |                                                                                        | .14                    | Gross weight: 0. Net weight: 1. |
|           |             |                                                                                        | .15                    | A Discharge patting             |
|           |             |                                                                                        | .16~31                 | Reserve                         |
| 0012-0013 | 40013-40014 | Scale B control state (changes to the high and low bytes do not affect the status bit) | Referr                 | ing to Scale A control state    |
| 0014-0015 | 40015-40016 | Total accumulated weight                                                               | 0~999                  | 999999                          |
| 0016-0017 | 40017-40018 | Total<br>accumulated<br>bags                                                           | 0~999                  | 999999                          |
| 0018-0019 | 40019-40020 | The current recipe cumulative weight                                                   | 0~99999999             |                                 |
| 0020-0021 | 40021-40022 | The current recipe cumulative bags                                                     | 0~99999999             |                                 |
| 0022-0023 | 40023-40024 | User<br>accumulated<br>weight                                                          | 0~99999999             |                                 |
| 0024-0025 | 40025-40026 | User                                                                                   | 0~99999999             |                                 |

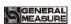

|           |             | cumulative<br>bags                                                                                                    |                                                                                                    |  |
|-----------|-------------|----------------------------------------------------------------------------------------------------|----------------------------------------------------------------------------------------------------|--|
| 0026-0027 | 40027-40028 | Scale A previous weight value                                                                                           |                                                                                                    |  |
| 0028-0029 | 40029-40030 | Scale B previous weight value                                                                                           |                                                                                                    |  |
| 0030      | 40031       | Scale A alarm information (changes to the high and low bytes do not affect the status bit)                              | <ol> <li>No alarm</li> <li>Unable to start for unreasonable recipe setting.</li> <li>Unable to start as the maximum capacity of the hopper is 0.</li> <li>Weight value exceeds zero range when zeroing;</li> <li>Weighing value is unstable when zeroing.</li> </ol>                                                                                                    |  |
| 0031      | 40032       | Scale B alarm information (changes to the high and low bytes do not affect the status bit)                              | <ol> <li>Over/Under alarm.</li> <li>The target value of single scale can not be set as 0 or the full capacity is too large.</li> <li>The target value is bigger than maximum capacity value.</li> <li>Weight value or load cell is overlimit when start.</li> <li>Discharge gate is sepearated from limit digit.</li> <li>Not bag locked.</li> <li>Zeroing in the process of running.</li> <li>Zeroing over range in the process of running.</li> <li>Zeroing is not unstable in the process of running.</li> <li>The motor parameters is unreasonable (normal motor)</li> <li>Reserved</li> </ol> |  |
| 0032-0033 | 40033-40034 | Normal alarm information (Need to be manually cleared) (changes to the high and low bytes do not affect the status bit) | <ul> <li>0- No alarm;</li> <li>1- Batch completed;</li> <li>2- Scale A Over/Under pause</li> <li>3- Scale B Over/Under pause</li> <li>4- Motor filling gate of scale A closed over time alarm</li> <li>5- Motor filling gate of scale B closed over time alarm</li> <li>6- Scale A bag locked over time alarm</li> <li>7- Scale B bag locked over time alarm</li> <li>8- Scale A bag unlocked over time alarm</li> <li>9- Scale B bag unlocked over time alarm</li> <li>10- Scale A discharge gate closed over time alarm</li> <li>11- Scale B discharge gate closed over</li> </ul>               |  |

GMC-P7210101 - 69 -

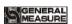

|      |       | time alarm  13- Scale B dischartime alarm  14- Scale A fill gate alarm.  15- Scale B fill gate alarm.  16- Scale A discharplace alarm.  17- Scale B discharplace alarm.  18- The communicate main board and and alarm.  20- Scale A coarse alarm.  21- Scale B coarse alarm.  21- Scale A medite alarm.  22- Scale B medite alarm.  23- Scale A fine fillicate Scale B discharge.  26- Scale B discharge.  27- Scale A discharge.  27- Scale A discharge. | the filling overtime the filling overtime the filling overtime the filling overtime the filling overtime the overtime alarm the overtime alarm the overtime alarm. |
|------|-------|----------------------------------------------------------------------------------------------------|----------------------------------------------------------------------------------------------------|
| 0034 | 40035 | Scale A & Jero voltage is Scale B calibration alarm(changes to the high and low bytes do not affect the status bit)    Alarm                                                                                                    | e is too small e is too large too high too low oint too large too small is unstable                                                                                |
| 0035 | 40036 | A Previous scale Coarse Flow Timer                                                                                                    | Unit: S                                                                                                    |
| 0036 | 40037 | A Previous scale Medium Flow Unit: S                                                                                                    |                                                                                                    |
| 0037 | 40038 | A Previous scale Fine Flow Unit: S                                                                                                    |                                                                                                    |

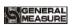

| 0038      | 40039       | A Previous scale              | e WAIT                                   | Timer Unit: S                                                                                                    |  |
|-----------|-------------|-------------------------------|------------------------------------------|----------------------------------------------------------------------------------------------------|--|
| 0039      | 40040       | 1                             | A Previous scale Discharge Timer Unit: S |                                                                                                    |  |
| 0040      | 40041       | A Previous scale              |                                          |                                                                                                    |  |
| 0041      | 40042       | B Previous scale              | e Coarse                                 | Flow Timer Unit: S                                                                                                    |  |
| 0042      | 40043       | B Previous scale              | e Mediu                                  | m Flow Unit: S                                                                                                    |  |
| 0043      | 40044       | B Previous scale              | e Fine Fl                                | low Unit: S                                                                                                    |  |
| 0044      | 40045       | B Previous scale              | e WAIT                                   | Timer Unit: S                                                                                                    |  |
| 0045      | 40046       | B Previous scale              | e Discha                                 | arge Timer Unit: S                                                                                                    |  |
| 0046      | 40047       | B Previous scale              | e Total T                                | Cimer Unit: S                                                                                                    |  |
| 0047      | 40047       | Scale A packing finish signal | Initial be save                          | value: 0, 0~9999(this data will not<br>ed)                                                                                                    |  |
| 0048      | 40048       | Scale B packing finish signal | Initial be save                          | value: 0, 0~9999(this data will not ed)                                                                                                    |  |
| 0049      | 40050       | Reserved                      |                                          |                                                                                                    |  |
|           |             | Allow to read &               | write reg                                | gister                                                                                                    |  |
|           |             | Calibration p                 | aramete                                  | r                                                                                                    |  |
| 0050      | 40051       | Unit                          |                                          | value: 1.<br>kg, 2-t, 3-lb                                                                                                    |  |
| 00.71     | 400.55      | Decimal point                 |                                          | value: 2                                                                                                    |  |
| 0051      | 40052       | Beennar point                 | 0-0, 1-0.0, 2-0.00, 3-0.000, 4-0.0000.   |                                                                                                    |  |
| 0052      | 40053       | Division                      | Initial value: 1, (1/2/5/10/20/50)       |                                                                                                    |  |
| 0053-0054 | 40054-40055 | Maximum range                 | (maxin                                   | value: 10000. The write range<br>num range value≤minimum<br>n*100000, not more than<br>9.)                                                                          |  |
| 0055-0056 | 40056-40057 | Scale A                       | Zero calib ratio n with weig hts         | If write in 1, the present weight will be set as zero point, which is allow to write in when weigher platform is stable.  Return to present zero voltage when read. |  |
| 0057-0058 | 40058-40059 | calibration with weights      | Gain calib ratio n with weig hts         | Input standard weight value(≤ maximum range); Read relative zero millivolt of present load cell.                                                                    |  |
| 0059-0060 | 40060-40061 | Scale A calibration           | Zero<br>calib                            | Write millivolt value which is calibrated as zero.                                                                                                    |  |

GMC-P7210101 - 71 -

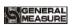

|           |             | without                   | ratio                                                     | Return to present zero millivolt                                                                                                    |
|-----------|-------------|---------------------------|-----------------------------------------------------------|----------------------------------------------------------------------------------------------------|
|           |             | weights                   | n<br>with                                                 | when reads.                                                                                                    |
|           |             |                           | out                                                       |                                                                                                    |
|           |             |                           | weig                                                      |                                                                                                    |
|           |             |                           | hts                                                       |                                                                                                    |
|           |             |                           | Gain<br>calib<br>ratio                                    | Write in millivolts of gain                                                                                                    |
| 0061-0062 | 40062-40063 |                           | n with weig hts (gain milli volt value )                  | weight and save it. Returns to absolute millivolt of present weight when reads. (If present millivolt is too small or too large can not be calibrated then returns 0XFFFF.). |
| 0063-0064 | 40064-40065 |                           | Gain calib ratio n with out weig hts(g ain weig ht value) | Write in weight value of gain millivolt, user must write in gain millivolt before write in this value. Return to 0000H when reads.                                           |
| 0065-0066 | 40066-40067 | Scale B calibration       | with w                                                    | ing to Scale A zero calibration reights.                                                                                                    |
| 0067-0068 | 40068-40069 | with weights              | with w                                                    | _                                                                                                    |
| 0069-0070 | 40070-40071 | Scale B                   | withou                                                    | ing to Scale A zero calibration at weights                                                                                                    |
| 0071-0072 | 40072-40073 | calibration<br>without    |                                                           | ing to Scale A gain calibration at weights (gain millivolt value)                                                                                                    |
| 0073-0074 | 40074-40075 | weights                   |                                                           | ing to Scale A gain calibration at weights (gain weight value)                                                                                                    |
| 0075-0076 | 40076-40077 | Manual<br>Filling Timer   | Initial '                                                 | Value: 0 Range:0.0~9.9                                                                                                    |
| 0077-0078 | 40078-40079 | A Material<br>Calibration | materia<br>corresp                                        | the manual discharge in the all calibration, input the bonding weight, and read it as 0 it can only be used in the material tion).                                           |

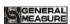

| 0079-0080    | 40080-40081      | B Material<br>Calibration       | materia<br>corresp | he manual discharge in the all calibration, input the bonding weight, and read it as 0 it can only be used in the material tion). |
|--------------|------------------|---------------------------------|--------------------|----------------------------------------------------------------------------------------------------|
| 0081-0099    | 40082-40100      | Reserved                        |                    |                                                                                                    |
| Other param  | eters            |                                 |                    |                                                                                                    |
| 0100         | 40101            | Recipe No.                      | Initial            | value: 1, range:1-40                                                                                                    |
| 0101         | 40102            | Batches                         | Initial            | value: 0, range: 0~9999                                                                                                    |
| 0102         | 40103            | Accumulative batches            | Read-o             | only                                                                                                    |
| 0103         | 40104            | Controller locked               | 0- unlo            | ocked; 1- locked                                                                                                    |
| 0104         | 40105            | Year                            | 0-99               |                                                                                                    |
| 0105         | 40106            | Month                           | 1-12               |                                                                                                    |
| 0106         | 40107            | Day                             | 1-31               |                                                                                                    |
| 0107         | 40108            | Time                            | 0-23               |                                                                                                    |
| 0108         | 40109            | Minute                          | 0-59               |                                                                                                    |
| 0109         | 40110            | Second                          | 0-59               |                                                                                                    |
| 0110~0119    | Reserved         |                                 |                    |                                                                                                    |
| Recipe parai | meters-quantity  | controlling                     |                    |                                                                                                    |
| 0120-0121    | 40121-40122      | Total target value              |                    | t value writing range: ≤ uum range                                                                                                |
| 0122-0123    | 40123-40124      | Scale scale A ta                | rget               |                                                                                                    |
| 0124-0125    | 40125-40126      | Scale scale B ta                | ırget              |                                                                                                    |
| 0126-0127    | 40127-40128      | Scale A Coarse leading quantity | ý                  | With hopper: Weight value writing range: ≤                                                                                        |
| 0128-0129    | 40129-40130      | Scale A Mediur leading quantity |                    | The maximum capacity of                                                                                                    |
| 0130-0131    | 40131-40132      | Scale A free fal                | l value            | single hopper                                                                                                    |
| 0132-0133    | 40133-40134      | Scale B Coarse leading quantity |                    | No hopper:  Weight value writing range: ≤                                                                                         |
| 0134-0135    | 40135-40136      | Scale B Mediur leading quantity |                    | The maximum full capacity                                                                                                    |
| 0136-0137    | 40137-40138      | Scale B free fal                | l value            |                                                                                                    |
| 0138-0139    | 40139-40140      | Zero zone value                 | e                  |                                                                                                    |
| Recipe parai | meters-time cont | rolling                         |                    |                                                                                                    |
| 0140         | 40141            | Delay before fil                | lling              | Initial value: 0.5s<br>Range: 0.0~99.9s.                                                                                          |

GMC-P7210101 - 73 -

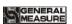

|              | I               | 1                                               | T                                        |
|--------------|-----------------|-------------------------------------------------|------------------------------------------|
| 0141         | 40142           | Scale A Coarse Flow inhibit comparision timer   | Initial value: 0.9s<br>Range: 0.0~99.9s  |
| 0142         | 40143           | Scale A Medium Flow inhibyte comparision timer  | Initial value: 0.9s<br>Range: 0.0~99.9s  |
| 0143         | 40144           | Scale A fine filling inhibyte comparision timer | Initial value: 0.9s<br>Range: 0.0~99.9s  |
| 0144         | 40145           | Scale B Coarse Flow inhibyte comparision timer  | Initial value: 0.9s<br>Range: 0.0~99.9s  |
| 0145         | 40146           | Scale B Medium Flow inhibyte comparision timer  | Initial value: 0.9s<br>Range: 0.0~99.9s  |
| 0146         | 40147           | Scale B Fine Flow inhibyte comparision timer    | Initial value: 0.9s<br>Range: 0.0~99.9s  |
| 0147         | 40148           | Over/Under detection time                       | Initial value: 0.5s<br>Range: 0.0~99.9s. |
| 0148         | 40149           | Value holding time                              | Initial value: 0.5s<br>Range: 0.0~99.9s. |
| 0149         | 40150           | Discharge delay time                            | Initial value: 0.5s<br>Range: 0.0~99.9s. |
| 0150         | 40151           | Discharge interlock time                        | Initial value: 0.5s<br>Range: 0.0~99.9s. |
| 0151         | 40152           | Bag locked delay time                           | Initial value: 0.5s<br>Range: 0.0~99.9s. |
| 0152         | 40153           | Bag unlocked delay time                         | Initial value: 0.5s<br>Range: 0.0~99.9s. |
| 0153         | 40154           | Under level effective signal delay time         | Initial value: 0.5s<br>Range: 0.0~99.9s. |
| Recipe parar | neters-Over/Unc | der detection time contolla                     | ing                                      |
| 0154         | 40155           | Over/Under detection ON/OFF                     | Initial value: 0, 1: ON 0: OFF           |
| 0155         | 40156           | Over/Under pause<br>ON/OFF                      | Initial value: 0, 1: ON 0: OFF           |
| 0156-0157    | 40157-40158     | Over value                                      | Weight value writing in range≤           |
| 0158-0159    | 40159-40160     | Under value                                     | maximum range                            |
| 0160         | 40161           | Under supplementary ON/OFF                      | Initial value: 0. 1: ON. 0: OFF          |
| 0161         | 40162           | Under supplementary times                       | Range: 1 ~ 99. Initial value: 1          |

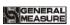

| 0162         | 40163              | Effective filling time                       | Initial value: 0.5s.<br>Range: 0.0~99.9s                                             |
|--------------|--------------------|----------------------------------------------|--------------------------------------------------------------------------------------|
| 0163         | 40164              | Ineffective filling time                     | Initial value: 0.5s.<br>Range: 0.0~99.9s                                             |
| Recipe parai | neters - free fall | correction controlling pa                    |                                                                                      |
| 0164         | 40165              | Free fall correction ON/OFF                  | Initial value: 0, 1: ON. 0: OFF                                                      |
| 0165         | 40166              | Free fall correction times                   | Range: 1 ~ 99. Initial value: 1.                                                     |
| 0166         | 40167              | Free fall correction range                   | Range: 2.0, range: 0.0~9.9, unit:%                                                   |
| 0167         | 40168              | Free fall correction percentage              | Initial value: 1. 0100% correction; 150% correction; 2-25% correction.               |
| 0168         | 40169              | Adaptive parameters real-time refresh ON/OFF | Initial Value: 0 0: dis-refresh 1: refresh in realtime                               |
| 0169         | 40170              | Hanger up delay timer                        | Initial Value: 5.5, range: 0-99.9                                                    |
| 0170         | 40171              | Hanger down delay timer                      | Initial Value : 5.5, range: 0-99.9                                                   |
| Weighing pa  | rameter 1          |                                              |                                                                                      |
| 0200         | 40201              | Power up auto-zero ON/OFF                    | Initial value: 0, 1: ON, 0: OFF                                                      |
| 0201         | 40202              | Zero range                                   | Initial value: 50, range: 1-99                                                       |
| 0202         | 40203              | Stable range                                 | Initial value: 2, stable range: 0 ~ 99d optional                                     |
| 0203         | 40204              | Stable time                                  | Initial value: 0.3s; range: 0.1~9.9 (s)                                              |
| 0204         | 40205              | Zero tracking range                          | Initial value: 0, range: 0-9 (d)                                                     |
| 0205         | 40206              | Zero tracking time                           | Initial value: 2.0; range: 0.1~99.9s                                                 |
| 0206         | 40207              | Digital filtering level                      | Initial value: 7, range: 0-9                                                         |
| 0207         | 40208              | Secondary filter<br>ON/OFF                   | Initial value: 1, 1: ON, 0: OFF.                                                     |
| 0208         | 40209              | AD sampling rate                             | Initial value: 1 · 0:120; 1:240; 2:480; 3:960                                        |
| 0209~0214    | 40210~40215        | Reserved                                     |                                                                                      |
|              |                    | Weighing parameter                           | 2                                                                                    |
| 0215         | 40216              | Auto-zero interval                           | Initial value: 0, range: 0-99.  To enter zeroing after several packagings completed. |
| 0216         | 40217              | Valuing mode                                 | Initial value: 0 (range: 0, 1.)                                                      |

GMC-P7210101 - 75 -

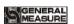

|             |                 |                                               | 0: stable and value.                                                                                                    |
|-------------|-----------------|-----------------------------------------------|----------------------------------------------------------------------------------------------------|
|             |                 |                                               | 1: value delay.                                                                                                    |
| 0217        | 40218           | Weight value holding with hopper ON/OFF       | Initial value: 0; range: 0-1 (0: OFF; 1: ON)                                                                                                    |
| 0218        | 40219           | Manual discharge accumulated ON/OFF           | Initial value: 0; range: 0-1 (0: OFF; 1: ON)                                                                                                    |
| 0219        | 40220           | Manual discharge bag locked adjustment ON/OFF | Initial value: 0; range: 0-1 (0: OFF; 1: ON)                                                                                                    |
| 0220        | 40221           | Discharge real-time detection ON/OFF          | Initial value: 0; range: 0-1 (0: OFF; 1: ON)                                                                                                    |
| 0221        | 40222           | Gross/Net weight packaging mode (no hopper)   | Initial value: 1 (NW) 0: Gross weight packaging mode-no hopper(filling after bag locked) 1: Net weight packaging mode-no hopper(stable and tare after bag locked, then enter filling)        |
| 0222        | 40223           | Dynamic filter ON/OFF                         | Initial value: 1; range: 0-1 (0: OFF; 1: ON) Parameters are valid when set ON.                                                                                                    |
| 0223        | 40224           | Filling filter parameters                     | Initial value: 4, range: 1~9                                                                                                    |
| 0224        | 40225           | Value filter parameters                       | Initial value: 7, range: 1~9                                                                                                    |
| 0225        | 40226           | Discharge filter parameters                   | Initial value: 3, range: 1~9                                                                                                    |
| 0226        | 40227           | Adaptive Level                                | Initial value: 3, range: 1~5                                                                                                    |
| 0227        | 40228           | Adaptive ON/OFF                               | Initial value: 0; range: 0~2<br>Optional 0: OFF; 1: 2-Speed<br>Fill; 2: 3-Speed Fill                                                                                                    |
| 0228~0229   | 40229~40230     | Reserved                                      |                                                                                                    |
| Operating p | parameters - pa | rameters structure                            |                                                                                                    |
| 0230        | 40231           | Scale structure                               | Initial value: 0 0: with hopper, 1: no hopper                                                                                                    |
| 0231        | 40232           | Working mode                                  | Initial value: 0 0: Dual AB with hopper 1: scale A with hopper, 2: scale B with hopper, 3: Dual hopper dula clip bag AB seprate 4: Dual hopper dula clip bag AB comb 5: AB seprate no hopper |

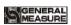

|              |                |                                                          | 6: AB comb no hopper                                                                                                    |
|--------------|----------------|----------------------------------------------------------|----------------------------------------------------------------------------------------------------|
|              |                |                                                          | with hopper write 0-4, no                                                                                                    |
|              |                |                                                          | hopper write 5-6                                                                                                    |
|              |                | Scale A & Scale B                                        | Initial value: OFF.                                                                                                    |
| 0232         | 40233          | target value setting separately                          | OFF: same target value                                                                                                    |
|              |                | separatery                                               | ON: different target value                                                                                                    |
| 0233         | 40234          | Filling mode                                             | Initial value: 1                                                                                                    |
| 0233         | 10231          |                                                          | 0: solo, 1: combination                                                                                                    |
|              |                | Dual scale bag                                           | Initial value :: 0                                                                                                    |
|              |                | unlocked mode (no hopper)                                | 0: closed; 1: bag unlocked simultaneously                                                                                                    |
| 0234         | 40235          | поррег)                                                  | normal mode                                                                                                    |
|              |                |                                                          | 2. bag unlocked simultaneously                                                                                                    |
|              |                |                                                          | fast mode                                                                                                    |
| 0235-0236    | 40236-40237    | Maximum capacity of                                      | The written range of weight                                                                                                    |
| 0233-0230    | 40230-40237    | solo hopper                                              | values:≤maximum range                                                                                                    |
| 0237~0240    | 40238~40241    | Reserved                                                 |                                                                                                    |
| 0241         | 40242          | Manual Unlock Bag                                        | Initial value :0; range: 0: OFF;                                                                                                    |
| 0211         | 102.12         | Wandar Officer Bag                                       | 1: ON                                                                                                    |
| 0242         | 40243          | Disable Unlock Bag                                       | Initial value :0; range: 0: OFF;                                                                                                    |
| 0242         | 70273          | When Running                                             | 1: ON                                                                                                    |
| 0243~0249    | Reserved       |                                                          |                                                                                                    |
| Peripheral p | parameters-pat | bag parameters(1)                                        |                                                                                                    |
|              |                | Pat bag mode                                             | Initial value: 0.                                                                                                    |
|              |                |                                                          | With hopper: 0/1.                                                                                                    |
|              |                |                                                          | No hopper: 0/1/2/3.                                                                                                    |
| 0250         | 40251          |                                                          | 0: Closed.                                                                                                    |
| 0230         | 40231          |                                                          | 1: Pat bag in filling.                                                                                                    |
|              |                |                                                          | 1. Pat bag in mining.                                                                                                    |
| n l          |                |                                                          | 2: Pat bag after valuing                                                                                                    |
|              |                |                                                          |                                                                                                    |
|              |                |                                                          | 2: Pat bag after valuing                                                                                                    |
| 0251         | 40252          | Pat bag times in filling                                 | 2: Pat bag after valuing 3: Pat bag in filling and after                                                                                                    |
| 0251<br>0252 | 40252<br>40253 |                                                          | 2: Pat bag after valuing 3: Pat bag in filling and after valuing                                                                                                    |
|              |                | filling Pat bag times after                              | 2: Pat bag after valuing 3: Pat bag in filling and after valuing Initial value: 0, range: 00-99                                                                                                    |
| 0252         | 40253          | filling Pat bag times after valuing                      | 2: Pat bag after valuing 3: Pat bag in filling and after valuing Initial value: 0, range: 00-99 Initial value: 4, range: 00-99 Initial value: 0.5s. Range: 0.0 -99.9s Initial value: 0.5s. Range: 0.0 to        |
| 0252         | 40253          | Filling Pat bag times after valuing Pat bag before delay | 2: Pat bag after valuing 3: Pat bag in filling and after valuing Initial value: 0, range: 00-99 Initial value: 4, range: 00-99 Initial value: 0.5s. Range: 0.0 -99.9s Initial value: 0.5s. Range: 0.0 to 99.9s. |
| 0252         | 40253<br>40254 | Filling Pat bag times after valuing Pat bag before delay | 2: Pat bag after valuing 3: Pat bag in filling and after valuing Initial value: 0, range: 00-99 Initial value: 4, range: 00-99 Initial value: 0.5s. Range: 0.0 -99.9s Initial value: 0.5s. Range: 0.0 to        |

GMC-P7210101 - 77 -

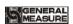

|                 |                                                                                                    | 51110 1 7 0301 5 1111111111                                                                                                    |
|-----------------|----------------------------------------------------------------------------------------------------|----------------------------------------------------------------------------------------------------|
|                 | time                                                                                                    | 99.9s. Pat bag output ineffective time in the meantime.                                                                                                    |
| 40257           | Pat bag extra effective time                                                                                                    | Initial: 0.0, range: 0.0 to 99.9s                                                                                                    |
| 40258-40259     | Pat bag started weight                                                                                                    | Weight value written range:≤ maximum capacity                                                                                                    |
| parameters - co | ding parameter (2)                                                                                                    |                                                                                                    |
| 40260           | A code ON/OFF                                                                                                    | Initial value: 0; range: 0-1 (0: OFF; 1: ON)                                                                                                    |
| 40261           | Coding start-up delay                                                                                                    | Initial value: 0.5s, range: 0.0 to 99.9s                                                                                                    |
| 40262           | Coding output effective time                                                                                                    | Initial value: 0.5s, range: 0.0 to 99.9 s                                                                                                    |
| 40263           | Allow to fill/discharge in coding                                                                                                    | Initial value: 0  0: Allow to enter discharging output or filling output in coding.  1: Not allow to enter discharging output or filling output in coding.                                                                                                    |
| parameters —    | - Hopper dual clampers                                                                                                    |                                                                                                    |
| 3)              |                                                                                                    |                                                                                                    |
| 40264           | Conveyor ON/OFF                                                                                                    | Initial value :0; range: 0: OFF;<br>1: ON                                                                                                    |
| 40265           | Conveyor start-up delay                                                                                                    | Initial value: 0.5s, range 0-99.9                                                                                                    |
| 40266           | Conveyor running time                                                                                                    | Initial value: 4.0s, range 0-99.9                                                                                                    |
| 40267           | Scale B delay start filling time (None hopper)                                                                                                    | Initial value : 2.0s, range 0-9.9                                                                                                    |
| parameters-prii | nt parameters (4)                                                                                                    |                                                                                                    |
| 40268           | Auto print ON/OFF                                                                                                    | Initial value: 0. 1: ON, 0: OFF                                                                                                    |
| 40269           | Print format                                                                                                    | Initial value: 0 0: 24 lines 1: 32 lines                                                                                                    |
| 40270           | Print language                                                                                                    | Initial value: 0.1: English: 0:<br>Chinese                                                                                                    |
| 40271           | Print lines                                                                                                    | Initial value: 3, 0-9                                                                                                    |
| Parameter—sewi  | ing parameter (5)                                                                                                    |                                                                                                    |
|                 |                                                                                                    | 0.0.000 1.0.1, 0.5                                                                                                    |
| 40272           | sewing start delay                                                                                                    | 0.0~99.9s default: 0.5                                                                                                    |
|                 | 40258-40259  parameters - co 40260 40261 40262  40263  parameters - 3) 40264 40265 40266 40267  parameters-prin 40268 40269 40270 40271  Parameter - sewi | 40257 Pat bag extra effective time  40258-40259 Pat bag started weight  parameters - coding parameter (2)  40260 A code ON/OFF  40261 Coding start-up delay  40262 Coding output effective time  Allow to fill/discharge in coding  40263 Conveyor ON/OFF  40264 Conveyor Start-up delay  40265 Conveyor start-up delay  40266 Conveyor running time  40267 Filling time (None hopper)  parameters-print parameters (4)  40268 Auto print ON/OFF  Print format  Parameter—sewing parameter (5) |

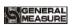

| 0273        | 40274                                                  | cutter output valid time          | 0.0~99.9s default: 0.5                                                                            |  |  |
|-------------|--------------------------------------------------------|-----------------------------------|---------------------------------------------------------------------------------------------------|--|--|
| 0274        | 40275                                                  | sewing delay before stop          | 0.0~99.9s default: 0.5                                                                            |  |  |
| Peripherals | Parameter—disc                                         | harge patting parameter (         | 5)                                                                                                |  |  |
| 0275        | 40276                                                  | discharge patting ON/OFF          | 0:OFF; 1:ON, default: 0                                                                           |  |  |
| 0276        | 40277                                                  | discharge valid time              | 0.0~9.9, default 0.5s                                                                             |  |  |
| 0277        | 40278                                                  | discharge patting valid time      | 0.0~9.9, default 0.5s                                                                             |  |  |
| 0278        | 40279                                                  | discharge patting in valid time   | 0.0~9.9, default 0.5s                                                                             |  |  |
| 0279        | 40280                                                  | discharge patting times           | 0~99, default 10                                                                                  |  |  |
| Peripherals | Parameter—Filli                                        | ng/Discharge Overtime O           | N/OFF (7)                                                                                         |  |  |
| 0280        | 40281                                                  | Filling/Discharge Overtime ON/OFF | 0 ∼1 default 0                                                                                    |  |  |
| 0281        | 40282                                                  | A:Coarse Flow<br>Overtime         | 0.0~99.9s default 5.0s                                                                            |  |  |
| 0282        | 40283                                                  | A:Medium Flow<br>Overtime         | 0.0~99.9s default 5.0s                                                                            |  |  |
| 0283        | 40284                                                  | A:Manual Fine<br>Overtime         | 0.0~99.9s default 5.0s                                                                            |  |  |
| 0284        | 40285                                                  | A:Discharge Overtime              | 0.0~99.9s default 5.0s                                                                            |  |  |
| 0285        | 40286                                                  | B:Coarse Flow<br>Overtime         | 0.0~99.9s default 5.0s                                                                            |  |  |
| 0286        | 40287                                                  | B:Medium Flow<br>Overtime         | 0.0~99.9s default 5.0s                                                                            |  |  |
| 0287        | 40288                                                  | B:Manual Fine<br>Overtime         | 0.0~99.9s default 5.0s                                                                            |  |  |
| 0288        | 40289                                                  | B:Discharge Overtime              | 0.0~99.9s default 5.0s                                                                            |  |  |
| 0289        | 40290                                                  | Cutter Work Delay<br>Timer        | 0.0~99.9s default 0.5s                                                                            |  |  |
| 0290        | 40291                                                  | Sewing ON/OFF                     | Initial value: 0, 1: ON 0: OFF                                                                    |  |  |
| 0291~0299   | 40292~40300                                            | Reserved                          |                                                                                                   |  |  |
| Communic    | Communication parameters - serial port1 parameters (1) |                                   |                                                                                                   |  |  |
| 0300        | 40301                                                  | ID No.                            | Scale no., Broadcast (0xFF) may modify the current ID.                                            |  |  |
| 0301        | 40302                                                  | Communication mode                | Initial value: Modbus-RTU  0: Modbus-RTU;  1: Print  2: Continuous Send  3: Re-ContA  4: Re-ContB |  |  |

GMC-P7210101 - 79 -

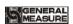

|            |                 |                           | Givic-1 / User's Manual                                                                                                    |
|------------|-----------------|---------------------------|----------------------------------------------------------------------------------------------------|
| 0302       | 40303           | Baud rate                 | range: 0: 9600; 1: 19200; 2: 38400; 3: 57600; 4:115200 default: 2 (38400)                                                                         |
| 0303       | 40304           | Data format               | range: 0: 8-E-1; 1: 8-N-1; 2: 7-E-1; 3: 7-N-1) default: 0 (8-E-1)                                                                                 |
| 0304       | 40305           | Hi-Lo digit               | MODBUS double word register<br>storing order.<br>Range: 0-1 (0: Hi-Lo; 1: Lo-Hi)<br>Default: 0 (Hi-Lo)                                            |
| Communica  | ation parameter | rs – serial port 2 parame | eters (2)                                                                                                    |
| 0305       | 40306           | ID                        | Scale no., Broadcast (0xFF) may modify the current ID.                                                                                            |
| 0306       | 40307           | Communication mode        | Initial value: Modbus-RTU 0: Modbus-RTU; 1: Print 2: Continuous Send 3: Re-ContA 4: Re-ContB                                                      |
| 0307       | 40308           | Baud rate                 | range: 0: 9600; 1: 19200; 2: 38400; 3: 57600; 4:115200 default: 2 (38400)                                                                         |
| 0308       | 40309           | Data format               | range: 0: 8-E-1; 1: 8-N-1; 2: 7-E-1; 3: 7-N-1) default: 0 (8-E-1)                                                                                 |
| 0309       | 40310           | Hi-Lo digit               | MODBUS double word register<br>storing order.<br>Range: 0-1 (0: Hi-Lo; 1: Lo-Hi)<br>Default: 0 (Hi-Lo)                                            |
| Cumulative | print           |                           |                                                                                                    |
| 0310       | 40311           | Print accumulated         | Read 0. Write 1, print accumulated.                                                                                                    |
| 0311       | 40312           | Print recipe accumulated  | Read 0.  Write 0: print present recipe accumulated Write 1-40 print the corresponding accumulated recipes Write 41, print all accumulated recipes |
| 0312       | 40313           | Print user accumulated    | Read 0. Write 100, print current user accumulated. Write 0-9, print corresponding user accumulated.                                               |

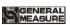

|                           |                  |                          | Write 101, print all user accumulated.                                                                                                    |
|---------------------------|------------------|--------------------------|----------------------------------------------------------------------------------------------------|
| 0313-0319                 | Reserved         |                          |                                                                                                    |
| Reset                     | I                |                          |                                                                                                    |
|                           |                  |                          | 8800All parameters restore                                                                                                    |
|                           |                  |                          | factory settings                                                                                                    |
|                           |                  |                          | 8801Calibration recovery                                                                                                    |
|                           |                  |                          | 8802Recovery parameters                                                                                                    |
|                           |                  |                          | 8803Recovery formula                                                                                                    |
| 0320                      | 40321            | Reset                    | 8804IO definition of recovery                                                                                                    |
|                           |                  |                          | 8805Perform backups                                                                                                    |
|                           |                  |                          | 8806Implementation of                                                                                                    |
|                           |                  |                          | recovery                                                                                                    |
|                           |                  |                          | Read returns 0                                                                                                    |
| I/O Module                | test Parameter   |                          |                                                                                                    |
| 0321                      | 40322            | Start/Stop I/O test      | Write 1 Start I/O module test Write 0 ESC I/O module test state,stop state can write in Read: Return current I/O module test ON/OFF's state                                                               |
| 0322                      | 40323            | Input I/O module test    | Write: not allowed. Read: IN1~12 matches with Lo-Hi. 1: valid input, 0: invalid input.                                                                                                    |
| 0323-0324                 | 40324-40325      | Output I/O module test   | Write: OUT1~16 matches with Lo-Hi, could be written when set ON.  1: valid output, 0: invalid output.  Read: return to I/O module state, OUT1~16 matches with Lo-Hi.  1: valid output, 0: invalid output. |
| 0325-0349 <b>Reserved</b> |                  |                          |                                                                                                    |
| I/O Module                | user-defined Par | rameters                 |                                                                                                    |
| 0350                      | 40351            | Input port 1 is defined. | Write:                                                                                                    |
| 0351                      | 40352            | Input port 2 is defined. | Write function corresponding to the value. If defined IN as                                                                                                    |
| 0352                      | 40353            | Input port 3 is defined. | running, user has to write 1 in                                                                                                    |

GMC-P7210101 - 81 -

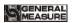

|      |       |                            | GMC-P/ User's Manual                                         |
|------|-------|----------------------------|--------------------------------------------------------------|
| 0353 | 40354 | Input port 4 is defined.   | according register of IN.  Read:                             |
| 0354 | 40355 | Input port 5 is defined.   | Returns to I/O module state.                                 |
| 0355 | 40356 | Input port 6 is defined.   |                                                              |
| 0356 | 40357 | Input port 7 is defined.   |                                                              |
| 0357 | 40358 | Input port 8 is defined.   |                                                              |
| 0358 | 40359 | Input port 9 is defined.   |                                                              |
| 0359 | 40360 | Input port 10 is defined.  |                                                              |
| 0360 | 40361 | Input port 11 is defined.  |                                                              |
| 0361 | 40362 | Input port 12 is defined.  |                                                              |
| 0362 | 40363 | Output port 1 is defined.  |                                                              |
| 0363 | 40364 | Output port 2 is defined.  |                                                              |
| 0364 | 40365 | Output port 3 is defined.  |                                                              |
| 0365 | 40366 | Output port 4 is defined.  |                                                              |
| 0366 | 40367 | Output port 5 is defined.  |                                                              |
| 0367 | 40368 | Output port 6 is defined.  | Write:                                                       |
| 0368 | 40369 | Output port 7 is defined.  | Write function corresponding to the value. If defined OUT as |
| 0369 | 40370 | Output port 8 is defined.  | running, user has to write 1 in                              |
| 0370 | 40371 | Output port 9 is defined.  | according register of OUT.  Read:                            |
| 0371 | 40372 | Output port 10 is defined. | Returns to I/O module state.                                 |
| 0372 | 40373 | Output port 11 is defined. |                                                              |
| 0373 | 40374 | Output port 12 is defined. |                                                              |
| 0374 | 40375 | Output port 13 is defined. |                                                              |
| 0375 | 40376 | Output port 14 is defined. |                                                              |
| 0376 | 40377 | Output port 15 is          |                                                              |

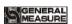

|               |                  | defined.                    |                              |
|---------------|------------------|-----------------------------|------------------------------|
| 0377          | 40378            | Output port 16 is defined.  |                              |
| 0378-0399     | Reserved         |                             |                              |
| Target value  | of 40 recipes pa | rameters (read and write)   |                              |
| 0400-0401     | 40401-40402      | Target value of recipe 1    | Initial value: 0             |
| 0402-0403     | 40403-40404      | Target value of recipe 2    | Initial value: 0             |
| 0404-0405     | 40405-40406      | Target value of recipe 3    | Initial value: 0             |
| 0406-0407     | 40407-40408      | Target value of recipe 4    | Initial value: 0             |
| 0             | 0 0              | 00000000000                 | 00000000000                  |
| 0478-0479     | 40479-40480      | Target value of recipe 40   | Initial value: 0             |
| 0480-0499     | Reserved         |                             |                              |
| Scale A targe | et value paramet | ers of 40 recipes (read and | d write)                     |
| 0500-0501     | 40501-40502      | Target value of recipe 1A   | Initial value: 0 (Read only) |
| 0502-0503     | 40503-40504      | Target value of recipe 2A   | Initial value: 0             |
| 0504-0505     | 40505-40506      | Target value of recipe 3A   | Initial value: 0             |
| 0506-0507     | 40507-40508      | Target value of recipe 4A   | Initial value: 0             |
| 0 0 0         |                  | 00000000000                 | 0 0 0 0 0 0 0 0 0            |
| 0578-0579     | 40579-40580      | Target value of recipe 40A  | Initial value: 0             |
| 0580-0599     | Reserved         |                             |                              |
| Scale B targe | et value paramet | ers of 40 recipes (read and | d write)                     |
| 0600-0601     | 40601-40602      | Target value of recipe 1B   | Initial value: 0             |
| 0602-0603     | 40603-40604      | Target value of recipe 2B   | Initial value: 0             |
| 0604-0605     | 40605-40606      | Target value of recipe 3B   | Initial value: 0             |
| 0606-0607     | 40607-40608      | Target value of recipe 4B   | Initial value: 0             |
| 000           |                  | 000000000000                | 00000000                     |
| 0678-0679     | 40679-40680      | Target value of recipe 40B  | Initial value: 0             |
| 0680-0699     | Reserved         |                             |                              |

GMC-P7210101 - 83 -

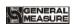

| Accumulate   | d weight parame  | ters of 40 recipes.                                                                          |
|--------------|------------------|----------------------------------------------------------------------------------------------|
| 0700-0701    | 40701-40702      | Accumulated weight of recipe 1                                                               |
| 0702-0703    | 40703-40704      | Accumulated weight of recipe 2                                                               |
| 0704-0705    | 40705-40706      | Accumulated weight of recipe 3                                                               |
| 0706-0707    | 40707-40708      | Accumulated weight of recipe 4                                                               |
| 000          |                  | 0000000000                                                                                   |
| 0778-0779    | 40779-40780      | Accumulated weight of recipe 40                                                              |
| 0780-0799    | Reserved         |                                                                                              |
| Accumulate   | d bags parameter | rs of 40 recipes.                                                                            |
| 0800-0801    | 40801-40802      | Accumulated bags of recipe 1(Written 0 to clear accumulated weight and bags of the recipe.)  |
| 0802-0803    | 40803-40804      | Accumulated bags of recipe 2(Written 0 to clear accumulated weight and bags of the recipe.)  |
| 0804-0805    | 40805-40806      | Accumulated bags of recipe 3(Written 0 to clear accumulated weight and bags of the recipe.)  |
| 0806-0807    | 40807-40808      | Accumulated bags of recipe 4(Written 0 to clear accumulated weight and bags of the recipe.)  |
| 0000         |                  | 000000000000000000                                                                           |
| 0878-0879    | 40879-40880      | Accumulated bags of recipe 40(Written 0 to clear accumulated weight and bags of the recipe.) |
| 0880-0899    | Reserved         |                                                                                              |
| 10 users cun | nulative weight  |                                                                                              |
| 0900-0901    | 40901-40902      | User 0 accumulated weight (Written 0 to clear accumulated weight and bags of the user.)      |
| 0902-0903    | 40903-40904      | User 1 accumulated weight (Written 0 to clear accumulated weight and bags of the user.)      |
| 0904-0905    | 40905-40906      | User 2 accumulated weight (Written 0 to clear accumulated weight and bags of the user.)      |
| 0906-0907    | 40907-40908      | User 3 accumulated weight (Written 0 to clear accumulated weight and bags of the user.)      |
| 0908-0909    | 40909-40910      | User 4 accumulated weight (Written 0 to clear accumulated weight and bags of the user.)      |
| 0000         |                  | 00000000                                                                                     |
| 0918-0919    | 40919-40920      | User 9 accumulated weight (Written 0 to clear accumulated weight and bags of the user.)      |
| 0920-0949    | Reserved         |                                                                                              |
| 10 users cun | nulative number  | of times                                                                                     |
| 0950-0951    | 40951-40952      | User accumulated times 0 (Written 0 to clear accumulated weight and bags of the user.)       |
| 0952-0953    | 40953-40954      | User accumulated times 1 (Written 0 to clear accumulated weight and bags of the              |
|              |                  |                                                                                              |

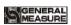

|           |             | user.)                                                                                 |
|-----------|-------------|----------------------------------------------------------------------------------------|
| 0954-0955 | 40955-40956 | User accumulated times 2 (Written 0 to clear accumulated weight and bags of the user.) |
| 0000      |             | 00000000                                                                               |
| 0968-0969 | 40969-40970 | User accumulated times 9 (Written 0 to clear accumulated weight and bags of the user.) |
| 0970-0999 | 40971-41000 | Reserved                                                                               |
| 1000      | 41001       | Filling mode: 0: air drive(default); 1: electric drive                                 |
| 1001      | 41002       | Motor group: 0 (default); range: 0-4 optional                                          |
| 1002      | 41003       | Filling stepper motor frequency of scale A: 1-50000 optional; initial value: 12000     |
| 1003-1004 | 41004-41005 | A filling close to Motor Steps For Fi-Flow range: 1-60000                              |
| 1005-1006 | 41006-41007 | A filling close to Motor Steps For Me -Flow                                            |
| 1007-1008 | 41008-41009 | A filling close to Motor Steps For Co -Flow                                            |
| 1009      | 41010       | The motor rotation direction signal of scale A fill gate ON/OFF                        |
| 1010      | 41011       | Filling stepper motor frequency of scale B                                             |
| 1011-1012 | 41012-41013 | B filling close to Motor Steps For Fi-Flow                                             |
| 1013-1014 | 41014-41015 | B filling close to Motor Steps For Me -Flow                                            |
| 1015-1016 | 41016-41017 | B filling close to Motor Steps For Co -Flow                                            |
| 1017      | 41018       | The motor rotation direction signal of scale B fill gate ON/OFF                        |
| 1018      | 41019       | Scale A filling motor start frequency                                                  |
| 1019      | 41020       | Scale A filling motor acceleration time                                                |
| 1020      | 41021       | Scale A filling motor deceleration time                                                |
| 1021      | 41022       | Scale B filling motor start frequency                                                  |
| 1022      | 41023       | Scale B filling motor acceleration time                                                |
| 1023      | 41024       | Scale B filling motor deceleration time                                                |
| 1024      | 41025       | The running time of scale A filling gate opens to Coarse Flow. ( Normal motors)        |
| 1025      | 41026       | The running time of scale A filling gate opens to Medium Flow.                         |
| 1026      | 41027       | The running time of scale A filling gate opens to Fine Flow.                           |
| 1027      | 41028       | The running time of scale B filling gate opens to Coarse                               |

GMC-P7210101 - 85 -

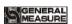

|           |             | Flow.                                                                                                |
|-----------|-------------|----------------------------------------------------------------------------------------------------|
| 1028      | 41029       | The running time of scale B filling gate opens to Medium Flow.                                       |
| 1029      | 41030       | The running time of scale B filling gate opens to Fine Flow.                                         |
| 1030      | 41031       | Filling gate closed timeout                                                                          |
| 1031      | 41032       | Motor filling gate opened anti logically                                                             |
| 1032      | 41033       | Bag locked mode                                                                                      |
| 1033      | 41034       | Bag locked frequency of scale A ( Stepper motor )                                                    |
| 1034      | 41035       | Bag unlocked frequency of scale A                                                                    |
| 1035-1036 | 41036-41037 | Pulses quantity required that state of bag unlocked state turns to bag locked state of scale A motor |
| 1037      | 41038       | The motor rotation direction signal of scale A bag locked                                            |
| 1038      | 41039       | Motor frequency of scale B bag locked                                                                |
| 1039      | 41040       | Motor frequency scale B bag unlocked                                                                 |
| 1040-1041 | 41041-41042 | Pulses quantity required that state of bag unlocked turns to bag locked of scale B motor             |
| 1042      | 41043       | The motor rotation direction signal of scale B bag locked                                            |
| 1043      | 41044       | Scale A bag locked motor start frequency                                                             |
| 1044      | 41045       | Scale A bag locked motor acceleration time                                                           |
| 1045      | 41046       | Scale A bag locked motor deceleration time                                                           |
| 1046      | 41047       | Scale B bag locked motor start frequency                                                             |
| 1047      | 41048       | Scale B bag locked motor acceleration time                                                           |
| 1048      | 41049       | Scale B bag locked motor deceleration time                                                           |
| 1049      | 41050       | Bag unlocked time ( Normal motor)                                                                    |
| 1050      | 41051       | Bag unlocked timeout                                                                                 |
| 1051      | 41052       | Bag locked timeout                                                                                   |
| 1052      | 41053       | Motor bag locked anti logically ON/OFF                                                               |
| 1053      | 41054       | Discharge mode                                                                                       |
| 1054      | 41055       | Scale A discharge gate opened motor frequency                                                        |
| 1055      | 41056       | Scale A discharge gate closed motor frequency                                                        |
| 1056-1057 | 41057-41058 | Pulses quantity required that state of closed turns to opened of scale A motor                       |
| 1058      | 41059       | The signal of motor rotation direction of scale A discharge gate opened                              |
| 1059      | 41060       | The motor frequency of scale B discharge gate opened                                                 |
| 1060      | 41061       | The motor frequency of scale B discharge gate closed                                                 |
| 1061-1062 | 41062-41063 | Pulses quantity required that state of closed turns to opened of scale B motor                       |

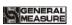

| 1063          | 41064         | The signal of motor rota discharge gate opened | ation direction of scale B                             |
|---------------|---------------|------------------------------------------------|--------------------------------------------------------|
| 1064          | 41065         | Scale A discharge motor started frequency      |                                                        |
| 1065          | 41066         | Scale A discharge motor                        | r acceleration time                                    |
| 1066          | 41067         | Scale A discharge motor                        | r deceleration time                                    |
| 1067          | 41068         | Scale B discharge moto                         | r started frequency                                    |
| 1068          | 41069         | Scale B discharge moto                         | r acceleration time                                    |
| 1069          | 41070         | Scale B discharge moto                         | r deceleration time                                    |
| 1070          | 41071         | Scale A discharge motor ( Normal motors)       | r gate opened signal output time                       |
| 1071          | 41072         | Scale B discharge moto                         | r gate opened signal output time                       |
| 1072          | 41073         | Discharge gate closed ti                       | meout                                                  |
| 1073          | 41074         | Discharge gate opened                          | timeout                                                |
| 1074          | 41075         | Motor discharge ON/Ol                          | FF anti logically                                      |
| 1075          | 41076         | Discharge limit digit rea                      | al-time detection ON/OFF                               |
| 1076          | 41077         | Motor group no. of pres                        | sent recipe                                            |
| Peripherals l | Parameter—Aux | xiliary Pulse Parameter (8)                    | )                                                      |
| 1079          | 41080         | Auxiliary Pulse<br>ON/OFF                      | Initial value: 0, 1: ON 0: OFF                         |
| 1080          | 41081         | Auxiliary Pulse 1 Execute Total Timer          | 0.0~999.9s default 0(If it's 0, it keeps operating)    |
| 1081          | 41082         | Auxiliary Pulse 1 On<br>Timer                  | 0.0~999.9s default 10.0s                               |
| 1082          | 41083         | Auxiliary Pulse 1 Off<br>Timer                 | 0.0~999.9s default 10.0s                               |
| 1083          | 41084         | Auxiliary Pulse 2 Execute Total Timer          | 0.0~999.9 s default 0(If it's 0, it keeps operating)   |
| 1084          | 41085         | Auxiliary Pulse 2 On<br>Timer                  | 0.0~999.9s default 10.0s                               |
| 1085          | 41086         | Auxiliary Pulse 2 Off<br>Timer                 | 0.0~999.9s default 10.0s                               |
| 1086          | 41087         | Auxiliary Pulse 3 Execute Total Timer          | 0.0~999.9 min default 0(If it's 0, it keeps operating) |
| 1087          | 41088         | Auxiliary Pulse 3 On<br>Timer                  | 0.0~999.9 min default 10.0 min                         |
| 1088          | 41089         | Auxiliary Pulse 3 Off<br>Timer                 | 0.0~999.9 min default 10.0 min                         |
| 1089          | 41090         | Auxiliary Pulse 4 Execute Total Timer          | 0.0~999.9 min default 0(If it's 0, it keeps operating) |
| 1090          | 41091         | Auxiliary Pulse 4 On<br>Timer                  | 0.0~999.9 min default 10.0 min                         |
| 1091          | 41092         | Auxiliary Pulse 4 Off                          | 0.0~999.9 min default 10.0 min                         |

GMC-P7210101 - 87 -

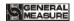

| GMC-P / User's Manual |               |                                                                                                    |                                                                                                    |
|-----------------------|---------------|----------------------------------------------------------------------------------------------------|----------------------------------------------------------------------------------------------------|
|                       |               | Timer                                                                                                    |                                                                                                    |
| Ethernet por          | t parameter   |                                                                                                    |                                                                                                    |
| 1100                  | 41101         | Hi-Lo                                                                                                    | Initial value 0. range: 0: AB-CD (Hi ahead); 1: CD-AB (Lo ahead)                                                                                      |
| 1101                  | 41102         | Port No.                                                                                                    | Initial value 502. range 1~65535                                                                                                    |
| 1102                  | 41103         |                                                                                                    | IP1                                                                                                    |
| 1103                  | 41104         |                                                                                                    | IP2                                                                                                    |
| 1104                  | 41105         | = IP                                                                                                    | IP3                                                                                                    |
| 1105                  | 41106         | =                                                                                                    | IP4                                                                                                    |
| 1106                  | 41107         |                                                                                                    | MAC1                                                                                                    |
| 1107                  | 41108         | =                                                                                                    | MAC2                                                                                                    |
| 1108                  | 41109         | 3.6.6.11                                                                                                    | MAC3                                                                                                    |
| 1109                  | 41110         | MAC Address                                                                                                    | MAC4                                                                                                    |
| 1110                  | 41111         | =                                                                                                    | MAC5                                                                                                    |
| 1111                  | 41112         |                                                                                                    | MAC6                                                                                                    |
| Auxiliary L           | ogic programn | ne 1                                                                                                    |                                                                                                    |
|                       |               |                                                                                                    | Initial Value:0; range 0~5                                                                                                    |
|                       |               | 0: OFF  1: Delay Connect  2: Delay disconnect  3: Delay connect and delay disconnect  4: invalid-valid trigger | 0: OFF                                                                                                    |
|                       |               |                                                                                                    | 1: Delay Connect                                                                                                    |
| 1150                  | 41151         |                                                                                                    | 2: Delay disconnect                                                                                                    |
| 1130                  | 11131         |                                                                                                    | 3: Delay connect and delay disconnect                                                                                                    |
|                       |               |                                                                                                    | 4: invalid-valid trigger                                                                                                    |
|                       |               |                                                                                                    | 5: valid-invalid trigger                                                                                                    |
| 1151                  | 41152         | Trigger Signal                                                                                                 | Initial value: 0; range: 0~64 Optional customization trigger input, fix I/O Module input 1~12, I/O Module output define, weight value trigger         |
| 1152                  | 41153         | Trigger Input Signal<br>Port                                                                                   | Initial value: 0; range: 0~12 Select the signal corresponding to the I/O Module input port 0~12, input port-0 stands for do not define this function. |
| 1153                  | 41154         | Output Signal Port                                                                                             | Initial value: 0; range: 0~16 Select the signal corresponding to the I/O Module input port 0~16, input port-0 stands for                              |

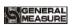

|             |               |                              | do not define this function.                                                                                                    |
|-------------|---------------|------------------------------|----------------------------------------------------------------------------------------------------|
| 1154        | 41155         | Delay Connect Timer          | Initial value: 0; range: 0~99.9                                                                                                    |
| 1155        | 41156         | Delay Disconnect<br>Timer    | Initial value: 0; range: 0~99.9                                                                                                    |
| 1156        | 41157         | Signal Output Valid<br>Timer | Initial value: 0; range: 0~99.9                                                                                                    |
| 1157-1158   | 41158~41159   | Threshold Weight             | Initial value: 0; range: 0~ maximum range                                                                                                    |
| 1159~1169   | 41160~41170   | Reserved                     |                                                                                                    |
| Auxiliary L | ogic programm | e 2                          |                                                                                                    |
|             |               |                              | Initial Value:0; range 0~5                                                                                                    |
|             |               |                              | 0: OFF                                                                                                    |
|             |               |                              | 1: Delay Connect                                                                                                    |
| 1150        | 41171         | T.                           | 2: Delay disconnect                                                                                                    |
| 1170        | 41171         | Type                         | 3: Delay connect and delay                                                                                                    |
|             |               |                              | disconnect                                                                                                    |
|             |               |                              | 4: invalid-valid trigger                                                                                                    |
|             |               |                              | 5: valid-invalid trigger                                                                                                    |
| 1171        | 41172         | Trigger Signal               | Initial value: 0; range: 0~64 Optional customization trigger input, fix I/O Module input 1~12, I/O Module output define, weight value trigger         |
| 1172        | 41173         | Trigger Input Signal<br>Port | Initial value: 0; range: 0~12 Select the signal corresponding to the I/O Module input port 0~12, input port-0 stands for do not define this function. |
| 1173        | 41174         | Output Signal Port           | Initial value: 0; range: 0~16 Select the signal corresponding to the I/O Module input port 0~16, input port-0 stands for do not define this function. |
| 1174        | 41175         | Delay Connect Timer          | Initial value: 0; range: 0~99.9                                                                                                    |
| 1175        | 41176         | Delay Disconnect<br>Timer    | Initial value: 0; range: 0~99.9                                                                                                    |
| 1176        | 41177         | Signal Output Valid<br>Timer | Initial value: 0; range: 0~99.9                                                                                                    |
| 1177-1178   | 41178~41179   | Threshold Weight             | Initial value: 0; range: 0~ maximum range                                                                                                    |

GMC-P7210101 - 89 -

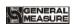

| 1179~1189   | 41180~41190                 | Reserved                     |                                                                                                    |  |
|-------------|-----------------------------|------------------------------|----------------------------------------------------------------------------------------------------|--|
| Auxiliary L | Auxiliary Logic programme 3 |                              |                                                                                                    |  |
|             |                             |                              | Initial Value:0; range 0~5                                                                                                    |  |
|             |                             |                              | 0: OFF                                                                                                    |  |
|             |                             |                              | 1: Delay Connect                                                                                                    |  |
| 1190        | 41191                       | Туре                         | 2: Delay disconnect                                                                                                    |  |
|             |                             | -34                          | 3: Delay connect and delay disconnect                                                                                                    |  |
|             |                             |                              | 4: invalid-valid trigger                                                                                                    |  |
|             |                             |                              | 5: valid-invalid trigger                                                                                                    |  |
| 1191        | 41192                       | Trigger Signal               | Initial value: 0; range: 0~64 Optional customization trigger input, fix I/O Module input 1~12, I/O Module output define, weight value trigger         |  |
| 1192        | 41193                       | Trigger Input Signal Port    | Initial value: 0; range: 0~12 Select the signal corresponding to the I/O Module input port 0~12, input port-0 stands for do not define this function. |  |
| 1193        | 41194                       | Output Signal Port           | Initial value: 0; range: 0~16 Select the signal corresponding to the I/O Module input port 0~16, input port-0 stands for do not define this function. |  |
| 1194        | 41195                       | Delay Connect Timer          | Initial value: 0; range: 0~99.9                                                                                                    |  |
| 1195        | 41196                       | Delay Disconnect<br>Timer    | Initial value: 0; range: 0~99.9                                                                                                    |  |
| 1196        | 41197                       | Signal Output Valid<br>Timer | Initial value: 0; range: 0~99.9                                                                                                    |  |
| 1197-1198   | 41198~41199                 | Threshold Weight             | Initial value: 0;Range: 0~ maximum range                                                                                                    |  |
| 1199~1209   | 41200~41210                 | Reserved                     |                                                                                                    |  |
| Auxiliary L | Auxiliary Logic programme 4 |                              |                                                                                                    |  |
|             |                             |                              | Initial Value:0; range 0~5                                                                                                    |  |
|             |                             |                              | 0: OFF                                                                                                    |  |
| 1210        | 41211                       | Туре                         | 1: Delay Connect                                                                                                    |  |
|             |                             |                              | 2: Delay disconnect                                                                                                    |  |
|             |                             |                              | 3: Delay connect and delay                                                                                                    |  |

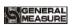

|             |               |                              | disconnect                                                                                                    |
|-------------|---------------|------------------------------|----------------------------------------------------------------------------------------------------|
|             |               |                              | 4: invalid-valid trigger                                                                                                    |
|             |               |                              | 5: valid-invalid trigger                                                                                                    |
| 1211        | 41212         | Trigger Signal               | Initial value: 0; range: 0~64 Optional customization trigger input, fix I/O Module input 1~12, I/O Module output define, weight value trigger         |
| 1212        | 41213         | Trigger Input Signal<br>Port | Initial value: 0; range: 0~12 Select the signal corresponding to the I/O Module input port 0~12, input port-0 stands for do not define this function. |
| 1213        | 41214         | Output Signal Port           | Initial value: 0; range: 0~16 Select the signal corresponding to the I/O Module input port 0~16, input port-0 stands for do not define this function. |
| 1214        | 41215         | Delay Connect Timer          | Initial value: 0; range: 0~99.9                                                                                                    |
| 1215        | 41216         | Delay Disconnect<br>Timer    | Initial value: 0; range: 0~99.9                                                                                                    |
| 1216        | 41217         | Signal Output Valid<br>Timer | Initial value: 0; range: 0~99.9                                                                                                    |
| 1217-1218   | 41218~41219   | Threshold Weight             | Initial value: 0;Range: 0~<br>maximum range                                                                                                    |
| 1219~1229   | 41220~41230   | Reserved                     |                                                                                                    |
| Auxiliary L | ogic programm | e 5                          |                                                                                                    |
|             |               |                              | Initial Value:0; range 0~5                                                                                                    |
|             |               |                              | 0: OFF                                                                                                    |
|             |               |                              | 1: Delay Connect                                                                                                    |
| 1250        | 41251         | Type                         | 2: Delay disconnect                                                                                                    |
|             |               | 31                           | 3: Delay connect and delay disconnect                                                                                                    |
|             |               |                              | 4: invalid-valid trigger                                                                                                    |
|             |               |                              | 5: valid-invalid trigger                                                                                                    |
| 1251        | 41252         | Trigger Signal               | Initial value: 0; range: 0~64 Optional customization trigger input, fix I/O Module input 1~12, I/O Module output define, weight value trigger         |

GMC-P7210101 - 91 -

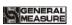

| 1252                               | 41253       | Trigger Input Signal<br>Port | Initial value: 0; range: 0~12 Select the signal corresponding to the I/O Module input port 0~12, input port-0 stands for do not define this function. |  |  |
|------------------------------------|-------------|------------------------------|----------------------------------------------------------------------------------------------------|--|--|
| 1253                               | 41254       | Output Signal Port           | Initial value: 0; range: 0~16 Select the signal corresponding to the I/O Module input port 0~16, input port-0 stands for do not define this function. |  |  |
| 1254                               | 41255       | Delay Connect Timer          | Initial value: 0; range: 0~99.9                                                                                                    |  |  |
| 1255                               | 41256       | Delay Disconnect<br>Timer    | Initial value: 0; range: 0~99.9                                                                                                    |  |  |
| 1256                               | 41257       | Signal Output Valid<br>Timer | Initial value: 0; range: 0~99.9                                                                                                    |  |  |
| 1257-1258                          | 41258~41259 | Threshold Weight             | Initial value: 0;Range: 0~<br>maximum range                                                                                                    |  |  |
| 1259~1269   41260~41270   Reserved |             |                              |                                                                                                    |  |  |
| Logic Trigge                       | er 6        |                              |                                                                                                    |  |  |
|                                    | 41271       |                              | Initial Value:0; range 0~5                                                                                                    |  |  |
|                                    |             |                              | 0: OFF                                                                                                    |  |  |
|                                    |             |                              | 1: Delay Connect                                                                                                    |  |  |
| 1270                               |             | Туре                         | 2: Delay disconnect                                                                                                    |  |  |
|                                    |             |                              | 3: Delay connect and delay disconnect                                                                                                    |  |  |
|                                    |             |                              | 4: invalid-valid trigger                                                                                                    |  |  |
|                                    |             |                              | 5: valid-invalid trigger                                                                                                    |  |  |
| 1271                               | 41272       | Trigger Signal               | Initial value: 0; range: 0~64 Optional customization trigger input, fix I/O Module input 1~12, I/O Module output define, weight value trigger         |  |  |
| 1272                               | 41273       | Trigger Input Signal<br>Port | Initial value: 0; range: 0~12 Select the signal corresponding to the I/O Module input port 0~12, input port-0 stands for do not define this function. |  |  |
| 1273                               | 41274       | Output Signal Port           | Initial value: 0; range: 0~16 Select the signal corresponding to the I/O Module input port                                                            |  |  |

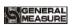

|              |                                                         |                                                        | rt-0 stands for his function.         |                         |  |  |
|--------------|---------------------------------------------------------|--------------------------------------------------------|---------------------------------------|-------------------------|--|--|
| 1274         | 41275                                                   | Delay Connect Timer                                    | Initial value: 0                      | ); range: <b>0~99.9</b> |  |  |
| 1275         | 41276                                                   | Delay Disconnect<br>Timer                              | Initial value: (                      | ); range: 0~99.9        |  |  |
| 1276         | 41277                                                   | Signal Output Valid<br>Timer                           | Initial value: 0                      | ); range: 0~99.9        |  |  |
| 1277-1278    | 41278~41279                                             | Threshold Weight                                       | Initial value: 0 maximum rang         |                         |  |  |
| 1279~1299    | 41280~41300                                             | Reserved                                               |                                       |                         |  |  |
| 1300         | 41301                                                   | A feeding motor returns value: 2000; range             | to zero frequence: 0~50000)           | y (Initial              |  |  |
| 1301         | 41302                                                   | B feeding motor returns value: 2000; range             | to zero frequence: 0~50000)           | y (Initial              |  |  |
| 1302         | 41303                                                   | A Clamper motor return value: 2000; range              | s to zero frequents: $0 \sim 50000$ ) | cy (Initial             |  |  |
| 1303         | 41304                                                   | B Clamper motor return value: 2000; range              | s to zero frequents: $0 \sim 50000$ ) | cy (Initial             |  |  |
| 1304         | 41305                                                   | A DICS motor returns to 2000; range : 0~500            |                                       | (Initial value:         |  |  |
| 1305         | B DICS motor returns to zero frequency (Initial value : |                                                        |                                       |                         |  |  |
| Compile info | ormation (front a                                       | and back)                                              |                                       |                         |  |  |
| 9000-9001    | 49001-49002                                             | Logic Version ID For example: 010000                   |                                       |                         |  |  |
| 90029003     | 49003-49004                                             | Compile Date For example: 161201                       |                                       |                         |  |  |
| 9004-9005    | 49005-49006                                             | Compile Time                                           | ple: 130805                           |                         |  |  |
| 9006-9007    | 49007-49008                                             | Additional version ID                                  | imple: 100                            |                         |  |  |
| 9008-9011    | 49009~49012                                             | Reserved                                               |                                       |                         |  |  |
| The followi  | ng is a read-wr                                         | ite bits (reading function                             | on codes: 0x01,                       | writing function        |  |  |
| code: 0x05)  |                                                         |                                                        |                                       |                         |  |  |
|              | Coil ON                                                 | OFF of GMC-P7 contro                                   | olling function                       |                         |  |  |
| 0000         | 00001                                                   | Power-Up Zero                                          |                                       |                         |  |  |
| 0001         | 00002                                                   | Advance Filter ON/OFF                                  |                                       |                         |  |  |
| 0002         | 00003                                                   | Result Holding Write 1 or                              |                                       |                         |  |  |
| 0003         | 00004                                                   | Add toTotal When Man                                   | written off.                          |                         |  |  |
| 0004         | 00005                                                   | Manual Discharge reque                                 | Each switching                        |                         |  |  |
| 0005         | 00006                                                   | Gross/Net weight no hopper state is read out           |                                       |                         |  |  |
| 0006         | 00007                                                   | Dynamic Filter                                         |                                       |                         |  |  |
| 0007         | 00008                                                   | Target value of scale A & scale B setting individually |                                       |                         |  |  |

GMC-P7210101 - 93 -

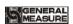

| 0008      | 00009       | OVER/UNDER ON/OFF                       |                  |                  |  |  |
|-----------|-------------|-----------------------------------------|------------------|------------------|--|--|
| 0009      | 00010       | OVER/UNDER Pause                        |                  |                  |  |  |
| 0010      | 00011       | Compensation ON/OI                      |                  |                  |  |  |
| 0011      | 00012       | Auto Free Fall Correc                   |                  |                  |  |  |
| 0012      | 00013       | Coding Device ON/O                      |                  |                  |  |  |
| 0013      | 00014       | Coding allow filling/c<br>ON/OFF        | lischarge        |                  |  |  |
| 0014      | 00015       | Conveyor ON/OFF                         |                  |                  |  |  |
| 0015      | 00016       | Print ON/OFF                            |                  |                  |  |  |
| 0016      | 00017       | A Adaptive Pause                        |                  |                  |  |  |
| 0017      | 00018       | B Adaptive Pause                        |                  |                  |  |  |
| 0018      | 00019       | Adaptive parameter u                    | pdate ON/OFF     |                  |  |  |
| 0019      | 0020        | Reserved                                |                  |                  |  |  |
| 0020      | 00021       | Scale A zero                            |                  |                  |  |  |
| 0021      | 00022       | Scale A manual discharge                |                  |                  |  |  |
| 0022      | 00023       | Scale A manual Fine Flow                | write in 1 only, |                  |  |  |
| 0023      | 00024       | Scale A bag locked/unlocked             |                  |                  |  |  |
| 0024      | 00025       | Scale A Manual Filling                  |                  |                  |  |  |
| 0025      | 00026       | Scale A Manual<br>Medium Filling        |                  |                  |  |  |
| 0026      | 00027       | A Hanger up                             | Write 1 ON, wri  | ite 0 OFF read   |  |  |
| 0027      | 00028       | B Hanger up                             | FF state         |                  |  |  |
| 0028-29   | Reserved    |                                         |                  |                  |  |  |
| 0030      | 00031       | Scale B zero                            |                  |                  |  |  |
| 0031      | 00032       | Scale B manual discharge                |                  |                  |  |  |
| 0032      | 00033       | Scale B manual Fine Flow                | The address can  | write in 1 only, |  |  |
| 0033      | 00034       | Scale B bag locked/unlocked read out 0. |                  |                  |  |  |
| 0034      | 00035       | Scale B manual filling                  |                  |                  |  |  |
| 0035      | 00036       | Scale B Manual Medium Filling           |                  |                  |  |  |
| 0036-0039 | 0037-0040   | Reserved                                |                  |                  |  |  |
| 0040      | 00041       | Run                                     |                  |                  |  |  |
|           | <del></del> |                                         | -                |                  |  |  |

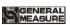

| 0041 | 00042 | Emergency stop                   |                                                                                                    |
|------|-------|----------------------------------|----------------------------------------------------------------------------------------------------|
| 0042 | 00043 | PAUSE                            |                                                                                                    |
| 0043 | 00044 | Select recipes                   |                                                                                                    |
| 0044 | 00045 | Clear alarm                      |                                                                                                    |
| 0045 | 00046 | Clear present user accumulated   |                                                                                                    |
| 0046 | 00047 | Clear all users accumulated      | This address can be written only  1. Read as 0                                                                                                    |
| 0047 | 00048 | Clear present recipe accumulated | Tricad up o                                                                                                    |
| 0048 | 00049 | Clear all recipes accumulated    |                                                                                                    |
| 0049 | 00050 | Clear accumulated total          |                                                                                                    |
| 0050 | 00051 | All reset                        |                                                                                                    |
| 0051 | 00052 | Calibration reset                |                                                                                                    |
| 0052 | 00053 | Working parameters reset         |                                                                                                    |
| 0053 | 00054 | Recipe parameters reset          |                                                                                                    |
| 0054 | 00055 | Peripheral parameters reset      |                                                                                                    |
| 0055 | 00056 | I/O module parameters reset      |                                                                                                    |
| 0056 | 00057 | Execution parameter backup       |                                                                                                    |
| 0057 | 00058 | Restore backup parameters        |                                                                                                    |
| 0058 | 00059 | Delete backup parameters         | The address can write in 1 to delete backup parameters. If reads out 1, means backup parameter is available. If reads out 0, means without backup parameters. |
| 0059 | 00060 | Motor parameters reset           |                                                                                                    |
| 0060 | 00061 | Sewing Input                     |                                                                                                    |
| 0061 | 00062 | Sewing Emergency<br>Stop         | This address can only write 1.                                                                                                    |
| 0062 | 00063 | Auxiliary Pulse 1                | Read to 0                                                                                                    |
| 0063 | 00064 | Auxiliary Pulse 2                | Read to 0                                                                                                    |
| 0064 | 00065 | Auxiliary Pulse 3                |                                                                                                    |
| 0065 | 00066 | Auxiliary Pulse 4                |                                                                                                    |
| 0066 | 00067 | Auxiliary Logic                  |                                                                                                    |

GMC-P7210101 - 95 -

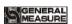

|           |          | parameter Reset                                                                                                    |             |  |  |  |  |
|-----------|----------|----------------------------------------------------------------------------------------------------|-------------|--|--|--|--|
| 0067      | 00068    | Clear Current Recipe                                                                                                    |             |  |  |  |  |
| 0068-0079 | Reserved |                                                                                                    |             |  |  |  |  |
|           |          | Controlling function coil IO test                                                                                                    |             |  |  |  |  |
| 080       | 00081    | I/O module test ON/OFF: to enter I/O module te writing 1, exit by writing 0. Not allow to write wrunning.                                                                                                    |             |  |  |  |  |
| 0081      | 00082    | Read out 1 when input port 1 is valid. If invalid, will read out 0.                                                                                                    |             |  |  |  |  |
| 0082      | 00083    | Read out 0 when input port 2 is valid. If invalid, will read out 0.                                                                                                    |             |  |  |  |  |
| 0083      | 00084    | Read out 1 when input port 3 is valid. If invalid, will read out 0.                                                                                                    |             |  |  |  |  |
| 0084      | 00085    | Read out 1 when input port 4 is valid. If invalid, will read out 0.                                                                                                    |             |  |  |  |  |
| 0085      | 00086    | Read out 1 when input port 5 is valid. If invalid, will read out 0.                                                                                                    | Do not take |  |  |  |  |
| 0086      | 00087    | Read out 1 when input port 6 is valid. If invalid, will read out 0.                                                                                                    | effect      |  |  |  |  |
| 0087      | 00088    | Read out 1 when input port 7 is valid. If invalid, will read out 0. durin writing the writing of the writing of |             |  |  |  |  |
| 0088      | 00089    | Read out 1 when input port 8 is valid. If invalid, will read out 0.                                                                                                    |             |  |  |  |  |
| 0089      | 00090    | Read out 1 when input port 9 is valid. If invalid, will read out 0.                                                                                                    |             |  |  |  |  |
| 0090      | 00091    | Read out 1 when input port 10 is valid. If invalid, will read out 0.                                                                                                    |             |  |  |  |  |
| 0091      | 00092    | Read out 1 when input port 11 is valid. If invalid, will read out 0.                                                                                                    |             |  |  |  |  |
| 0092      | 00093    | Read out 1 when input port 12 is valid. If invalid, will read out 0.                                                                                                    |             |  |  |  |  |
| 0093      | 00094    | Read out 1 when output port 1 is valid. If invalid read out 0.                                                                                                    | , will      |  |  |  |  |
| 0094      | 00095    | Read out 1 when output port 2 is valid. If invalid read out 0.                                                                                                    | , will      |  |  |  |  |
| 0095      | 00096    | Read out 1 when output port 3 is valid. If invalid, will read out 0.                                                                                                    |             |  |  |  |  |
| 0096      | 00097    | Read out 1 when output port 4 is valid. If invalid read out 0.                                                                                                    | , will      |  |  |  |  |
| 0097      | 00098    | Read out 1 when output port 5 is valid. If invalid read out 0.                                                                                                    | , will      |  |  |  |  |
| 0098      | 00099    | Read out 1 when output port 6 is valid. If invalid read out 0.                                                                                                    | , will      |  |  |  |  |
| 0099      | 00100    | Read out 1 when output port 7 is valid. If invalid read out 0.                                                                                                    | , will      |  |  |  |  |

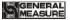

| 0100 | 00101 | Read out 1 when output port 8 is valid. If invalid, will read out 0.  |
|------|-------|-----------------------------------------------------------------------|
| 0101 | 00102 | Read out 1 when output port 9 is valid. If invalid, will read out 0.  |
| 0102 | 00103 | Read out 1 when output port 10 is valid. If invalid, will read out 0. |
| 0103 | 00104 | Read out 1 when output port 11 is valid. If invalid, will read out 0. |
| 0104 | 00105 | Read out 1 when output port 12 is valid. If invalid, will read out 0. |
| 0105 | 00106 | Read out 1 when output port 13 is valid. If invalid, will read out 0. |
| 0106 | 00107 | Read out 1 when output port 14 is valid. If invalid, will read out 0. |
| 0107 | 00108 | Read out 1 when output port 15 is valid. If invalid, will read out 0. |
| 0108 | 00109 | Read out 1 when output port 16 is valid. If invalid, will read out 0. |

### 6.4 Re-ContA/B protocol

In this way, no need to send any command to the weighing display, display automatically sends the collected data to the computer

Returns a description of the data frame format:

| Status  | ,  | GS/NT           | ,  | +/-   | Display value | Unit | CR | LF |
|---------|----|-----------------|----|-------|---------------|------|----|----|
| 2 Units | 2C | 47 53 /4E<br>54 | 2C | 2B/2D | 7 Units       |      | 0D | 0A |

Explain:

Status—2 Unit, OL(Over):4FH 4CH; ST(Stable):53H 54H;US(Unstable):55H 53H GW/NW—2 Unit, GS/NT: 47 53/4E 54

Display value — 7 Unit, Contains the decimal point, no decimal point when the high space

For example:

When weighing the display automatically sends the following frame of data:

53 54 2C 47 53 2C <u>2B 30 31 31 2E 31 32 30</u> 6B 67 0D 0A

Current status: Stable, data value is positive, display value is 11.120kg

GMC-P7210101 - 97 -

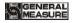

### 7. Auto packaging process

**GMC-P7** The controller in the packaged state can be automatically controlled automatic packaging coarse, medium and fine flow, and discharge of all the packaging process. Supports hopper, no hopper scale structure, a variety of modes are available. Scale structure and mode can be selected in the operating parameters.

### 7.1 Dual scale with hopper mode packaging

- 1) Weigher structure choose with weighing hopper, the mode selection parameter for the scale body is dual scale with hopper AB, AB individually set to off target, target value is set greater than the hopper volume, if the target value is a hopper volume integral multiple of "the number of discharge calculated automatically" as a target value / hopper volume. Otherwise, "the number of discharge calculated automatically" as a target value / hopper volume +1 single hopper, and single scale target value is target value / unloading times automatically calculated. After starting the main interface can see A, B and the target value, then A, B parallel hopper discharge, who measure who discharge first. A total discharge "Automatic counting of discharge times" unlocks bag only once.
- 2) Weigher structure choose with weighing hopper, the mode selection parameter for the scale body is dual scale with hopper AB, AB individually set to off target, single target value is set equal to less than the hopper volume, then the "number of discharge automatically calculated" is 1, single hopper target is a target value. In this case A, B are alternately discharge, discharge once unlock bag once.
- 3) Weigher structure choose with weighing hopper, the mode selection parameter for the scale body is dual scale with hopper AB, AB target value is set to on separatelly, In AB scale independent mode, need to set A or B target value, but single hopper can not exceed the hopper volume, the largest capacity of single hopper can not exceed the volume; Do not set target value at this time, even if setted is meaningless. Scale A and scale B respectively complete the quantitative process according to the target value of A or target value of B set respectively, and the unloading process of the two scales is separate, that is, when scale A is unloading, scale B needs to wait for the unloading completion of scale A even if the filling is completed, and then the unloading can be done after the bag is lock again.

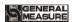

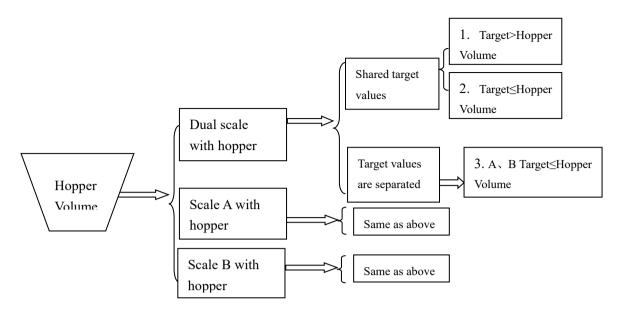

GMC-P7210101 - 99 -

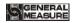

### **Process Description:**

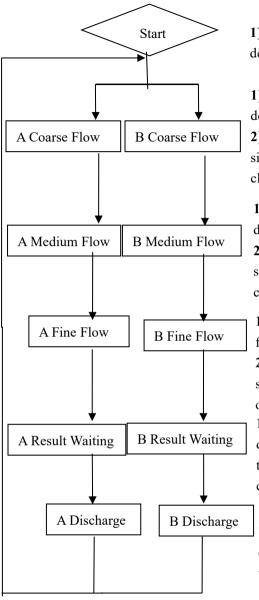

- 1) Start "Filling Start Delay"; 2) zero operation is determined (Auto Zero Interval)
- 1) Start"A/B COMP Inhibit Timer (Co-F)", no determination for the weight;
- 2) Analyzing Weight: The weight of the material ≥ single scale target -A / B amount touching scale fast, Co-F closed, Me-F open.
- 1) Start"A/B COMP Inhibit Timer(Me-F)",no determination for the weight;
- 2) Analyzing Weight: The weight of the material ≥ single scale target -A / B amount touching scale fast, Me-F closed, Fi-F open.
- 1) Start"A/B COMP Inhibit Timer(Fi-F)",no determination for the weight;
- 2) Analyzing Weight: The weight of the material ≥ single scale target -A / B scale Free Fall, Fi-F closed, wait open.
- 1)Two result checking mode: Stability and delay determination (operating parameter selected), the end of the process according to the selected setting mode, from clutch bag to discharge.
- 1) Analyzing Weight: Material<Near Zero Band; 2) start "discharge delay." 3) To determine the final balance, then enter a "unlock bag" process or a "Filling Start Delay" under start.

\*In stop state, the external "start up" input signal is valid, the scale starts to detect whether the set target value and the volume of a single hopper. If set to complete the work properly, otherwise it will prompt "target weight unreasonable" message, not start.

#### **※** Over/Under Judgment:

When the "OVER/UNDER ON/OFF" turn on, in a packaging process, upon completion of the last weighing process, system will detecting over/under testing, when the weight is stable, it will output over/under alarm signal.

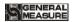

When over/under is "ON", if this occurs the packaging tolerance over or under, the scale will automatically pause quantitative process, the buzzer sounds, the pop-up window displays the error message "A / B over/under pause" alarm information, the processing waits for the user, then press "enter" key or ON/OFF input "Clear alarm" effectively remove the alarm signal, said alarm clears scale and continue. User can also enter the emergency stop signal back to the stop state.

#### **XUnlock** bags:

Controller judge the last scale, "discharge delay" time after closing the discharge at the same time start "unlock bags start delay", after the delay to take the bag if completed will unlock bag if the bag is not completed will wait to unlock bags upon completion of pat bags.

In operation, if stop input is valid, when the scale completes the operation it will unlock bag return to stop state.

### 7.2 Scale A with hopper mode packing

Weigher structure choose with weighing Hopper, the mode selection parameter for the scale body is single scale with hopper A, since the method is applicable to the case of a mechanical failure or other reasons can only work for a scale.

- 1) Weigher structure choose with weighing Hopper, the mode selection parameter for the scale body is single scale with hopper A, AB individually set to off target, target value is set Target>Hopper Volume, if the target value is volume of a single hopper integral multiple of "the number of discharge calculated automatically" as a target value / volume of a single hopper. Otherwise, "the number of discharge calculated automatically" as a target value / single hopper volume +1, and the single hopper target is target value / unloading times automatically calculated. Only the scale A work alone, a total of unloading "discharge automatically calculates the number of" unlock bag only once.
- 2) Weigher structure choose with weighing hopper, the mode selection parameter for the scale body is scale with hopper A, AB individually set to off target, single target value is set equal to less than the hopper volume, then the "number of discharge automatically calculated "is 1, single hopper target is target value. Only scale A work separately at this time, discharge material once and lock the bag once, scale B does not work.
- 3) Weigher structure choose with weighing hopper, the mode selection parameter for the scale body is scale A with hopper, AB individually set to on target, but can not exceed the volume of hopper, single hopper can not exceed volume; do not set target value at this time, even if you set is meaningless. Scale A completes the quantitative process according to target value A, discharge material once and lock the bag once, scale B does not work.

GMC-P7210101 - 101 -

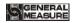

## 7.3 Scale B with hopper mode packing

Weigher structure choose with weighing hopper, the mode selection parameter for the scale body is single scale with hopper B, since the method is applicable to the case of a mechanical failure or other reasons can only work for a scale.

- 1) Weigher structure choose with weighing hopper, the mode selection parameter for the scale body is single scale with hopper B, AB individually set to off target, target value is set Target>Hopper Volume, if the target value is volume of a single hopper integral multiple of "the number of discharge calculated automatically" as a target value / volume of a single hopper. Otherwise, "the number of discharge calculated automatically" as a target value / single hopper volume +1, and the single hopper target is target value / unloading times automatically calculated. Only the scale B work alone, a total of unloading "discharge automatically calculates the number of" unlock bag only once.
- 2) Weigher structure choose with weighing hopper, the mode selection parameter for the scale body is scale with hopper B, AB individually set to off target, single target value is set equal to less than the hopper volume, then the "number of discharge automatically calculated "is 1, single hopper target is target value. Only scale B work separately at this time, discharge material once and lock the bag once, scale A does not work.
- 3) Weigher structure choose with weighing hopper, the mode selection parameter for the scale body is scale B with hopper, AB individually set to on target, but can not exceed the volume of hopper, single hopper can not exceed volume; do not set target value—at this time, even if you set is meaningless. Scale B completes the quantitative process according to target value B, discharge material once and lock the bag once, scale A does not work.

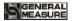

Structure is shown below:

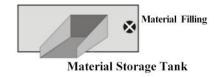

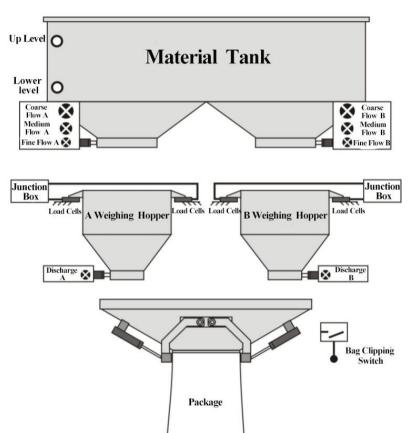

# 7.4 Dual hopper dual clampe bag AB separate packing mode

The structure of the weighing body is equipped with with hopper mode, and the working mode of the parameters of the weighing body is dual hopper dual clip bag AB separate.

1) Weighing body structure should be equipped with with hopper bagging, and the operation mode of the weighing body parameters should be dual hopper dual clip bag AB separate, and the target value of AB should be set as close separately. The target value

GMC-P7210101 - 103 -

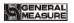

should be greater than the maximum capacity of a single hopper. If the target value is an integer multiple of the maximum capacity of a single hopper, the "automatically calculated discharge times" should be the target value/maximum capacity of a single hopper. Otherwise, "automatically calculated discharge times" is the target value/the maximum capacity of a single hopper +1, and the single weighing target value is the target value/the automatically calculated discharge times. At this time, A, B scales work separately, A total of discharge "automatically calculated discharge times" only loose the bag once.

- 2) Weighing body structure should be equipped with with hopper bagging. The operation mode of the weighing body parameters should be dual hopper dual clip bag AB separate, and the target value of AB should be set as close separately. If the target value is set to be less than or equal to the maximum capacity of the single hopper, then the "number of discharging calculated automatically" is 1, and the target value of the single scale should be the target value. At this time only A, B scale independent work, discharge A loose bag once.
- 3) Weighing body structure should be equipped with with hopper bagging. The working mode of the parameters of the weighing body should be dual hopper dual clip bag AB separate, and the target value of AB should be set as open separately. The target value of A and B should be set separately, but not exceed the maximum capacity of single hopper, and the maximum capacity of single hopper should not exceed the maximum range. Do not set the target value at this time, even if set also useless. The A scale completes the quantitative process according to the target value of A, discharge the material once and loosening the bag once, while the B scale completes the quantitative process according to the target value of B, discharge the material once and loosening the bag once.

After starting, if A has finished discharge, controller will start the conveyor to start conveying. The same is B scales.

# 7.5 Dual hopper dual clip bag AB Comb packing mode

The structure of the weighing body is equipped with with hopper mode, and the working mode of the parameters of the weighing body is dual hopper dual clip bag AB comb.

1) Weighing body structure should be equipped with with hopper bagging, and the operation mode of the weighing body parameters should be dual hopper dual clip bag AB comb, and the target value of AB should be set as close separately. The target value should be greater than the maximum capacity of a single hopper. If the target value is an integer multiple of the maximum capacity of a single hopper, the "automatically calculated discharge times" should be the target value/maximum capacity of a single hopper. Otherwise, "automatically calculated discharge times" is the target value/the maximum capacity of a single hopper +1, and the single weighing target value is the target value/the automatically

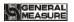

calculated discharge times. At this time, A, B scales work separately, A total of discharge "automatically calculated discharge times" only loose the bag once.

- 2) Weighing body structure should be equipped with with hopper bagging. The operation mode of the weighing body parameters should be dual hopper dual clip bag AB comb, and the target value of AB should be set as close separately. If the target value is set to be less than or equal to the maximum capacity of the single hopper, then the "number of discharging calculated automatically" is 1, and the target value of the single scale should be the target value. At this time only A, B scale work separately, discharge and loose bag once.
- 3) Weighing body structure should be equipped with with hopper bagging. The working mode of the parameters of the weighing body should be dual hopper dual clip bag AB comb, and the target value of AB should be set as open separately. The target value of A and B should be set separately, but not exceed the maximum capacity of single hopper, and the maximum capacity of single hopper should not exceed the maximum range. Do not set the target value at this time, even if set also useless. The A scale completes the quantitative process according to the target value of A, discharge the material once and loosening the bag once, while the B scale completes the quantitative process according to the target value of B, discharge the material once and loosening the bag once.

After starting, B scale began to filling materials, A scale also began to filling materials, and wait for A and B are loose bags, controller control conveyor started, the packaging bag filling finished will be transported, and then clip the bag to start the next process.

Note: Dual with hopper bagging adopts two hoppers, two clip bag mechanisms, and the work of AB scale (work of the conveyor, other work will not affect each other).

GMC-P7210101 - 105 -

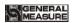

Structure is shown in the following figure:

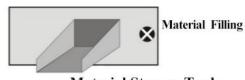

**Material Storage Tank** 

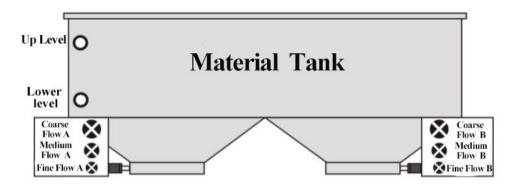

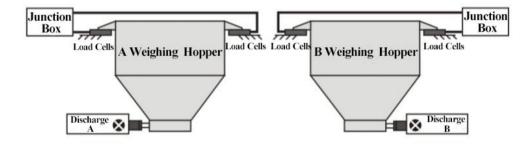

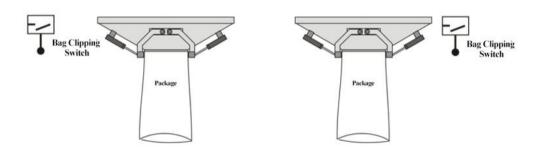

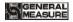

# 7.6 Dual scale no hopper mode packing

No hopper mode, material from the material tank through the filling mechanism filling directly to the bag (coarse, medium, fine flow), controlling weight metering process sampling is complete (processing load cells mounted on the hopper) in a packaging bag. After the completion of metering, controller controls to unlock bag. The difference between no hopper packing and with hopper packing process is that the sensor is mounted on the hopper. After starting, after complete lock bag operation, it starts filling delay process.

Weigher structure choose no hopper packaging, the mode selection parameter choose AB Comb No Hopper. 1) If AB target value is set to Off separately, the target value is the target value of A and B scale; 2) If AB target value is set to On separately, the target values of A and B are respectively the targets of A and B. All are independent of the volume, but can not exceed the volume.

After starting, scale B bag begins to fill, scale A bag begins to fill, and waits for the A and B unlock bags, controller control conveyor started, transport the finished packaging bag, start the next process.

If the bag filling of A is completed and the bag is loosened, and the bag is not clip in B, controller controls the conveyor to start; If the bag is not clip in the scale A, the bag filling is completed and the bag is loosened in the scale B, and controller controls the conveyor to start.

# 7.7 Dual scale no hopper individual packing

Weigher structure choose no hopper bagging, the mode selection parameter choose AB Separate No Hopper. 1) If AB target value is set to Off separately, the target value is the target value of A and B scales; 2) If AB target value is set to On separately, the target values of A and B are respectively the targets of A and B. All are independent of the volume, but can not exceed the volume.

After start, any scale finish filling then unlock bag, controller will start transporting conveyor.

GMC-P7210101 - 107 -

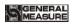

Structure is shown below:

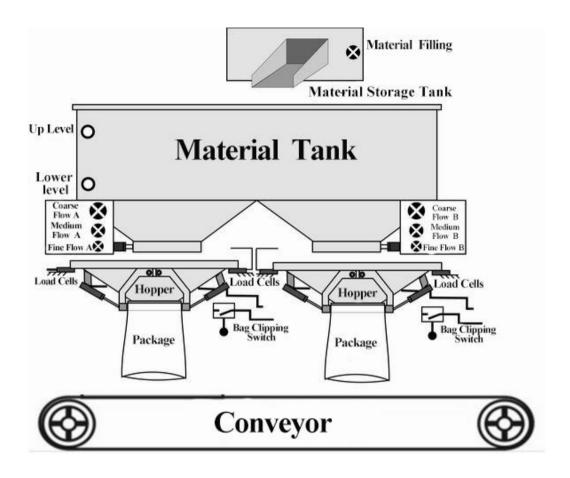

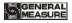

## 8. Motor Work Process

## **8.1** Motor Filling Portion

## 8.1.1 Step Motor Drive Filling

Step motor drive control filling door ON/OFF: I/O Module involved are: O31 (A Filling O/P PU) / O32 (A: Filling O/P DR) / O33 (B Filling O/P PU) / O34 (B Filling O/P DR), I31 (A Filler Gate Closed)/ I32 (B Filler Gate Closed). (I31 / I32-The signal is determined by the type of signal in place).

Take scale A Coarse flow, Medium flow, Fine flow for example:

- Coarse flow process: controller control O32 (motor rotational direction signal) to ensure the gate opening direction to the direction of motor rotation, then O31 (A Filling O/P PU) according to the A: filler motor frequency output pulse to control the stepping motor rotate to the gate opening direction, O31 (A Filling O/P PU) stop the output pulse after the number reaches the set value, the filler gate stops rotating, this is coarse flow state. Then controller Change O32 (motor rotational direction signal) output as closing gate direction.
- Medium flow process: O31 (A Filling O/P PU) according to the A:filler motor frequency output pulse to control the stepping motor rotate to the gate closing direction, O31 (A Filling O/P PU) stop the output pulse after the number reaches the set value, the filler gate stops rotating, this is medium flow state.
- Fine flow process: O31 (A Filling O/P PU) according to the A:filler motor frequency output pulse to control the stepping motor continuing rotate to the gate closing direction, O31 (A Filling O/P PU) stop the output pulse after the number reaches the set value, the filler gate stops rotating, this is fine flow state.
- Filling closing: O31 (A Filling O/P PU) according to the A:filler motor frequency output pulse to control the stepping motor continuing rotate to the gate closing direction, until detecting I31 (A:Filler Gate Closed) value input, then it stop output pulse signal, the filler gate stops rotating, filling is completely closed.

#### 8.1.2 Motor Drive Filling

Motor drive mode control filler gate ON/OFF: I/O Module involved are: scale A O43 (A filler open) / O45 (A filler open), I31 (A: Filler Gate Closed), scale B O44 (B filler open) / O46 (B filler close), I32 (B: Filler Gate Closed).

Take scale A Coarse flow, Medium flow, Fine flow for example:

Coarse flow process: scale A begins filling after a delay time t1. Controller first controls scale A O43 (A filler open) signal output valid, the effective time is A:
 Co-F, Gate Open Time, start coarse flow process.

GMC-P7210101 - 109 -

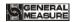

- Medium flow process: weight of the material in the scale A ≥ single scale target value-scale A coarse flow remains, scale A O45(A filler open) signal output is valid, the valid time is "scale A Coarse flow Gate Open Time scale A Medium Flow Gate Open Time "
- Fine flow process: weight of the material in the scale A ≥ single scale target value-scale A medium flow remains, A O45(A filler open) signal output is valid, the valid time is "scale A Medium Flow Gate Open Time − scale A Fine Flow Gate Open Time "
- Flow off: weight of the material in the scale A single scale target value-scale A fine flow remains, scale A O45(A filler open) signal output is valid, until detecting A filler gate limit signal I31 (A:Filler Gate Closed).
- note:in case closing process is longer than the filler gate close overtime, controller has not yet detected I31 (A loading door closed in place), Then the controller will stop O45 (A closed fill), and alarm scale A filler gate close overtime.

Note: When controller started, it is necessary to detect whether filler gate and dis charge gate are in the limit, if not, controller will alarm and cant'be started.

# 8.2 Motor lock Bag Portion

#### 8.2.1 Step Motor Drive lock/unlock bag

Step motor drive controls bag lock/unlock: I/O Module involved are: O35 (A: Bag Clutch O/P PU) / O36 (A: Bag Clutch O/P DR) / O37 (B: Bag Clutch O/P PU) / O38 (B: Bag Clutch O/P DR), I33 (A: Bag Released)/ I34 (B: Bag Released). (I37/I38 signal is determined by the limited signal type.)

Take binyES with metering hopper mode, bag lock/unlock process for sample:

- Lock bag process: controller control O36 (A: Bag Clutch O/P DR) output, ensure motor rotating direction is lock bag direction, then O35 (A: Bag Clutch O/P PU) according to the A clutch motor frequency to output pulse, control lock/unlock step motor rotating to lock bag direction, O35 (A:Bag Clutch O/P PU) number reach setted scale A clutch pulse number it will stop output pulse signal, at this time lock/unlock mode is in the lock bag state. Then controller change 036 (A: Bag Clutch O/P DR) output to unlock direction.
- Unlock bag process: O35 (A:Bag Clutch O/P PU) according to the setted scale A clutch motor frequency to output pulse, control unlock step motor rotating to unlock direction, until detecting I33(A:Bag Released) input valid then stop output pulse signals, this is unlock state. Note: if unlock bag process time more than Bag Release Overtime, controller has not yet detected I33 (A: Bag

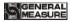

Released), then the controller will stop output O35 (A: Bag Clutch O/P PU), and alarm scale A: Bag Unlock overtime.

## 8.2.2 Motor Drive Dual-Limit lock/unlock bag

Motor drive dual-limit controls bag lock/unlock: I/O Module involved: **O9** (A lock bag) / O47 (A unlock bag) / O12 (B lock bag) / O48 (B unlock bag), I23 (A Bag Locked) / I33 (A Bag Released) / I24 (B Bag Locked) / I34 (B Bag Released). (I33/I34 signal is determined by the Limit signal type).

Take binyES with metering hopper mode, bags lock/unlock process for sample:

- Lock bag process: controller output lock bag signal (O9 A lock bag) to control Clutch bag motor rotating to lock bag direction, until detecting bag locked signal (I23 A Bag Locked) input valid then stop output lock bag signal (O9 A lock bag), at this time lock bag mode is in the lock state. Note: in case lock bag process time exceeds the setted Bag Lock Overtime, controller has not yet detected bag locked signal (I23 A Bag Locked), then controller stop output lock bag signal (O9 A lock bag), and alarm A Bag Lock Overtime.
- Unlock bag process: controller output unlock bag signal(O47 A unlock bag) to control Clutch bag motor rotating to unlock bag direction, until detecting Clutch Limit Signal Type (I33 A Bag Released)input valid then stop output unlock bag signal(O47 A unlock bag), at this time lock/unlock mode is in the unlock state. Note: in case unlock bag process time exceeds the setted Bag Release Overtime, controller has not detected bag released signal (I33 A Bag Released), then controller stop output unlock bag signal (O47 A unlock bag), and alarm scale A Bag Release Overtime.

#### 8.2.3 Motor Drive Single-Limit lock/unlock bag

Motor drive dual-limit controls lock/unlock bags: I/O Module involved: **O9** (A lock bag) / O47 (A unlock bag)/ O12 (B lock bag)/ O48 (B unlock bag), I23 (A Bag Locked) / I24 (B Bag Locked)

Take binyES with metering hopper mode, bags lock/unlock process for sample:

- Lock bag process: controller control O9 (A lock bag) I/O module output signals, output signal until detecting bag locked signal I23 (Bag Locked) input is valid, this output signal output is unvalid, lock bag.
- Unlock bag process: controller control O47 (A unlock bag) I/O module output signals, in order to unlock bag, output signal time of duration is for unlock bag output, this output signal is unvalid.

Note: in case lock bag time of duration exceeds setted **Bag Lock Overtime**, controller has not detected A Bag Locked I23 (A Bag Locked), then controller will stop output O9 (A lock bag), and alarm scale A Bag Lock Overtime.

GMC-P7210101 - 111 -

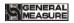

# 8.3 Motor Discharge Portion

## 8.3.1 Step Motor Drive Discharge

Step motor control discharge: I/O Module involved are: I25 (A DISC gate closed) scale A O39 (A: DISC O/P PU), O40 (A: DISC O/P DR).

Take scale A discharge for sample:

- Discharge gate opening process: controller control O40 (A: DISC O/P DR)output, to ensure that the motor rotating direction is gate opening direction, then O39 (A: DISC O/P PU) according to the set Discharge Gate Opened Motor Frequency output pulse, to control the discharge step motor rotating to discharge opening gate direction, O39 (A: DISC O/P PU) number reaches setted A discharge pulse needed number's value then stop output pulse signals, at this time discharge mode is in the open state.
- Discharge gate closing process: after the discharge gate opened, if controller detecting hopper weight lower than Near Zero Value, then start the Discharge Delay Time, when the discharge delay time is finish, controller change O40 (A: DISC O/P DR) as the closing direction, O39 (A: DISC O/P PU) according to the setted Discharge Gate Opened Motor Frequency to output pulse, to control the discharge step motor rotating to closing gate direction, until detecting I25 (A DISC gate closed) input value then stop output pulse signals, at this time is closing gate state. Note: in case closing process time exceeds setted DISC Gate Close Overtime, controller has not yet detecting closing gate signal I25 (A DISC gate closed), then controller will stop output O39 (A: DISC O/P PU), and alarm scale A discharge gate close overtime.

## 8.3.2 Motor Drive Single-Limit Discharge

Motor positive and negative rotation single-limit mode control discharge: I/O Module involved are: O11 (A Discharge) O14 (B Discharge) O49 (A DISC Gate Close) O50 (B DISC Gate Close), I25 (A DISC Gate Closed)/ I26 (B DISC Gate Closed).

Take scale A discharge process for sample:

- Discharge gate open process: when discharge process begin, controller output discharge signal O11 (A Discharge) to control discharging motor rotating to discharge gate open direction, and continue setting scale A discharge gate open output valid time setted discharge motor open gate signal output time, then close discharge signal O11 (A Discharge)output.
- Discharge gate close process: after the discharge gate open, if controller detecting hopper weight lower than Near Zero Value, then start the Discharge Delay Time,

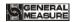

when the discharge delay time is finish, it output discharge gate close signals O49 (A DISC Gate Close) to control discharge motor rotating to discharge gate closing direction, until detecting discharge gate close signal I25 (A DISC Gate Closed) input valid then stop output discharge gate close signal O49 (A DISC Gate Close), at this time discharge gate is closed. Note: in case discharge gate close process time exceed setted A Discharge gate close overtime, controller has not yet detecting discharge gate close signal I25 (A DISC Gate Closed), then controller will stop output O49 (A DISC Gate Close), and alarm scale A discharge gate close overtime.

### 8.3.3 Motor Drive Dual-Limit Discharge

Module involved are: O11 (A Discharge) / O14 (B Discharge) / O49 (A DISC Gate Close) / O50 (B DISC Gate Close), I25 (A DISC Gate Closed)/ I35 (A DISC Gate Opend) / I26 (B DISC Gate Closed) / I36 (B DISC Gate Opend).

Take scale A discharge process for sample:

- Discharge gate open process: when discharge process begin, controller output discharge signal O11 (A Discharge) to control discharging motor rotating to discharge gate open direction, until detecting DISC Gate Open I35 (A DISC Gate Opend) input valid then stop output discharge signal O11 (A Discharge), at this time discharge gate is open state. Note: in case discharge gate open process time exceeds the setted A discharge gate open overtime, controller has not yet detected DISC Gate Open I35 (A DISC Gate Opend), then controller stop output O11 (A Discharge), and alarm scale A discharge gate open overtime.
- Discharge gate close process: After the discharge gate open, if controller detecting hopper weight lower than Near Zero Value, then start the Discharge Delay Time, when the discharge delay time is finish, controller output discharge gate close signal O11 (A Discharge), to control the discharge motor rotating to close gate direction, until detecting DISC Gate Close I25 (A DISC Gate Closed) input value then stop output discharge gate close signal O11 (A Discharge), at this time is discharge gate close state. Note: in case discharge gate close process time exceeds setted A discharge gate close overtime, controller has not yet detecting DISC Gate Close signal I25 (A DISC Gate Closed), then controller will stop output O11 (A Discharge), and alarm A discharge gate close overtime.

#### 8.3.4 Motor Drive Rotating Discharge

Motor drive rotating discharge control discharge: I/O Module involved are: O11 (A

GMC-P7210101 - 113 -

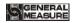

# Discharge) / O14 (B Discharge), I25 (A DISC Gate Closed)/ I26 (B DISC Gate Closed). Take scale A discharge process for sample:

- Discharge gate open process: when discharge process begin, controller output discharge signal O11 (A Discharge) to control discharging motor rotating to discharge gate open direction, and continue setting discharge motor gate open signals output time, then close discharge signal O11 (A Discharge) output.
- Discharge the close process: After the discharge gate open, if controller detecting hopper weight lower than Near Zero Value, then start the Discharge Delay Time, when the discharge delay time is finish, controller output discharge signal O11 (A Discharge), to control the discharge motor rotating to discharge gate close direction, until detecting DISC Gate Close I25 (A DISC Gate Closed) input value then stop output discharge signal O11 (A Discharge), at this time is discharge gate close state.

Note: In case discharge gate close process time exceeds discharge gate close over time, controller has not yet detecting DISC Gate Close signal I25 (A DISC Gate Closed), then controller will stop output O11 (A Discharge), and alarm scale A discharge gate close overtime.

## **8.4 Motor Debug Function**

Motor debug function is to facilitate user's quick determine the door size, coarse flow, medium flow, fine flow, take debug fine flow open gate for example:

Steps as follow:

- Step1: The left side of the interface is the current number of coarse, medium and fine pulses. You can modify the current pulse number of fine flow in the input box.
- Step2: Click "open fine flow" button to make the controller output fine flow signal. User determines whether the current pulse number is appropriate by checking the opening size of the filling door. (note: click "close fine flow" again to close fine flow. Controller can only be in one state, can not in the state of coarse flow and medium flow at the same time).
- Step3: If the pulse number has been modified, press the "save" button to save the
  modified pulse number. If do not want to save the modified pulse number, exit the
  motor debugging interface to restore the previous coarse, medium and fine pulse
  number.

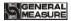

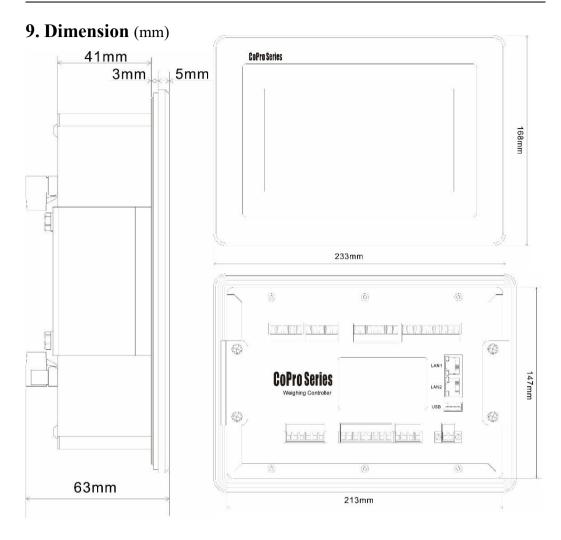

# Mounting hole size

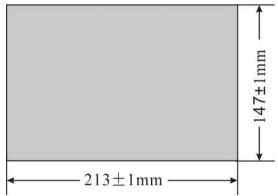

GMC-P7210101 - 115 -